# **אופטימאלי של מדגה מתועש אפיון וישום מודל תפעול וניהול**

חיבור על עבודת גמר<br>לשם מילוי חלקי של הדרישות לקבלת התואר מגיסטר למדעים במדעי ההנדסה החקלאית

**יצחק סימון**

**הוגש לסנט הטכניון - מכון טכנולוגי לישראל** 

**סיון התשס"ה חיפה יוני 2005** 

## **הבעת תודה**

המחקר נערך בפקולטה להנדסה אזרחית וסביבתית בטכניון בהנחיית פרופסור דן זסלבסקי וד"ר רמי גואטה מהפקולטה להנדסה אזרחית וסביבתית וד"ר אילן הלחמי מהמכון להנדסה חקלאית במינהל המחקר החקלאי.

כל מנחה תרם את חלקו ביצירת נתיבים שהובילו להפקת עבודת גמר זו. דן זסלבסקי מצא דרך נאותה להנחות אותי בהערות והארות קצרות. אילן הלחמי השכיל להנחות אותי לדרכים הנאותות המשלבות בין האקדמיה ויישומה בשטח. תודה במיוחד לרמי גואטה שלא חסך מזמנו וללא לאות לימד אותי את בכל פגישה ופגישה כיצד לשפר את העבודה ולהגיע לידי סיומה במועד. תודה גם למגדלי הדגים, בעיקר לצוות המגדלים בשדה אליהו, שחלקו עמי את זמנם ונתונים רבים בעבודתה זו דליתי מניסיונם הרב.

# תוכן העניינים

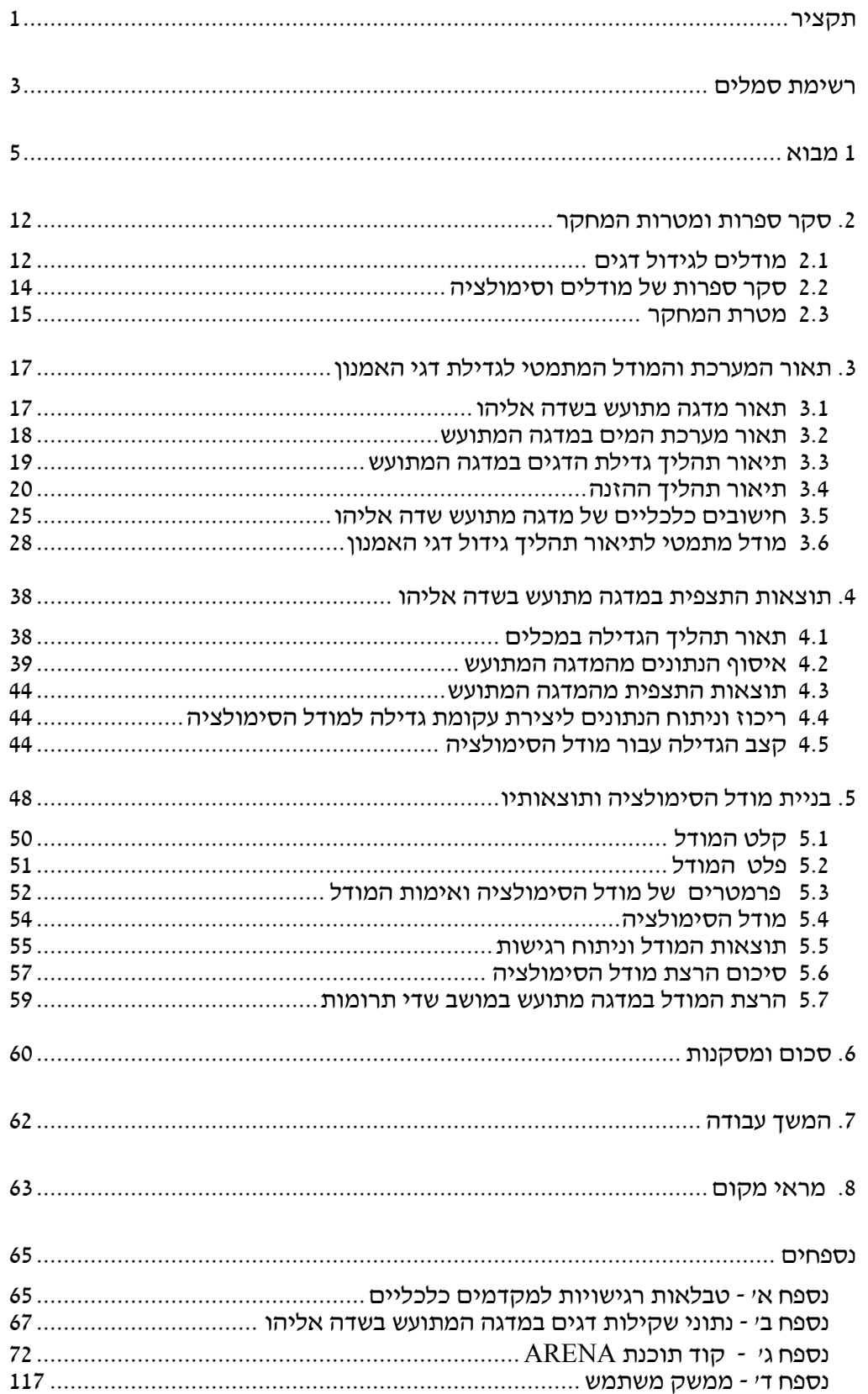

# **רשימת טבלאות**

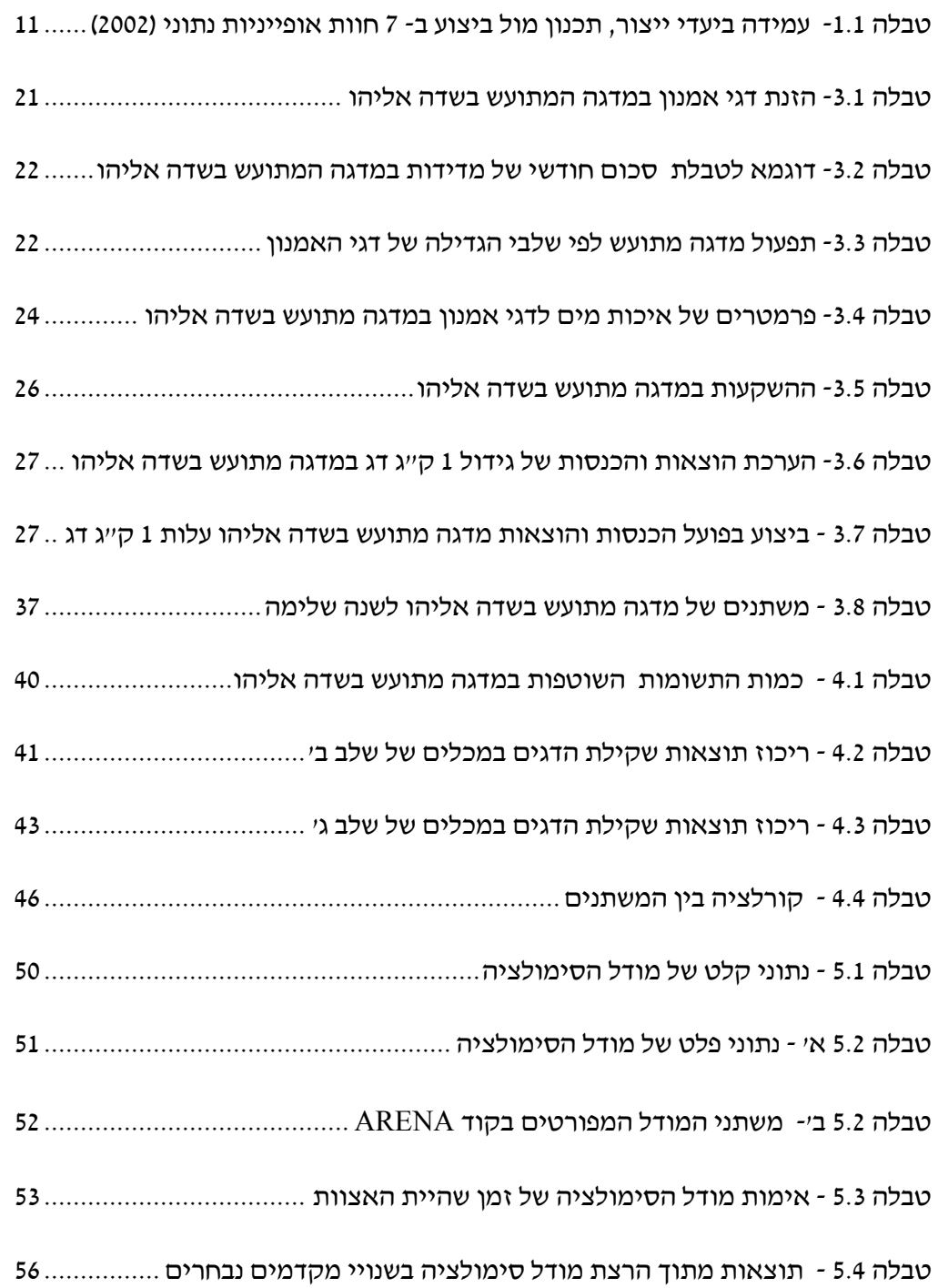

# **רשימת ציורים**

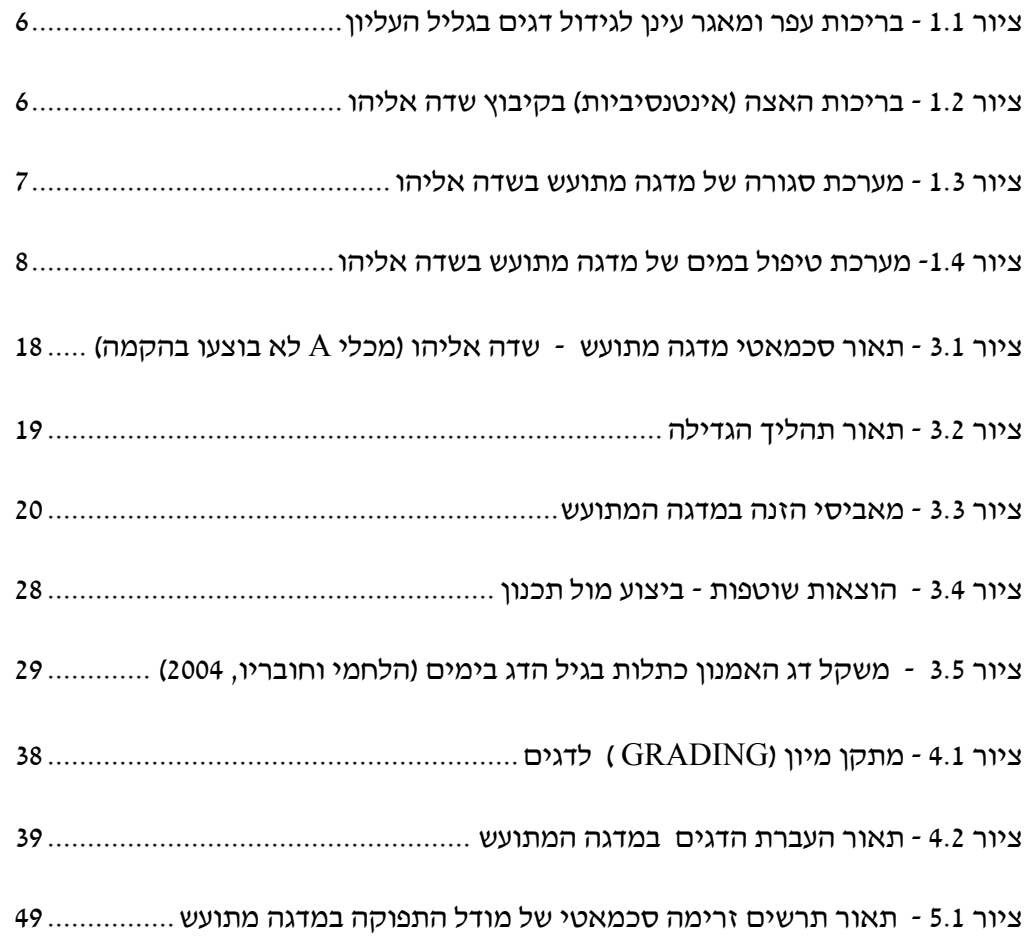

# **תקציר**

בחוות הדגים בקיבוץ שדה אליהו נבנתה (1992) מערכת סגורה לייצור דגי אמנון. המתקן, הנקרא מדגה מתועש, תוכנן ליצור 100 טון דגי אמנון לשנה, בתוך מבנה חממה של 1 דונם. בעולם היו כבר כמה מתקנים בעיקרון תפעול דומה. אולם עם השנים התברר מכנה משותף שלילי, לרבים משיטות הייצור במדגה מתועש והוא: אי השגת יעדי הייצור השנתיים. לאחר כ- 20 שנות מדגה מתועש בארץ ובעולם התפוקה השנתית מגיעה ל70%- מהיעד המקורי. מנהלי החוות והמדריכים משייכים את הכשל בהשגת היעד לגורמי הייצור הקשורים לתפעול וניהול. שתי גישות מדעיות ניסו להתחבר ביניהם. מערכות הטיפול במים שהייתה ידועה בעולם מול מערכות גידול דגים. חוסר ניסיונם של מהנדסי מים בהבנת ביולוגיית הגידול של הדג, מול הבנה מועטה של מגדל הדגים בהנדסת מערכות, יצר פערי ידע שגרמו להתקדמות איטית של רעיון המדגה המתועש. מטרת המחקר באה לענות על המחסור שהוצג בסקר ספרות במודל המשלב תכנון, תפעול וניהול הייצור, להשגת התפוקה האופטימאלית המתוכננת במדגה המתועש. השגת התפוקה המתוכננת מהווה את הבסיס להצלחה כלכלית במדגה מתועש. כדוגמא לימודית אופיינית (study case ( שימשו הנתונים של מדגה מתועש בקיבוץ שדה אליהו. נבנה מודל של תהליך גידול דגי האמנון במדגה המתועש של שדה אליהו. חושב קצב גידול דגי האמנון מ1- עד 500 גרם בשלשה שלבים. חושבו פרמטרי התכנון: מספר מכלי הגידול, נפח כל מכל. חושבו פרמטרי התפעול: כמויות המים הנחוצות למחזור המים, כמות החמצן המוסף והמזון הנדרש לכל שלב בגידול. מתוצאות השקילות במדגה המתועש לאורך 18 חודשים קבלנו למעשה פונקצית גידול של דגי האמנון עם מובהקות גבוהה אשר שימשה אותנו למודל הערכת קצב הגידול היומי (SGR (שהיווה את הנתון הבסיסי שממנו ניתן לעבור לבניית מודל הסימולציה. אפיון קצב הגדילה של הדגים בתנאים השונים בוצע בפונקציות רגרסיה מרובה של תוכנת MATLAB. המודל נכתב בתוכנת סימולציה מסוג ARENA המשלבת תהליכים סטוכסטיים בדידים (כגון העברת דגים ממכל למכל) ותהליכים ביולוגים רציפים (כגון תהליך גדילת הדג). המודל עונה על שאלות הקשורות לאופטימיזציה של: (1) תכנון המדגה המתועש- נפחי איגום של מכלי הגידול, מספרם, תפוקה שנתית, (2) מספר ומשקל דגיגים בכל אצווה, (3) מרווח הימים בין האצוות (4) ניתוח רגישות לשנויים באחד מהפרמטרים בכל שלבי הגידול והשפעתם על הרווחיות של המתקן (5) מציאת צווארי בקבוק. (6) סוג דג אחר, מזון אחר או איכות מים שונה (עקומת גידול חדשה). (7) צפיפות חזויה בכל מכל בתרחישים שונים. ממודל הסימולציה עולה שאי השגת יעד של 100 טון דגים לשנה נובע מ 'צוואר בקבוק' הקשור לניהול: (א) אי אספקת דגיגים רציפה במשקל בזמן ובמספר המתוכנן. (ב) מספר המכלים לגידול הדגים חייב להתאים לעקומת הגידול של סוג הדג הנבחר.

ישום מודל לתפעול וניהול אופטימאלי של מדגה מתועש תרם במיוחד בשני תחומים: (1) שיפור תהליך התפעול במדגה מתועש המביא לשיפור כלכלי (2) החדרת השימוש בטכנולוגיות של אופטימיזציה וסימולציה למדגה מתועש בארץ ובעולם שיאפשרו תכנון וניהול אופטימאליים. המודל יצר כלי סימולציה עבור המגדלים, המדריכים והחוקרים. הסימולציה תאפשר להבין את מהלכי הייצור השוטף מהפן הביצועי ניהולי, באופן רציף, המשפיע על הצלחתו המסחרית של המתקן. המודל בחן את השפעת הניהול על תפוקת מדגה מתועש וענה בכל שלבי גידול הדגים מהאכלוס הראשוני עד לשיווק, על השאלות הבאות:

בתכנון פיזי – מה יהיה התכנון המיטבי (אופטימאלי) של מדגה מתועש- נפחי המכלים ומספרם. בשלבי האכלוס - מספר דגיגים באצוות הדגים, משקל הדגיגים ותדירות האכלוס. בשלב הגדילה - מהי הצפיפות של הדגים בכל מכל קצב גדילתם ויעילות ניצול המכלים.

1

בשלב השיווק – מהו סך התפוקה של המתקן ומכאן התקבלו נתוני הרווח במתקן .

המודל ערך גם ניתוחי רגישות לפרמטרים הבאים: קצב גדילה הדג במכלים, מספר המכלים, כמות ומשקל הדגיגים באצווה, תדירות האכלוס, רווחיות המתקן. לאור התוצאות בפועל של המדגה המתועש בשדה אליהו המחקר בחן את המתקן במודל סימולציה. לאחר קבלת פונקצית הגידול האמיתית מהנתונים שנאספו נבנתה פונקציה היכולה להשתלב בהרצת מודל סימולציה. נמצא אילוץ של קצב גדילת הדגים. העלאת הקצב מ- 2.9 גרם/יום ל- 3.3 גרם/יום הביאה לפתרון ייצור גבוה יותר של 313 טון/שנה, שהתקבל מגודל קבוצה של 7000 דגים המגיעים כל 4 ימים, לכך המתקן צריך 14 מכלים של 17 מ"ק כל אחד, ו- 10 מכלים בנפח של 34 מ"ק כל אחד. במצב הנתון במדגה המתועש של שדה אליהו, ללא הוספת מכלים, אלא רק אכלוס כל 6 ימים סך של 6500 דגיגים במשקל של 80 גרם, היה ניתן להגיע לייצור מכסימאלי תיאורטי של 178 טון בשנה כזכור, הייצור השנתי בפועל במדגה המתועש בשדה אליהו, מגיע רק ל- 70 טון כאשר יעד הייצור המתוכנן היה 100 טון לשנה. מהתוצאות שלנו עולה כי אם סימולציה זו הייתה מפותחת ומיושמת לפני הקמת מדגה מתועש בשדה אליהו, בפרט שהמודל משלב גם גורמים כלכליים, הרי הרווחיות עשויה הייתה לעלות משמעותית, בעוד ביצועי המערכת וצפיפויות האכלוס נשמרים. לדוגמא: בתכנון ההשקעה במתקן היה צריך לבנות מערכת עם 11 מכלים בנפח של 34 מ"ק ו- 14 מכלים של 17 מ"ק - ראשית, היו נחסכים כ- 15% מההשקעה ושנית, בניהול השוטף מנהל המתקן יכול לשנות את גודל האצווה ומועד הכנסתה, לו היו לו מספיק מכלים לצורך זה. דוגמא נוספת היא מדגה מתועש בשדי תרומות שכתוצאה מהרצת המודל התקבלה ההמלצה לבנות עוד לפני סיום כלל החווה, מערך מכלים כתוספת לשלב א' אימון הדגיגים ולשחרר את האילוץ הצפוי בחווה החדשה.

# **רשימת סמלים**

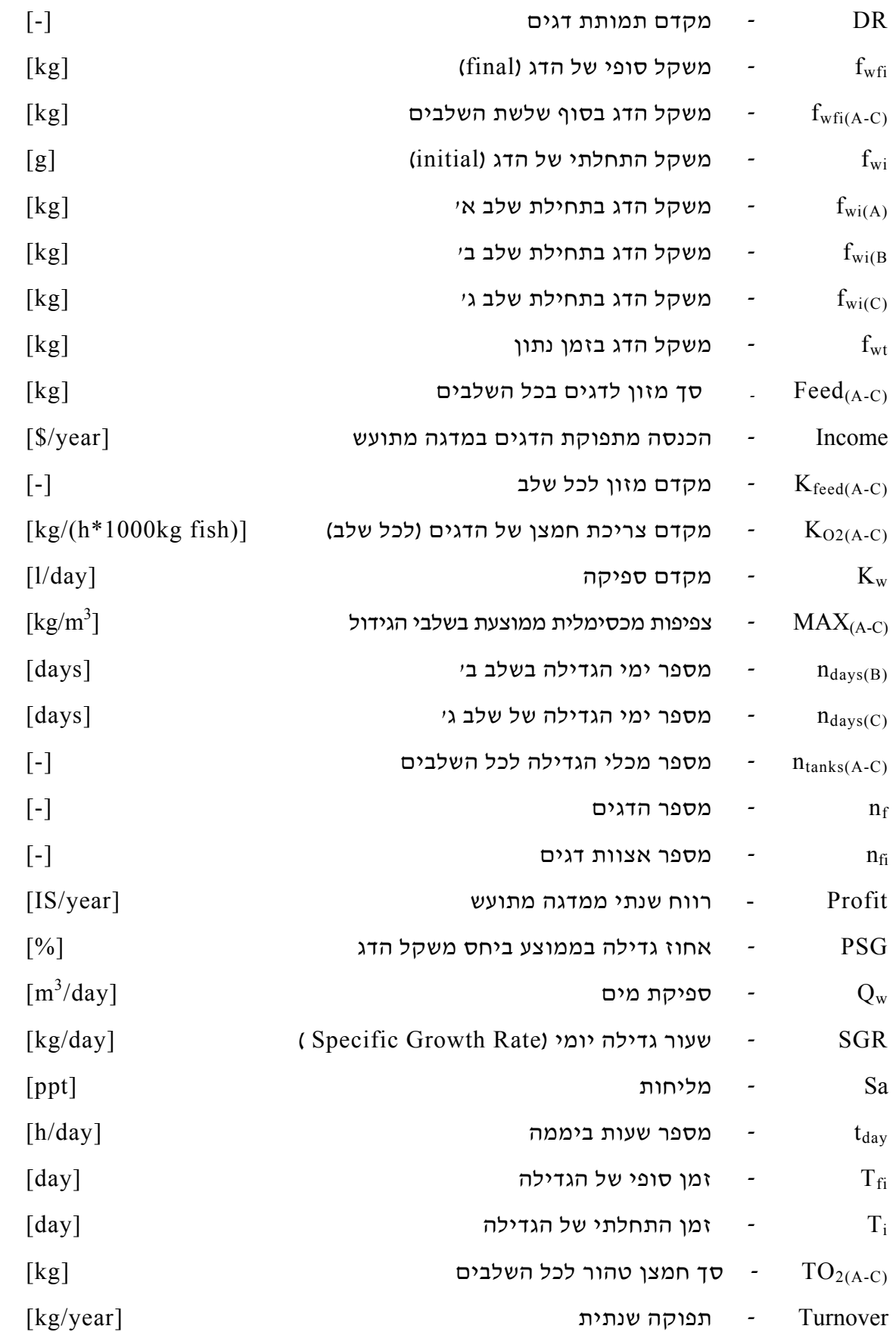

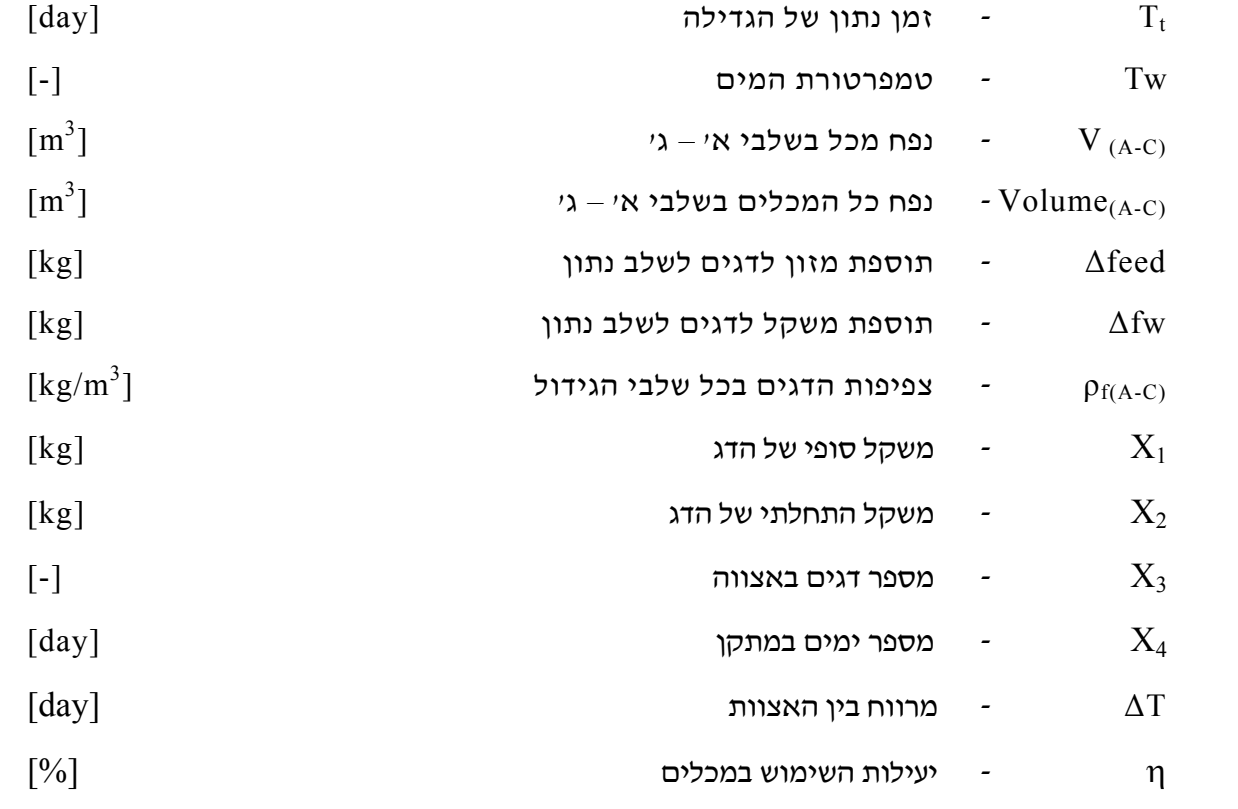

## **1 מבוא**

מדגה מתועש הוא ממשק אינטנסיבי לגידול דגים במים מסוחררים. מדגה מתועש בנוי בדרך כלל בתוך מבנה מבוקר אקלים בו מערכת של מכלי גידול וטיפול במים. בשיטה זו גידול הדגים מתבצע בצורה יעילה בעיקר מפני שתנאי הסביבה מבוקרים ונשלטים ע"י המגדלים. במדגה מתועש גדלים בו זמנית דגים בגדלים שונים, שנמצאים בשלבים שונים בחייהם, כך שאת המערכת ניתן לדמות לייקו יצוריי לדגים.

בעולם קיימים מתקנים המבוססים על העיקרון של ייצור דגים לאורך השנה במדגה מתועש. אולם עם השנים התברר מכנה משותף שלילי, לרבים משיטות הייצור במדגה מתועש והוא: אי השגת יעדי הייצור השנתיים. לאחר כ- 20 שנות מדגה מתועש בארץ ובעולם התפוקה השנתית מגיעה ל70%- מהיעד המקורי. קיבוץ שדה אליהו בנה מדגה שהחל לייצר דגי אמנון בנובמבר ,1993 המערכת תוכננה לייצר 100 טון אמנונים בשנה, אולם לאחר 10 שנות ניסיון, מגיעה ל- 70 טון בלבד. גם מנתוני סיור שנערך לאחרונה ב – 8 חוות בארץ ובארצות הברית התברר שיעד התפוקה אינו מושג. מנהלי החוות והמדריכים משייכים את הכשל בהשגת היעד לתכנון, תפעול וניהול ומוסיפים שאין להם כלים להתמודדות אפקטיבית עם הבעיה. בחוות הדגים בקיבוץ שדה אליהו נבנתה (1992) מערכת סגורה לייצור דגי אמנון. המתקן תוכנן ליצור 100 טון דגי אמנון לשנה, בתוך מבנה חממה של 1 דונם. שתי גישות מדעיות ניסו להתחבר ביניהם. מערכות הטיפול במים שהייתה ידועה בעולם מול מערכות גידול דגים. חוסר ניסיונם של מהנדסי מים בהבנת ביולוגיית הגידול של הדג, מול הבנה מועטה של מגדל הדגים בהנדסת מערכות, יצר פערי ידע שגרמו להתקדמות איטית של רעיון המדגה המתועש. בישראל מיצרים דגי אמנון ( Tilapia Cichlidae (בהיקף מסחרי מ- 1960 וכיום מהווים את הגידול המרכזי של בריכות הדגים (כ- 60% מסל ייצור דגי המים המתוקים בארץ). מוצאם של דגי אמנון מאפריקה. למגדלי הדגים בישראל תרומה עולמית בהפיכת דגי האמנון מאוסף דגי בר למוצר מסחרי, כלכלי ומבוקר. יצור דגי האמנון בישראל בעליה מתמדת ומגיע כיום ל- 8000 טון בשנה. ישראל היא המדינה הצפונית ביותר בעולם המגדלת דגי אמנון שהוא דג טרופי הגדל בשטחים פתוחים. טמפרטורת המים האופטימאלית לדג האמנון היא 28 מעלות צלסיוס, לכן הוא אינו גדל במשך החורף הישראלי הגורמת לתמותה של 25% מאוכלוסיית דגי C אשר בו מגיעה טמפרטורת המים לכדי  $14$   $^{\circ}$  C האוכלוסיית דגי האמנון. בארה"ב החלו לגדל דגי אמנון בשנות השמונים. בניגוד לשיטה הישראלית המאופיינת בבריכות פתוחות או מאגרי מים המגדלות את הדגים רק בקיץ. החוואים האמריקאים מגדלים בשיטת מדגה מתועש אשר בה הדגים גדלים במכלים בתוך מבנה. במערכת מים מסוחררות ללא שימוש בשטחים נרחבים. הגידול מתבצע במערכת סגורה בלבד בו המים ממוחזרים באופן רציף במהלך השנה ללא השפעת טמפרטורת הסביבה, תוך טיהור המים ע"י מערכות סינון ופילטרים ביולוגיים. בשיטה זו השימוש בכמות מים מוספים טריים מועטה 1-2 מ"ק לייצור 1 ק"ג דגי אמנון, לעומת 8-10 מ"ק לייצור כמות דומה בבריכות הפתוחות. שלוש שיטות מקובלות לגידול דגי האמנון: בריכות עפר ומאגרי מים (ציור 1.1), בריכות או מכלי בטון המכונים בריכות האצה אינטנסיביות (ציור 1.2), מדגה מתועש (ציור 1.3). להלן תפוקת גידול דגים בכל שיטה :

- א. בריכות העפר התפוקה מגיעה לממוצע של 1 ק"ג דגי אמנון ל- 1 מ"ק.
- ב. בריכות האצה התפוקה יכולה להגיע לממוצע של 10 ק"ג דגי אמנון ל1- מ"ק.
	- ג. מדגה מתועש התפוקה מתוכננת ל 100 ק"ג דגי אמנון ל1- מ"ק.

יש להדגיש שמספרים מתייחסים לכמות המים ששימשו לגדילת הדגים ולא רק לנפח הבריכה בהם גדלו הדגים בכל אחת מהשיטות. מאפיין נוסף של שתי השיטות הראשונות - גידול עונתי. דג האמנון הוא דג טרופי ולכן גדל רק בקיץ, החורף משמש כהמתנה לאביב ולא לגידול. לעומתם מדגה מתועש מגדל את הדגים לאורך כל השנה. הוא פועל תחת חממה ובקרת טמפרטורה.

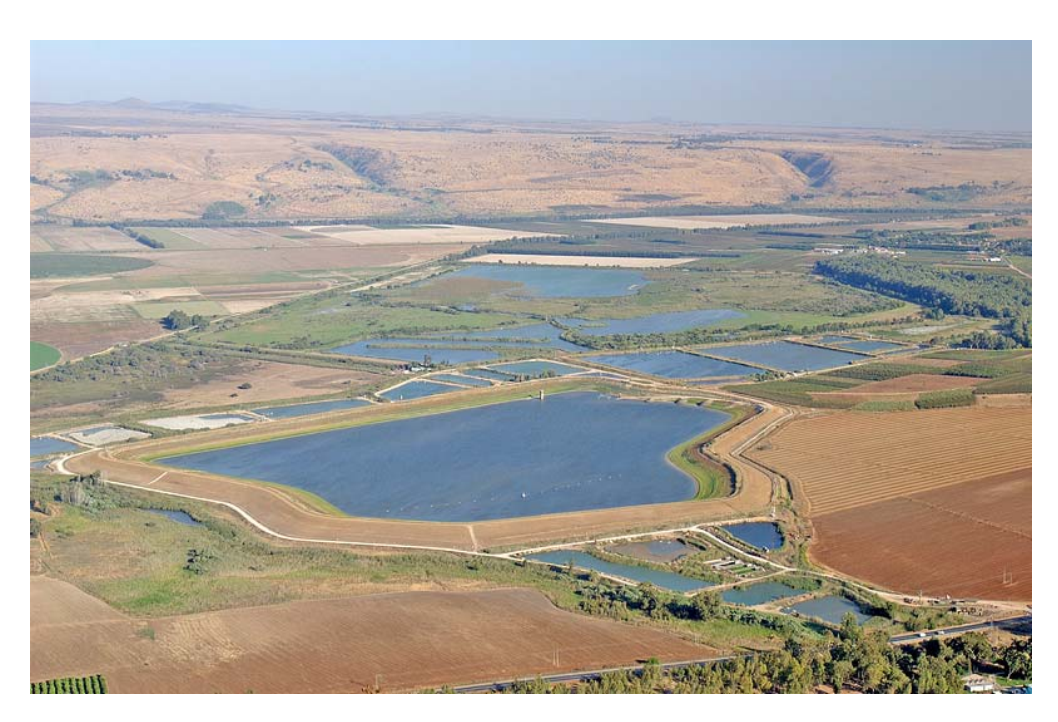

ציור 1.1 - בריכות עפר ומאגר עינן לגידול דגים בגליל העליון

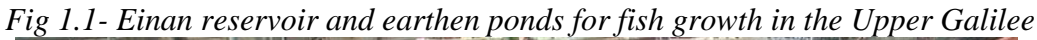

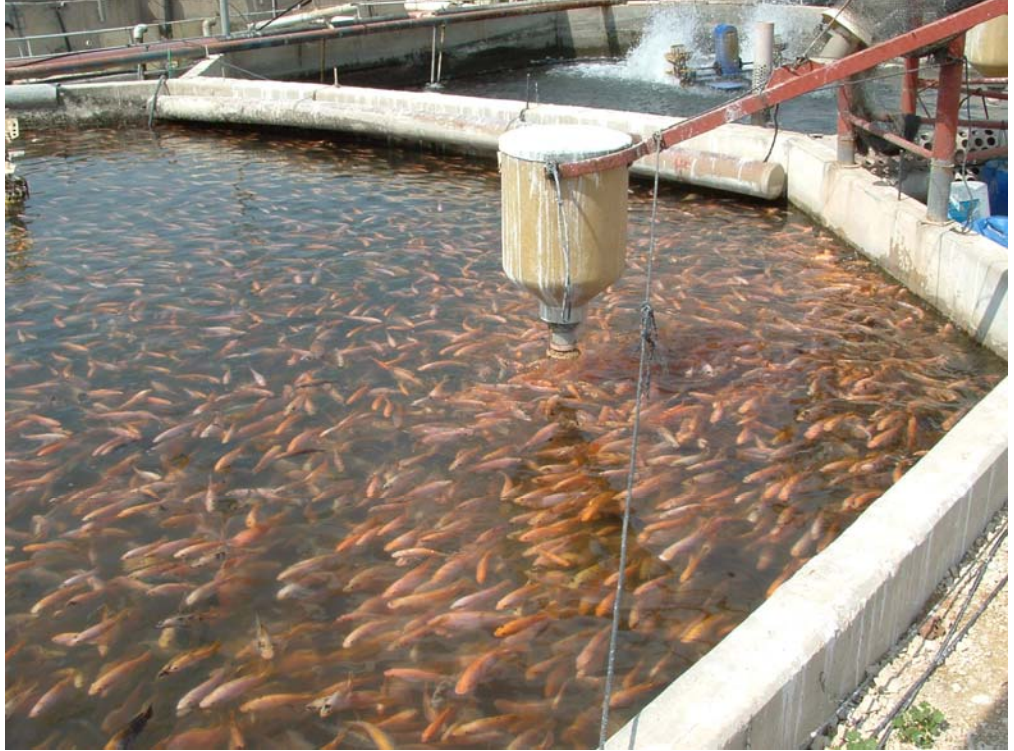

ציור 1.2 - בריכות האצה (אינטנסיביות) בקיבוץ שדה אליהו  *Fig 1.2- Intensive ponds in Kibuts Sde Eliyahu*

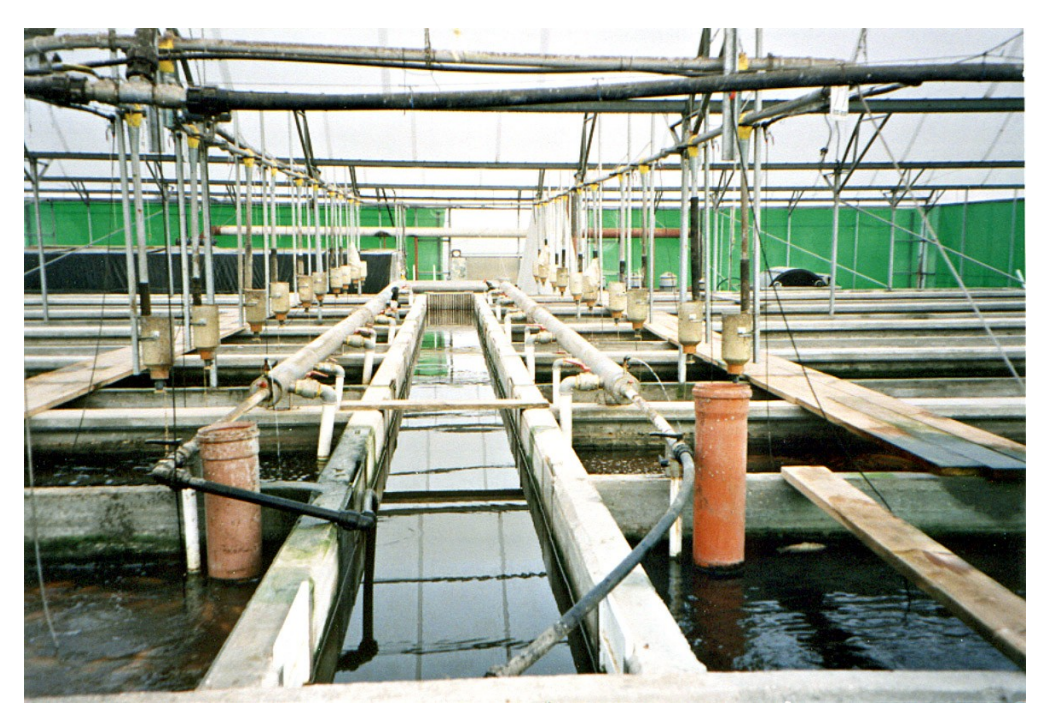

ציור 1.3 - מערכת סגורה של מדגה מתועש בשדה אליהו  *Fig 1.3- Recirculated system in Sde Eliyahu* 

#### **א. בריכות עפר**

השיטה המקובלת ביותר והמסורתית ביותר לייצור דגי האמנון בישראל. ניקוז המים בשיטה זו מתוכנן על פי טופוגרפית השטח בו נחפרו הבריכות. השיטה מאופיינת במערך של צנרות ארוכות, תעלות ניקוז בין בריכה לרעותה, בריכות אופרטיביות לריקון בריכה ולהחזרת המים אליה. השיטה מחייבת היערכות אמינה לסילוק בוצה ממערכת שליית הדגים. הבוץ מצטבר בעיקר במקומות בהם המים מתנקזים. בוצה המצטברת עם השנים, מסכנת את דגי האמנון לפני שלייה ושיווק.

## **ב. בריכות האצה (אינטנסיביות)**

גם בשיטה זו מגדלים את הדגים במערכת פתוחה. אולם היות והבריכות בדרך כלל בנויות מפלסטיק או מבטון, עלותן גבוהה, ושטחן נע מ- 100 מ"ר עד 1 דונם. מכלים אלו מאפשרים שליטה יעילה יותר בממשק הדגים. ממכלים אלו ניתן להוציא מהם בזריזות את הדגים לצורך שיווק וניתן לטפל במחלות בצורה קלה יותר. כמו כן ניתן להחליף בהן את המים בתדירות גבוהה יותר, לפחות 4 פעמים ליום, זו הסיבה שטמפרטורת המים בבריכות אלו יחסית יציבה, זה כשלעצמו מוסיף ימי גידול לדגי האמנון בתקופות הביניים, אביב וסתיו. המכלים גם מתאימים מלבד גידול דגי האמנון בקיץ, גם לשמירתם בחורף ברמת טמפרטורה בה הדגים אמנם אינם גדלים אך אין סכנה לתמותה. עלות ההשקעה בשיטה זו גבוהה יותר בהשוואה לבריכות עפר, לכן מיועדים מכלים אלו לתפעול שוטף כמו שמירת דגיגים, טיפול במחלות, בריכות משלוח, הכנת דגים להמשך גדילה בבריכות עפר. כל אלו הן פעולות המשרתות את תכנון הייצור עצמו ומהוות חלק בלתי נפרד ממשק כללי לתפוקות דגים בכל חווה.

#### **ג. מדגה מתועש**

דגים, שלא כמו בעלי החיים היבשתיים, צורכים חמצן מהמים ולא מהאוויר. ישנה חשיבות הגדולה לטיהור המים בהם נושמים הדגים, בעיקר פרוק חנקן הרעיל לדג. בבריכות הפתוחות, המתוארות לעיל, עיקר טיהור המים נעשה ע"י אצות, כאשר מקור האנרגיה העיקרי הוא השמש. התהליך הזה, כאשר הפעילות בברכה מאוזנת, מספק את רוב החמצן הדרוש, הן לנשימת הדגים והן לתהליכי פירוק תוצרי החנקן או ספיגתו על ידי האצות במים. בשיטת הגידול במדגה מתועש, המערכת היא סגורה וממוחזרת, לכן, עיקר פירוק תוצרי החנקן וטיהור המים נעשה ע"י חיידקים וניטריט (NH $_4^+$ ) שבנבדל מהאצות, אינם מסוגלים לנצל את אנרגית השמש, לסילוק אמוניה פחמן דו חמצני  ${\rm CO}_2$ ), גז המעכב גידול דגים אינו מצטבר בבריכות דגים במערכות ( ${\rm NO}_2$ פתוחות היות והוא נצרך על ידי האצות במים. אולם במערכת סגורה גז זה מסוכן ומעכב גדילה ויש לסלקו באמצעים מכנים. הטיפול הנפוץ במדגה מתועש בסילוק גז רעיל זה הוא ע"י אוורור והחדרת אויר למים המנדף את הגז. היות והמים ממוחזרים נשמרת הטמפרטורה לפיכך הגידול מבוצע לאורך כל ימות השנה ודורש פחות מים ופחות שטח לכל תפוקה של טון דגים, בזכות ניצול ימי גדילה לאורך כל השנה. מדגה מתועש משמש כלי שונה לחלוטין, בייצור דגי האמנון ומאופיין כמפעל תעשייתי יותר מחקלאי, לגידול דגים.

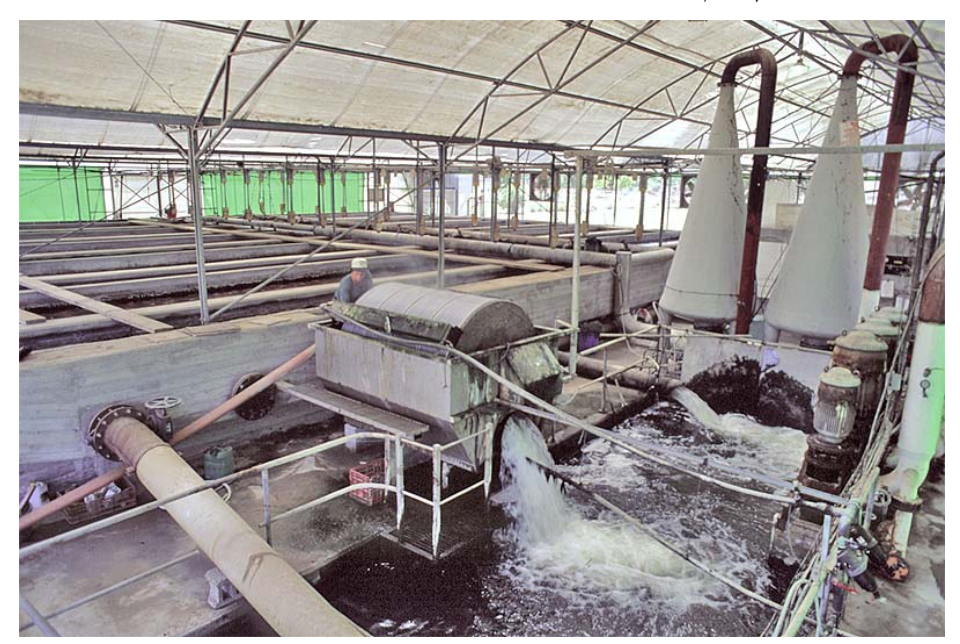

ציור -1.4 מערכת טיפול במים של מדגה מתועש בשדה אליהו *Fig 1.4 - Water treatment at RAS system in Sde Eliyahu*

בציור 1.4 מתוארת מערכת מדגה מתועש המורכבת מהרכיבים הבאים:

- o מבנה מבוקר אקלים. החממה בעלת גג קשיח המאפשרת לשמור על טמפרטורת המים גם במהלך החורף שלא תרד .23  $^{\circ}$  C בקיץ נוח יותר לכסות גג קשיח זה ברשת צל .29  $^{\rm o}$  שוב על מנת לשמור על טמפרטורה שלא תעלה על  $^{\rm o}$
- o מכלי גדילה לאימון ופיטום דגי האמנון. בציור מבחינים בתעלות מבטון, אורכם שווה 11 מטר, ורוחבם שונה. 1.35 מטר לתעלה קטנה, לאימון שניוני שלב B ו- 2.7 מטר לתעלה גדולה לפיטום הדגים בשלב C
- o אספקת חמצן מוסף, בציור הנ"ל ניתן להבחין בממיסי החמצן בצורת חרוט. בראש הממיסים האלו נכנסים מים וחמצן גזי, המתערבלים בתוך החרוט. מהירות זרימת המים מול מהירות זרימת החמצן, גורמים למגע רציף בין שניהם בתוך הממיס המביא את ריכוז החמצן במים לרמה של 5 ק"ג/שעה ל 1 קוב מים בכל ממיס.
- o מערכת טיהור המים מתוארת בציור הנ"ל. מפריד המוצקים בצורת תוף מסתובב, עליו רשת בעלת חורים של 60 מיקרון. על רשת זו מצטברים מוצקים המגיעים עם המים מתעלות הגידול. המוצקים יוצאים מהמערכת על ידי לחץ מים המנקה את הרשתות. פילטר ביולוגי נמצא גם במערכת. בתוך מבנה בנפח של 100 מ"ק, מונחים 'קוביות' מפלסטיק אשר עליהם מצטבר חומר אורגני הקיים במים ולכידתו בפילטר הביולוגי מהווה מזון לחנקנים הקיימים במים העוברים דרך הפילטר.
- o משאבות סחרור המופיעים בציור ונמצאים על בור שאיבת המים. משאבות אלו ממחזרות את המים בקצב של 450 מק"ש.
- o מערכת הזנה, מורכת ממכל מזון הנמצא מחוץ לחממה, המזין את הדגים על ידי קוצב זמן. הקצב המקובל פעם בשעה.
	- o מערכת שלייה, מיון ומשלוח
		- o בקרה והתראה

בכל שיטת גדילה של דגי האמנון אנו בוחנים גורמי ייצור המשפיעים על קצב הגדילה האינדיבידואלי שלהם. בבחינת גורמי הייצור קיימת סתירה בין הדרישות הביולוגיות לגדילה האופטימאלי, לבין הכדאיות הכלכלית. ההשקעות הנדרשות לטיהור מים עבור גידול דגי האמנון הן יקרות ומחיר השוק של האמנון (הפדיון) אינו מסוגל להחזיר את ההשקעה. לכן יש צורך להתמקד בבניית מודל למגדל הדגים, שיאפשר לו להשתמש למצוא פתרון אופטימאלי לבעיה זו ברמת התכנון וניהול המדגה. בסיס הרעיון של המודל לשלב את שלשת המרכיבים העיקריים והמשפיעים ביותר על השגת היעד השנתי של מדגה מתועש.

**א. תכנון** - הצלחת מדגה מתועש תלויה בתכנון. אין תכנון לייצור של 500 טון לשנה דומה לתכנון של 100 טון דגים לשנה. המתכנן חייב לקבל ממגדל הדגים את כל נתוני הגדילה הידועים למגדל. שיטת השיווק הרצויה, ריכוזי החמצן הנדרשים למערכת, השטח העומד לרשותו, תנאי מזג האוויר לאורך השנה, כמויות המים הטריים ואיכותם לאורך כל השנה, שיטת שליית הדגים ושיטת האבסתם. כל אלו יהוו בסיס לתכנון נכון של המערכת. התנאים המקומיים השונים בין מגדל אחד למשנהו מכתיבים פתרון שונה לכל חוות דגים. פערי ידע או תכנון לקוי עלולים לפגוע בתהליך הייצור העתידי, דבר שיוביל את המערכת לתפוקה נמוכה יותר מהמתוכנן וכתוצאה מכך להפסד כלכלי.

**ב. תפעול שוטף** - מגדל הדגים לומד מניסיונו האישי את דרכי התנהגותם של הדגים את עיתוי ההזנה ושיטת ההזנה. ישנם דגים האוכלים על פני המים וישנם הניזונים בתחתית המכל. מערכת התפעול חייבת להיות נגישה למגדל וגם מאפשרת להביט על הדגים באופן רציף למניעת כשלים תפעוליים. מכלים הנמצאים גבוה, אינם מאפשרים להביט עליהם במבט אחד מלמעלה. המגדל יצטרך להעלות במדרגות ולראות האם הדגים אוכלים. כך למעשה התפעול השוטף מחייב פיזית

נגישות יעילה למערכת. גם אחזקת משאבות, מכלים, צנרת דורשות גישה נוחה. העברת דגים יעילה ממכל למכל או למשלוח דורשת נוחות מרבית לביצוע. פחת בדגים או טעויות מיון וספירת הדגים כל אלו יושפעו לטובה או לרעה מהתפעול השוטף שיש לבצע במהלך הגידול.

**ג. ניהול הגידול** - הצלחת מדגה מתועש תלויה בניהול השוטף. מקובל לנתח מערכות דומות דרך היבט הטיפול במים. יותר מכך, את ההצלחה או אי ההצלחה להשגת יעד התפוקה השנתית במערכת, תולים על פי רוב במערכת הטיפול במים. בחישובי תכנון ותפעול מדגה מתועש נלקחים בחשבון כל הציוד הנדרש להפעלת המערכת, יחד עם כל הציוד המלווה את התפעול. אולם גם אם התכנון יעשה בצורה נכונה, מה שיקבע את התפוקה במדגה יהיה תלוי ברובו בניהול המתקן. במחקר זה אופיינו משתני הניהול: מספר מכלי הגדילה, מספר הדגיגים המוכנסים למתקן, משקל הדגיג, מספר ימים בין אצוות דגים לרעותה, המוכנסים, לכל אלו ההשפעה ישירה להצלחת התפוקה המתוכננת ומכאן להצלחה כלכלית.

שיטת הגידול במדגה מתועש היא מורכבת וכוללת מספר רב של משתנים. בהעדר כלי ניהול טובים תפוקת המערכת תלויה במידה רבה בכישוריו ובניסיונו של המנהל. למשל, קיבוץ שדה אליהו הקים מדגה מתועש שהחל לייצר דגי אמנון בנובמבר ,1993 המערכת תוכננה לייצר 100 טון דגי אמנון בשנה, אולם גם השנה לאחר 10 שנות ניסיון, מגיעה ל - 70 טון בלבד! סקר נרחב מסיור שנערך לאחרונה ב- 7 חוות בארץ ובארצות הברית מצביע על בעיה מרכזית החוזרת אצל כל יישומי השיטה. התפוקה השנתית המתוכננת משיגה בין 55-82% מהיעד, (ראה טבלה 1.1). מנהלי החוות והמדריכים משייכים את הכשל בהשגת היעד, לניהול ותפעול מדגה מתועש ומוסיפים שאין להם כלים מדעיים להתמודדות אפקטיבית עם הבעיה. הניהול הוא גורם ייצור אשר לו השפעה משמעותית ביותר על מקדם הצלחה, מערכות סגורות לגדילה דגים בעשור האחרון, מהוות נושא משמעותי לייעול השימוש במים לגדילה דגים. פערי יידע בהשגת היעד מגבירים את הצורך למחקר בתחום. מחקר זה נובע מהצורך של מגדלים בשטח להגיע למודל יישומי לסגירת הפער בין תכנון לביצוע בתפוקת דגים במערכות סגורות. בסיור שנערך במספר חוות בעולם, הסכימו מנהלי החוות לענות על שאלה בסיסית שאינה מחייבת גילוי נתונים כלכליים. מה היה תכנון הייצור עם הקמת החווה ומה התקבל בפועל. מנהלי החוות לא הצביעו על סיבה חד משמעית מדוע קיים פער בין שני מקדמים אלו. הפער לא נוצר כתוצאה מתמותת דגים או משברים מובהקים שניתן להצביע עליהם, אלא בסכום השנה, היעד לא הושג. אין במספרים אלו כדי להצביע על הסכום הכלכלי, היות ויחסי מחירים בשוק מסוגלים להביא תשואה למגדל, אף אם אינו מגיע לתפוקה המתוכננת. במקרים אלו, החוואי מרוצה מהרווח ואינו מודאג במיוחד מאי השגת היעד. הסכנה העיקרית תגיע בזמן ירידת מחיר הדגים בשווקים, במקרה זה, חשיבות הצמצום הפער בין התכנון לביצוע משמעותית היכולה למנוע הפסד למתקן. לסיכום בעיית פערי הידע במערכת מדגה מתועש בארץ ובעולם עדין לא פתירה. ככל שנשכיל להדגיש את חשיבות הניהול ולייצר כלים לסיוע פרמטר זה, נרחיב את יריעת הידע בנושאי מדגה מתועש בארץ ובעולם.

טבלה -1.1 עמידה ביעדי ייצור, תכנון מול ביצוע <sup>ב</sup>- 7 חוות אופייניות נתוני (2002)

| t       | שדה   | $\overline{\mathbf{u}}$ | $\mathbf{\tau}$ | λ       | $\mathbf{a}$ | N       |                        |         |
|---------|-------|-------------------------|-----------------|---------|--------------|---------|------------------------|---------|
| (ישראל) | אליהו | (ארה"ב)                 | (ארה"ב)         | (ארה"ב) | (ארה"ב)      | (ארה"ב) | יחידות                 | פרמטר   |
| אמנון   | אמנון | אמנון                   | באס             | אמנון   | אמנון        | אמנון   |                        | סוג הדג |
| 356     | 480   | 540                     | 5000            | 140     | 300          | 130000  | m <sup>3</sup>         | נפח     |
|         |       |                         |                 |         |              |         |                        | בריכות  |
|         |       |                         |                 |         |              |         |                        | שיווק   |
| 100     | 100   | 200                     | 2000            | 20      | 100          | 2000    | ton                    | שנתי    |
|         |       |                         |                 |         |              |         |                        | מתוכנן  |
|         |       |                         |                 |         |              |         |                        | שיווק   |
| 73      | 70    | 110                     | 1500            | 16      | 60           | 1650    | ton                    | שנתי    |
|         |       |                         |                 |         |              |         |                        | בפועל   |
|         |       |                         |                 |         |              |         |                        | שיווק   |
| 73      | 70    | 55                      | 75              | 80      | 60           | 82      | $\sqrt[0]{\mathbf{0}}$ | בפועל   |
|         |       |                         |                 |         |              |         |                        | בהשוואה |
|         |       |                         |                 |         |              |         |                        | לתכנון  |

*Table 1.1- Achieving production targets, observed vs. planned in 7 representative fish-farms (2002)*

# **2 . סקר ספרות ומטרות המחקר**

בפרק זה ננסה לבחון האם מחקרים דומים המצביעים על קשר בין תכנון לביצוע, או מודלים לגידול דגי מים מתוקים, נערכים בחקלאות מים בארץ ובעולם. על ידי סקר כזה נוכל לערוך מחקר ממוקד על נושא שלא נערך עליו מחקר קודם. חקלאות מים נחשבת לענף רב תחומי בעלת ספרות מקצועית ענפה. פרק זה סוקר רק מאמרים רלוונטיים העוסקים בתכנון מודלים לגדילה דגים במערכות סגורות בהדגשים של ניהול הגדילה ותוצאות של מערכות אלו בשטח. יישום סימולציה הוא תחום רחב שעובד לכלי יישומי בחברות ענק ובמשך השנים הועתקה השיטה גם לנושאים הקשורים לחקלאות. פרק זה מביא רקע קצר לבניית מודל בצרוף דוגמאות ממחקרי סימולציה בתחומים חקלאיים.

## **2.1 מודלים לגידול דגים**

במחקרו של (1967) Ursin נבנה מודל מתמטי לגדילה דגים בכלל, המתבסס על נתונים הכוללים את גיל הדג, כמות המזון, צריכת החמצן, הפסד משקל, שטח הזימים ופחת טבעי. המודל המתמטי בחן את הקשר בין הנתונים לעיל ועל השפעתם על קצב גדילת הדג . אין במודל התייחסות להנדסה ותכנון ואין התייחסות לנתונים כלכליים וניהולים. עבודתה של (1999) Bocci עסקה בפיתוח מודל תיאורטי להערכת כמות דגים רצויה באכלוס אגם "ביי" בפיליפינים. בהתחשב במצב המזון הטבעי שבאגם. נבנה מודל תיאורטי עבור חיזוי הכמות המותרת של דגים שניתן לאכלס באגם ביחס למזון הטבעי הקיים בו ללא מזון מוסף. אין במחקר תהליך כמותי ומסודר של גידול הדגים. למודל אין אישוש מהניסוי והוא אינו דן באספקטים ניהוליים, כלכליים והנדסיים. המודל אינו מתייחס לגידול דגים במערכת סגורה וממוחזרת אלא בגוף מים טבעי, ולא ניתן ליישומו כמודל מתמטי במערכות סגורות. במאמרו של (2001) Rosati מודגשות נקודות מרכזיות בהסבת חווה קיימת לגדילת דגים, דהיינו, בריכות דגים קיימות המגדלות את הדגים בשטח הפתוח מההטלה ועד השיווק בד"כ באותה בריכה במשך שנה וחצי. נעשה ניסיון לשפר את החווה הזו על ידי מעבר לגידול של אותם הדגים במערכות סגורות. מחקרו מציין שחוות רבות אשר הסבו את שיטת הייצור שלהן למערכות סגורות וממחזרות מים, לא הצליחו להגיע ליעדי הייצור והרווח המתוכננים. על כן הוא מציג מודל להצלחה כלכלית שהנקודות המרכזיות בו: ריכוז מאמץ לשיפור איכויות המים, דרכים לסילוק דו תחמוצת הפחמן, העשרה בחמצן, סילוק מוצקים, מערכות התראה והזנה. בניגוד לקודמיו ישנו כאן ניסיון להגיע לתוצאה כלכלית תיאורטית במערכת ומתקן סגור לגדילת דגים ולא במערכת של בריכות פתוחות. מחקרו אינו מתייחס לתכנון תפעול וניהול מערכת סגורה. לא למספר הבריכות האופטימאלי להשגת היעד השיווקי או לניהול הייצור. (1998) .al et Royal הגיעו למודל גדילת דגי האמנון. הם זיהו שדג האמנון נחשב לפופולארי מבין סוגי הדגים בחקלאות מים פנימיים, המחייב לדבריהם מערכות גידול על בסיס מים חמים לצורך תפוקה לאורך כל השנה. היות ומים גיאותרמיים נפוצים באזורים רבים במזרח ארה"ב חילקו החוקרים את מחקרים לשלושה שלבים: שלב ראשון תכנון ייתכנות טכנולוגית למערכת אינטנסיבית לדגי אמנון שעברו טיפוח. שלב זה ניבחן על ידי הקמת מתקן ניסוני שתפקידו בחינה טכנולוגית של המערכת. השלב השני הקמת מערכת גידול פתוחה, ללא מחזור מים, המשתמשת במים החמים, והשלב השלישי הקמת מערכת גידול אינטנסיבית לאמנונים עם מחזור מים גיאותרמיים. במודל הזה, אין התייחסות לקצבי הגדילה של דגי האמנון ולעקומת הגדילה שלהם, לתפעול השוטף במערכת הגדילה ולמקדמי ניהול.

בחנו מודל יישומי של מדגה מתועש. הם מצאו שהשקעה במערכת (1999) Helfrich & Libey כזו בפערי הידע הקיימים מהווה סיכון גדול. הם הציגו את יתרונות המדגה המתועש: 1-3 מ"ק מים לייצור 1 ק"ג דגים, שיווק רציף, גמישות טכנית ליישום הטכנולוגיה אף באזורים צחיחים וכמות גדולה של דגים ליחידת שטח. מחקרם מבוסס על מתקן ניסיוני שהוקם בקמפוס, ועוסק רבות ביישום והגדרות טכניות של מדגה מתועש. בתוך מבנה מבוקר, הוקמה מערכת של מכלים ופילטר ביולוגי, הכולל מפריד מוצקים. החוקרים בדקו גדילת דגי אמנון במערך הניסיוני הזה. המחקר עסק בתפקודו הטכנולוגי והביולוגי של הפילטר הביולוגי. מחקרם מצא את הקשר בין נפח ושטח הפנים של הפילטר המתאים לכמות הזנה יומית תוך שמירה על איכויות המים. לא נערך כאן מחקר בתכנון הגידול, ובניהול ממשק כלכלי ואין התייחסות לעקומת גדילה וניהול שוטף. (2001) Timons מביא פרקים נרחבים על תכנון הנדסי מפורט של מערכות סגורות. התכנון כולל את מבנה והרכב מערכות הסינון. אין במאמריו התייחסות לניהול מדגה מתועש והשפעתו על התפוקה המתוכננת במערכת. (1994) Losordo ערך ניתוח כלכלי ביולוגי של מערכת ממוחזרת של גידול דגי האמנון. המחקר התבסס על מערכת סגורה לגידול דגי האמנון, הקיימת באוניברסיטת צפון קרוליינה, בארה"ב. הושגו תוצאות כלכליות המסכמות את עלות ייצור של 1 ק"ג אמנונים בסך 2.79 דולר. ניתוח הנתונים הראה שלהתייעלויות טכנולוגית במתקן שנבחן לא הייתה השפעה על עלויות היצור. לעומת זאת להתייעלות בעלויות המזון או שיפור במקדם המזון השפיעה ישירות עלויות הייצור. על פי ניתוחי הרגישות של המודל, התייעלות הטובה ביותר הייתה בחסכון בהשקעה. במחקרו לא הייתה התייחסות לניהול הייצור והשפעתו על פונקצית הייצור של דג האמנון, וכן לא ניתן לבחון את ייתכנות התפוקה המתוכננת ללא עקומת גדילה החסרה במחקר. (1994) מוזס וארגמן עסקו בפיתוח כלי כמותי לקבלת החלטות תפעוליות במערכות אינטנסיביות לגדילה דגים. ההישגים בעבודתם התמקדו בתכנון אספקת החמצן לדגים הגדלים בבריכה אינטנסיבית פתוחה, פיתוח מודל מאזן חום בבריכה ובניית כלי לתחשיב כלכלי בהפעלת חוות דגים אינטנסיבית. מחקרם התחלק לשלשה חלקים: א. תאור תהליכים עיקריים בגדילת הדגים בבריכה אינטנסיבית (משוואת קצב גדילה סטנדרטי, אחוז גידול יומי של הדג, הזנת הדגים וקצב הפרשת חנקנים במים) ב. תאור תהליכים עיקרים בבריכה האינטנסיבית, כמו נשימת הדגים, משטר חמצן בבריכה, השפעת שינוי בטמפרטורה על נשימת הדגים. ג. עקרונות בתפעול וממשק בריכות, שעסק בקצב העברת החמצן לבריכה, יעילות המסת החמצן בגוף המים והשפעת מיקום החמצניות בבריכה על קצב המסת החמצן. תוצאות מחקרם מראות שניתן לתכנן מודל לכל שלב במערכת גידול דג הדניס (Sparus aurata), דג ים שמקורו בים התיכון, שאוקלם לגדילה מבוקר בכלובים בים סוף. המודל מתבסס על מקדמי נשימת דגי הדניס, קצב החדרת החמצן, וטמפרטורת המים. אין במחקרם משתנים הקשורים לניהול: מספר הבריכות הרצוי, צורת הבריכות, מספר ומשקל הדגיגים באכלוס, קצב האכלוס. המחקר לא בדק את עומס הדגים והשפעתו על ממשק מיטבי. העבודה מהווה בסיס לבניית מודל לתכנון תפעול וניהול מדגה מתועש. במאמרו של (1995) Timmons מודגשת עלייתה הדרמטית של שיטת ייצור דגים במערכות סגורות (מדגה מתועש) כאשר הסיבה העיקרית להצלחת פרויקטים כאלו טמונה בטכנולוגיה אמינה ומוצלחת של סילוק המוצקים ומעכבי גדילת הדגים. המאמר מציין שניתן לאפיין מודל מתמטי המחשב את עומס הדגים, כמות ההזנה המוגשת להם וכמות החלבונים הצפים על המים. החיזוי של כמות החלבונים מאפשר תכנון סילוקם מהמערכת על מנת להביא לשיפורים משמעותיים של איכויות המים, ולהעלאת היבול של הדגים בפרויקט. אין התייחסות לניהול הייצור או כיצד לגדל את הדגים בפועל, כמה מכלים דרושים לממשק הגדילה, שיטת השלייה ושיווק הדגים. בעבודתם של (1996) מנחם וכץ נבנה מודל מתמטי לתיאור תהליך גידול דגי הדניס ותכנון מערכת (בריכות, ספיקות מים), נבחנה כדאיות הקמת חווה לגדילת דגים בהיקפי ייצור גבוהים. עבודת המחקר התמקדה בהנדסה וטכנולוגיה של המערכת. נתוני גידול הדגים נכנסו למערכת החישובים בעבודתם, אך לא נחקרה השפעת הניהול על הצלחת היעד השיווקי. ב "חקר ימים ואגמים" באילת, נבנה מודל החוזה את כמות המזהמים הנפלטים מגידול דגי דניס aurata Sparus בכלובים בים סוף. במערכת של מכלי פלסטיק בוצע מחקר על ידי (1998) Kissil . &Lupatsch שפיתחו מודל המשתמש בנתוני ההזנה היומית שניתנה לדגים מול נתוני הגדילה של דג הדניס וכך יצרו עקומת גדילה למודל. עבודתם לא עסקה במאפייני הניהול במהלך השהייה והגידול בכלובים.

#### **2.2 סקר ספרות של מודלים וסימולציה**

סימולציה היא אחד מהכלים לתכנון וניתוח של תהליכים ומערכות ייצור, בתעשיה ובחקלאות. (1998) al at Kelton מציינים שסימולציה במושג הרחב הוגדרה כיישום בה המשתמש יוכל להסיק מסקנות על התנהגות של מערכת נתונה על ידי בחינה ולימוד התהליך השוטף תוך התאמה למודל. המודל מאופיין כך שתוצאותיו דומות לזו של המערכת המקורית המתפקדת באותו זמן. סימולציה מוגדרת גם כטכניקה מספרית לניהול ניסויים עם מודלים מתמטיים, שמתארים את התנהגות מערכת מורכבת (1971) Naylor. אחת מתוכנות הסימולציה היא ARENA) 1998 (זוהי תוכנת סימולציה המשלבת תהליך רציף, אירועים בדידים ואנימציה. תוכנה זו מאפשרת לתאר מערכת ייצור דגים הן מבחינת הפעולות המתרחשות בה והן ויזואלית על ידי אנימציה. התוכנה מכילה סדרה של מודולים בנויים הכתובים בשפת SIMAN. המשתמש בונה את המודל על ידי בחירת מודולים, מיקומם בתהליך, לוגיקת המודל והקניית התכונות והפרמטרים השונים. להלן דוגמאות לשימושי סימולציה בחקלאות:

הסביבה החקלאית משתנה ודינאמית, סביבה שלא ניתנת לחיזוי מראש והלוקה בחוסר באינפורמציה. בנוסף, במערכות ביולוגיות שונות רבה הנובעת מההשפעה של זנים שונים, תנאי גדילה שונים ושונות ביולוגית. לכן החשיבות של שימוש בסימולציה בחקלאות גדולה מפני שהיא מאפשרת לבחון את השפעת השונות באמצעות מודל ופחות צורך בחזרה על ניסויים בשטח, הצורכים זמן רב ותזמונם תלוי בעונת הגדילה. כלי הסימולציה מקצר את הזמן למציאת הפתרון האופטימאלי ומקטין את התלות של המחקר בעונות הגדילה אשר מהווה מרכיב דומיננטי במחקר החקלאי. (1999)Halachmi פיתח מודל סימולציה לתכנון רפת רובוטית. חליבה רובוטית, שלא דורשת התערבות אדם, היא ההמצאה העדכנית ביותר, שמציעה שיפורים לעבודת החלבנים. זהו תחום חדש ולכן יש מעט מאד ניסיון וידע בתחום עיצוב ותכנון רפת רובוטית. מודל הסימולציה ברפת חליבה התמקד במציאת מיקום אופטימאלי של המתקנים ברפת המתחשב בשגרת האכלה, וגודל העדר (2000) Halachmi . בשלב מבחן התקפות (validation (נמדדו נתוני רפתות רובוטיות קיימות והושוו לנתוני הסימולציה. הסימולציה סיפקה תיאור מדויק של המערכת האמיתית ברמת מובהקות של 97.5% (2001).al et Halachmi. אחרי שלב האימות פותח מודל אנליטי למציאת נקודה אופטימאלית גלובלית(2002) Halachmi המשולב במודל מתמטי מתחום תורת תורים (2000) al et Halachmi כיום רוב הרפתות הרובוטיות בישראל ורפתות רבות בהולנד ובעולם תוכננו בעזרת המודל (2000) Halachmi. יישום חלק מהעקרונות שנבנו עבור

מודל הרפת יכולים לקצר את זמן הפיתוח של מודל מדגה מתועש מקביל. (2002) & Brandt French, פיתחו מודל סימולציה לשיפור שיטות בחממות עגבניות שרי. הפרויקט כלל בניית מודל סימולציה בתוכנת Basic Visual. במסגרת הסימולציה, נבחנו הצעות השיפור עבור המצבים הבאים: הליכת העובד בתוך שורה כפולה, נתיב מעבר העובד בין השורות, מספר העובדים בשורה כפולה. כמו כן בוצעו ניתוחי רגישות על מספר משתנים כגון גודל דלי, עבודה על מספר שיחים ברצף מספר עובדים בחממה ומספר שיחים בשורה. לאחר הרצת הסימולציה נותחו הנתונים והתקבלו המסקנות עבור כל אחד מהצעות השיפור וניתוחי הרגישות.

מסיכום סקר הספרות זה עולה שמערכות ממוחזרות לגידול דגי האמנון נכנסו בעשור האחרון לתהליך מסחרי בישראל. הרעיון המרכזי שעמד מאחורי הקמת חוות אלו הוא חיסכון משמעותי בשימוש במים ושטח. אולם לניהול השפעה משמעותית ביותר להשגת יעד התפוקה המתוכננת. השגת היעד התפוקה המתוכנן מהווה את הבסיס להצלחה כלכלית במדגה מתועש. המערכות כיום לא עומדות ביעדי התפוקה שלפיהם תוכננו. לא קיים כלי תכנוני וניהולי לייצור דגים במערכות סגורות (מדגה מתועש) מודל המשלב את תכנון תפעול וניהול הייצור, להשאת תפוקה במדגה המתועש. סימולציה היא אחד הכלים הזמינים החזקים לתכנון וניתוח תהליכים ומערכות. הסימולציה החלה מיושמת גם במערכות חקלאיות ולכן ניתן גם לבחון את יישומה בתכנון וניהול מדגה מתועש.

### **2.3 מטרת המחקר**

מטרת המחקר היא לאפיין תכנון, תפעול וניהול הייצור, להשגת התפוקה האופטימאלית המתוכננת במדגה המתועש בסיוע מודל סימולציה. השגת התפוקה המתוכננת מהווה את הבסיס להצלחה כלכלית במדגה מתועש.

למחקר זה תהיה תרומה בשני תחומים: (1) שיפור תהליך התפעול במדגה מתועש המביא לשיפור כלכלי (2) החדרת השימוש בטכנולוגיות של אופטימיזציה וסימולציה למדגה מתועש בארץ ובעולם שיאפשרו תכנון וניהול אופטימאליים. המודל המאופיין, יהיה כלי סימולציה עבור המגדלים, המדריכים והחוקרים. הסימולציה תאפשר להבין את מהלכי הייצור השוטף מהפן הביצועי ניהולי, באופן רציף, המשפיע על הצלחתו המסחרית של המתקן.

כדוגמא לימודית אופיינית (study case (ישמשו הנתונים של מדגה מתועש בקיבוץ שדה אליהו. המודל יבחן את השפעת הניהול על תפוקת מדגה מתועש בכל שלבי גידול הדגים מהאכלוס הראשוני עד לשיווק ויתן מענה לשאלות הבאות:

 $(n_{\text{tanks(A-C)}})$  א. תכנון פיזי - נפחי המכלים ( $\text{Volume}_{(\text{A-C})}$ ) ומספרם

ב. תפעול המערכת - מספר אצוות הדגים בסדרה  $\rm (n_{f1})$ –מספר הדגיגים  $\rm (n_{f1})$ – משקל הדגיגים ( $\rm (fw_{i})$ ותדירות האכלוס ( $\Delta {\rm T}$ ) לכל שלב.

ג. ניהול המערכת - צפיפות הדגים בכל מכל ((ρ $_{f(A-C)}$ , קצב גדילת הדגים (SGR), יעילות ניצול , המכלים (η) משקל הדגים בסוף כל שלב  $(f_{\rm wfi (A\text{-}C)})$  , סך הכנסה מכלל השיווק השנתי של כלל המערכת (income(.

נבצע ניתוח רגישות של הפרמטרים על התפוקה השנתית ומכאן על רווחיות המתקן: מספר המכלים לכל שלב של הגידול ((ntanks(A-C) מספר הדגיגים (nf) משקל הדגיגים (fwi) ותדירות האכלוס ( $\Delta \mathrm{T}$ ) לכל שלב בגדילה.

# **3 . תאור המערכת והמודל המתמטי לגדילת דגי האמנון**

על מנת להבין תהליכים באפיון ויישום המחקר שערכנו, נתאר כאן מודל הקדמי של ייצור דגי אמנון במתקן של שדה אליהו שנבחר כמקרה המייצג. מודל פרטני זה יאפשר לנו להבין את האפיון והיישום של מודל כללי המתאים למערכות סגורות אחרות לגידול דגים.

#### **3.1 תאור מדגה מתועש בשדה אליהו**

מדגה מתועש של שדה אליהו (ציור 1.3) בנוי כחממה על שטח של 1 דונם ובתוכה 22 מכלים מבטון, מתוכם 2 מכלים המשמשים למשלוח ו- 20 מכלי גידול הדגים. למכלי המשלוח מוזרמים המים הטריים למערכת המתערבבים עם מי המחזור של כלל המכלים. המתקן תוכנן בתחילה ל- 30 מכלי גדילה מחולקים ל - 3 סוגי נפחים, 10 מכלים לכל שלב. עבור שלב א' נפח של 4 מ"ק כ"א (A (עבור שלב ב' נפח של 17 מ"ק כ"א (B (ועבור שלב ג' נפח של 34 מ"ק כ"א (C) (ציור 3.1). סכום הפעילות של כל השלבים מופיע בטבלה .3.3 בצוע הבנייה של המערכת דילג על שלב א' מכלי A, מתוך מחשבה של חסכון בהשקעה. הייצור בפועל מבוצע בשני שלבים בלבד, כאשר דגים של שלב א' במשקל 50 גרם, מגיעים למתקן על ידי רכישה ממתקן אימון חיצוני. עם סיום בניית המדגה מתועש, אוכלסו המכלים בשיטה מתוכננת. נרכשו 4000 דגיגי אמנון במשקל כ- 50 גרם, לגדילה בשלב ב' אל מכלים מסוג B. כל שבוע הוכנסו למכל מסוג דומה, כמות ומשקל זהים, והוזנו במזון הנדרש, ע"פ טבלה מספר 3.1 , המצב במתקן לאחר 10 שבועות: כל מכלי B מאוכלסים בדגיגי אמנונים במשקלים שונים כאשר המכל ה- 10 של שלב B קונה את ה- 4000 הדגיגים האחרונים במשקל 50 גרם. בתחילת השבוע ה11- הדגיגים הראשונים שאוכלסו בשבוע הראשון וגדלו במהלך 75 ימים למשקל של 250 גרם מועברים למכל מסוג C. כאן שוב במשך 10 שבועות נוספים, כל שבוע, מועברים דגים משלב ב' לשלב ג' ממכלי B ל- C. תמונת מצב בשבוע ה- 20 : כל מכלי המדגה המתועש מאוכלסים בדגים שמשקלם בכל מכל שונה ובהתאם לקצב הגדילה, אולם המשקל כללי ביחד של כל הדגים במכלים מתוכנן להגיע בשבוע ה- 20 לעומס של 20 טון. עומס קבוע זה במתקן הוא ציר מרכזי של תכנון המערכת, כמו, הטיפול במים, מערך ההזנה, קצב השיווק והאכלוס מחדש. בשבוע ה- 21 משווקים את המכל הראשון במשקל צפוי של כ- 500 גרם. מעכשיו, (השבוע ה- 21) מדגה מתועש מתפקד באופן מלא לאורך כל השנה בשיווק רציף. כל שבוע משווקים 4000 דגים של כ- 500 גרם כלומר, כ- 2 טון אמנונים ומאוכלסים 4000 דגיגים חדשים לשלב ב'.

17

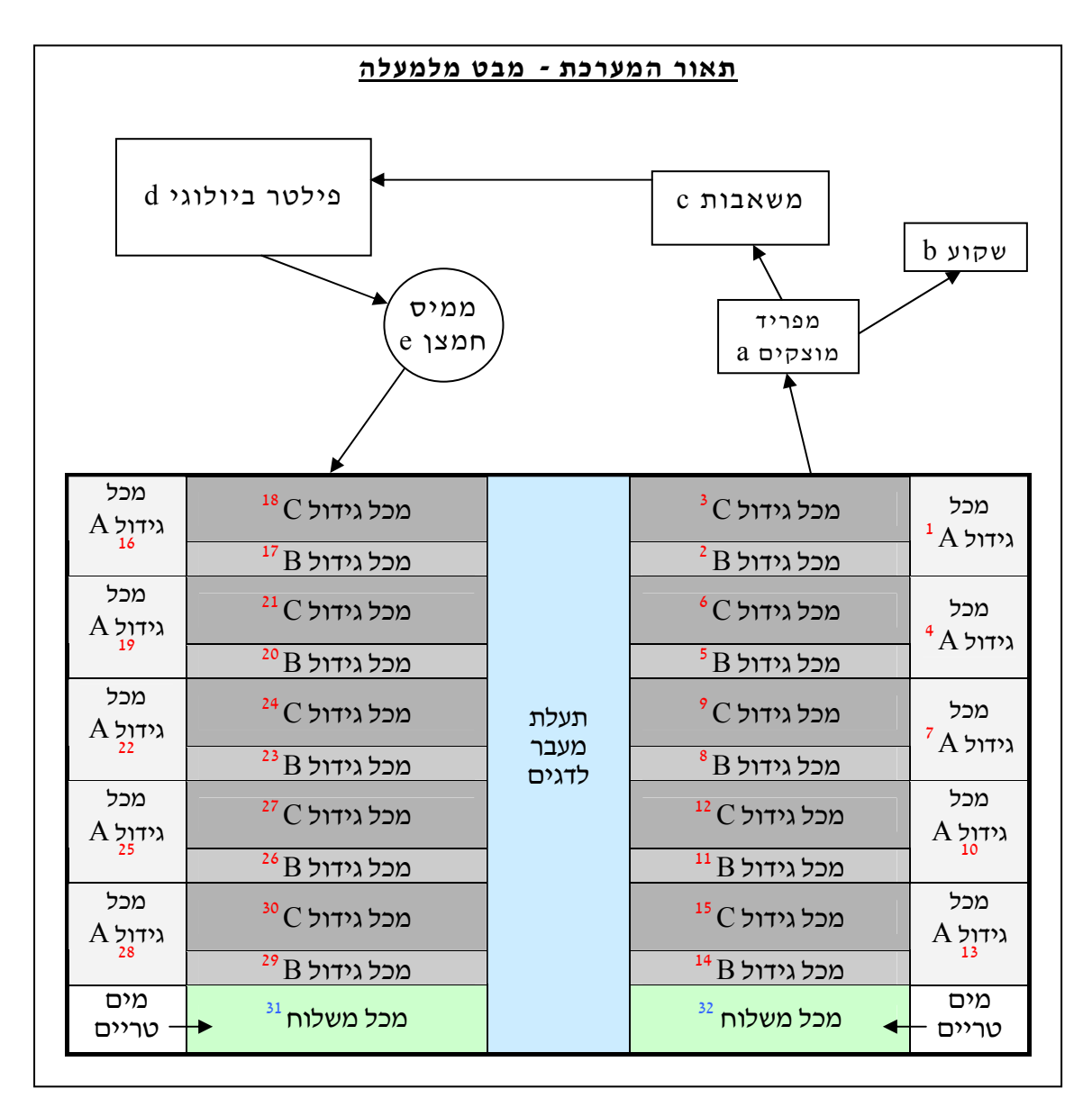

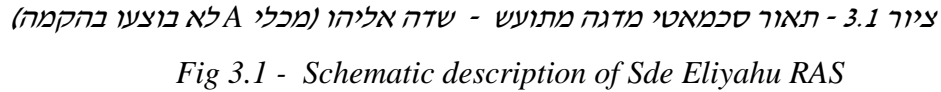

# **3.2 תאור מערכת המים במדגה המתועש**

מקור המים של מדגה המתועש נמצא ליד מכלי המשלוח, אליהם נכנסים 12 מ"ק לשעה מים טריים באופן שוטף. מים אלו זורמים אל כלל המערכת ומהווים את מקור המים בשטיפת המוצקים (b (יוצאים מהמערכת מים מזוהמים. מהמכלים (A B C) גולשים המים בנפילה (ציור 3.1) דרך מפריד מוצקים (a), מכאן המוצקים עוברים לבור שקוע (b), המים ללא מוצקים ממשיכים בנפילה אל בור המשאבות (c(. מחזור המים נעשה דרך בור המשאבות אל הפילטר הביולוגי (d) מכאן נשאבים המים דרך ממיס חמצן (e) אל מכלי הדגים. כל מכלי הדגים מקבלים את המים המטופלים היות והמחיצות בין המכלים אינן אטומות למים. מים אלו חוזרים לגדילת דגי האמנון ללא מוצקים, ללא חנקנים ועם תוספת חמצן. טמפרטורת המים בקיץ מגיעה לרמה מכסימאלית של  $^{0}{\rm C}$  28 ומינימאלית של  $^{0}{\rm C}$  25. בחורף טמפרטורת המים נעה בין  $^{0}{\rm C}$  23-25 היות והאמנון הוא דג טרופי, הטמפרטורות האלו מתאימות לגידול לאורך כל השנה. 12 מ"ק לשעה של מים טריים נכנסים באופן רציף דרך מכלי המשלוח למתקן ומאפשרים שמירה על טמפרטורה מתאימה לגדילת דגי האמנון לאורך כל השנה.

## **3.3 תיאור תהליך גדילת הדגים במדגה המתועש**

מתבצעת קניית 4000 דגיגים במשקל כ- 50 גרם המוזרמים למכל מסוג B לגדילה הנמשכת 75 יום. מכאן הם מועברים על ידי דחיפה דרך תעלת המעבר למכל C להמשך גדילה למשך 75 ימים. בסוף שלב C הדגים עוברים לבריכת המשלוח הנמצאת בקצה המתקן להמתנה לשיווק. כל העברת דגים מפנה מכל המאוכלס באותו יום בדגיגים מבחוץ ומתחיל הסבב מחדש.

#### **שלב ב' - אימון שניוני מ- 50 עד 250 גרם**

הדגיגים במשקל 50 גרם ממשיכים לגדול במכלים מסוג B) ציור 3.1) בנפח של 17 מ"ק עד למשקל ממוצע של 250 גרם במשך 75 יום נוספים.

#### **שלב ג**- **פיטום מ- 250 עד 500 גרם**

הדגים מועברים למכלים בנפח כפול (34 מ"ק) מסוג C (ציור 3.1) במשקל ממוצע של 250 גרם. למשך 75 יום נוספים שם יגדלו למשקל שיווק ממוצע של כ- 500 גרם. הערה: אם במהלך שלב ג' מזהה מנהל המתקן, (ע"פ ראייה ומניסיון בעבודה השוטפת) דגים במשקל גבוה יותר מהממוצע וניתן להוציא אותם על ידי מיון, למשלוח. בדרך זו ניתן למיין ממספר מכלים דגים גדולים יותר ולשווקם מוקדם יותר מהצפוי. ניהול המיון בצורה זו מאפשר ניצול יעיל יותר של המכלים ופנוי מכל לאצוות דגים חדשה. בשיטה זו התפוקה עולה כבר במהלך 75 ימי הגדילה של שלב ג'.

#### **שלב ד' - שיווק הדגים**

הדג מועבר לקראת שיווקו לרענון במים טריים בבריכת משלוח למשך כ- 4 ימים נוספים. ציור 3.2 מתאר את מצב הדגים במתקן ברגע נתון .

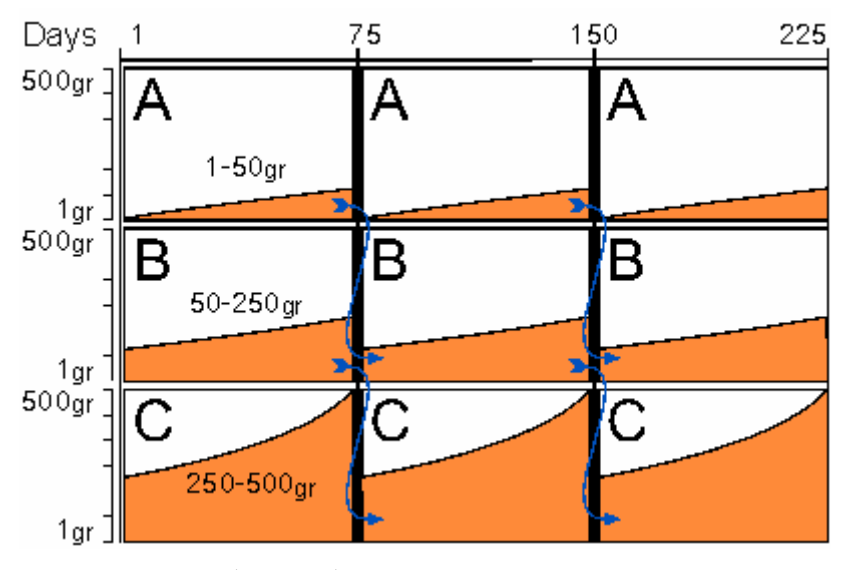

ציור 3.2 - תאור תהליך הגדילה *Fig 3.2 - Description of growth process* 

# **3.4 תיאור תהליך ההזנה**

הזנת הדגים מתבצעת על ידי מאביסים אינדיבידואלים אוטומטיים המתמלאים במזון בעזרת שעון חשמלי בקצבי זמן מוגדרים מראש. מאביס בנפח של 10 ליטר תלוי מעל כל מכל (ציור 3.3). סך 20 מאביסים במערכת. שרשרת דוחפת את המזון ממכל מזון מרכזי, אל המאביסים. ההזנה נפרסת לאורך 14 שעות ביממה (5:00 עד 19:00) . תכנון כמות המזון חייב להיות מדויק על מנת לא לגרום לעודפי מזון במים העלולים להרע את איכות המים ולמנוע את גדילת הדגים על פי הקצב המתוכנן. הכמות המתוכננת מבוססת על טבלת האכלה (טבלה 3.1) , שנלמדה לאורך 10 שנות קיום המתקן בשילוב עם נתוני הזנת אמנונים במערכות גידול דגים בארץ ובעולם.

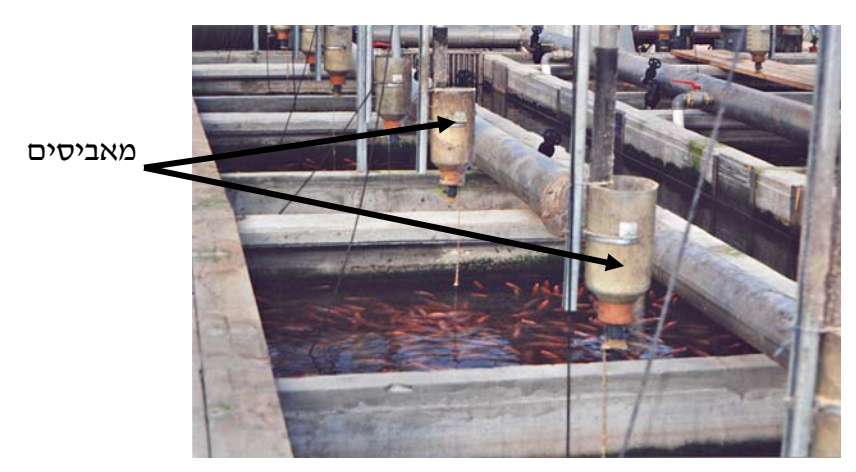

ציור 3.3 - מאביסי הזנה במדגה המתועש  *Fig 3.3 - Feeders in the RAS*

המזון מכיל ויטמינים, כולל ויטמין C, קמח-דגים (10-15%) ריכוז תאית פחות מ- 5% ומרכיבים אחרים בעלי נעכלות גבוהה. מזון מאיכות ירודה (ריכוז הנמוך מ- 30% חלבון) ישאיר במים כמות גדולה יחסית של חומר לא נעכל, המהווה עומס אורגני מיותר על מערכת הטיפול במים, מעלה את ריכוז תרכובות החנקן במים ומכאן לעצירת הגדילה ותמותת דגים. ריכוז החלבון בהזנת דגיגי אמנון בשדה אליהו ביחס למשקלם: עד 10 גרם 40% חלבון ומעל 10 גרם 35% חלבון (טבלה 3.1). במדגה מתועש עדיף להשתמש במזון הצף על פני המים. השימוש במזון זה מאפשר מעקב אחר צריכת מזון, צמצם בזבוז ומניעת זיהום במים מעודפי מזון ובכך תורם לשיפור איכויות המים. בנוסף מהווה מדד טוב להתנהגות חזותית של הדגים העולים על פני המים במטרה לאכול.

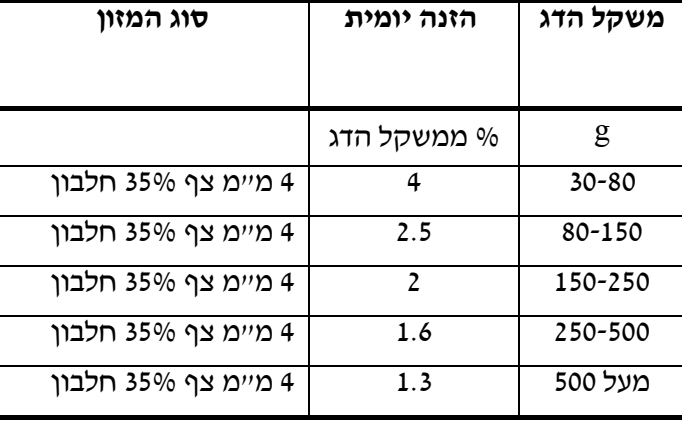

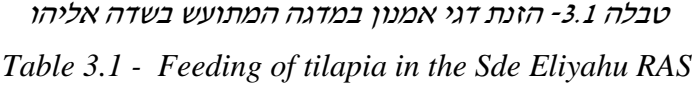

במהלך הטיפול השוטף, יש לשים לב למרקם ההפרשות של הדגים ולעכירות המים. לא רצוי להגיש מזון כאשר ריכוז החמצן המומס במים נמוך מ- 5 מ"ג לליטר (טבלה 3.3 - איכות מים). קיים קשר ביולוגי בין ההזנה, לצריכת החמצן של הדגים לפיכך מתכננים גם קשר טכנולוגי בין צריכת המזון לקצב החדרת החמצן למים. בריכוז חמצן הנמוך מ-5 מ״ג לליטר, המזון לא יוגש לדגים. כל הפעילות השוטפת והמדידות נרשמות על ידי המפעיל (טבלה 3.2)

כל בוקר אוסף מפעיל המתקן את הנתונים של היממה החולפת. צריכת מזון, מספר דגים מתים שנאספו, ריכוזי חמצן בבור המשאבות, ובפילטר הביולוגי. נתונים אלו מאפשרים למפעיל לסכם את סך הפחת החודשי, סך מזון לכלל המערכת וצריכת החמצן והאנרגיה החודשית.

טבלה 3.2- דוגמא לטבלת סכום חודשי של מדידות במדגה המתועש בשדה אליהו

| $TO_{2(a-c)}$ | פילטר $\rm O_2$ |      | בור $O_2$ |      | פחת | Feed   | טמפרטורת<br>המים          |
|---------------|-----------------|------|-----------|------|-----|--------|---------------------------|
| kg/day        | ppm             | $\%$ | ppm       | $\%$ | [-] | kg/day | $\mathrm{C}^{\mathrm{o}}$ |
| 240           | 4.5             | 50   | 78        | 8    | 12  | 350    | 28                        |
| 230           | 3.5             | 43   | 70        | 7.5  | 17  | 300    | 26                        |

 *Table 3.2 - Example of monthly summery in the Sde Eliyahu RAS*

#### טבלה -3.3 תפעול מדגה מתועש לפי שלבי הגדילה של דגי האמנון

*Table - 3.3 Description of tilapia rearing procedures in the Sde Eliyahu RAS*

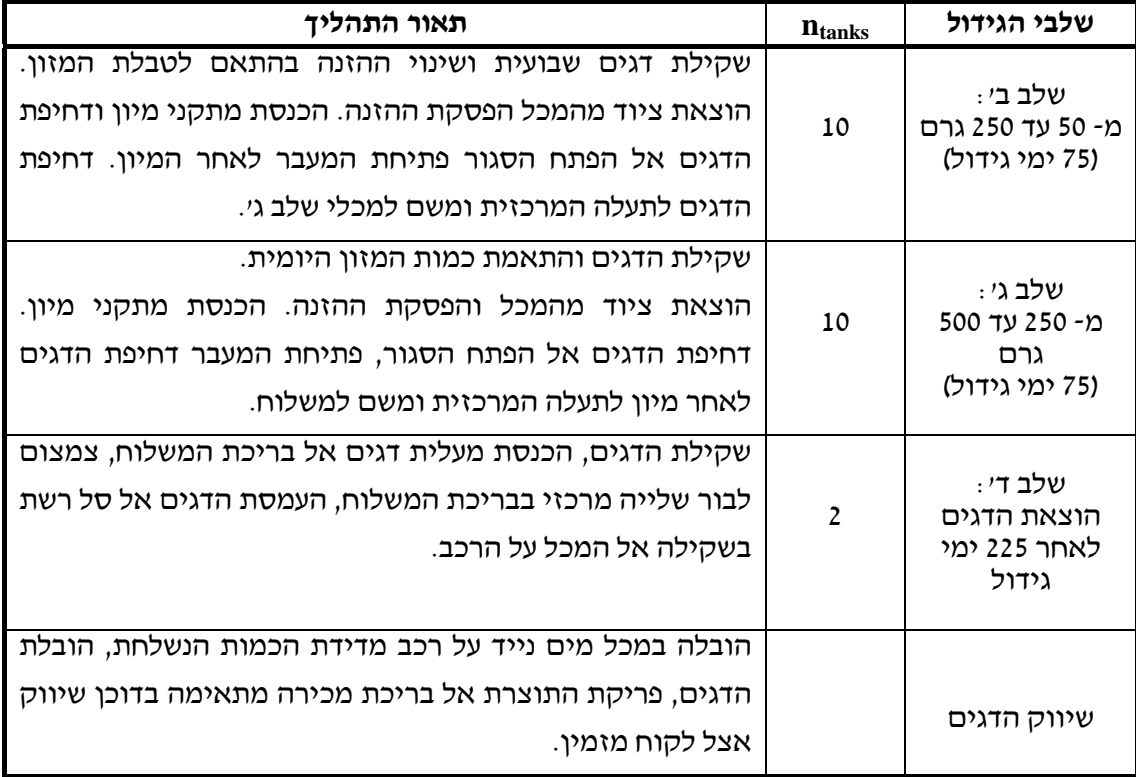

בטבלה 3.3 ניתן לראות את שלשת שלבי הגדילה 75 יום כל אחד. שלב השיווק תלוי בתנאי הסחר. היות ודגים אינם גדלים באופן שווה ישנם דגים המגיעים למשקל מעל הממוצע (הנקראים בשפת המקובלת על מגדלים 'קופצים') דגים אלו עדיף לפנותם לשיווק לפני המועד המתוכנן של פינוי דגי האמנון לשיווק. לכן בשלב ג', משבוע 18 ניתן לבצע שיווק מוקדם על ידי מיון ולהקדים שיווק לפני השבוע ה.20- הפעולה המאפשרת העלאת התפוקה על ידי פינוי מוקדם של חלק מהדגים, איחודם עם מכל אחר המתאים להם במשקל, ופינוי המכל לקליטת דגיגים חדשים (ציור 4.2). בסוף השבוע ה- 20 יוצאו כל הדגים מהמכל לשיווק. סך 4000 דגים שמשקלם הכללי כ- 2 טון. כך ממשיך השיווק מהשבוע ה21- כל פעם כ- 2 טון המצטברים לתכנון של 100 טון דגי אמנון בשנה. תפעול כלל המערכת באופן שוטף מבוצע על ידי מגדל בודד על פי רוב, מנהל המתקן.

סדר פעילות יומית - מפעיל בודד

עם כניסת המפעיל למתקן, נערכת סקירה כללית לאיתור מהיר של בעיות. זמן זה מנוצל גם לרישומים חיוניים לסכום היממה הקודמת כמו: צריכת מזון וחמצן יומית, ריכוז החמצן במכלים ובפילטר הביולוגי, צריכת אנרגיה, צריכת מים יומית, טמפרטורת המים. מספר דגים מתים. ניקוי מסנני מים, הוצאת אויר מממיס חמצן, ניקוי רגשי חמצן, בדיקת תקינות המאביסים. בהמשך המפעיל דואג להזנת הנתונים למחשב וקבלת החלטה על סדר מיון הדגים לקראת סוף השבוע. כל התהליך הנ״ל נמשך עד שעתיים בכל בוקר. בצהרים נכנס המפעיל לסיבוב נוסף לבחינת תקינות כללית של המערכת לבדיקה ורישום חמצן במכלים לקראת סוף השבוע בד"כ בימי חמישי, מבצע המפעיל הכנה לקראת מיון הדגים: סגירת מאביסים במכלים המתוכננים להזזה ביום המחרת, הכנת אמצעי מיון והובלה, הכנת ציוד שקילה. עד כאן פעילות מפעיל בודד במשך 5 ימי עבודה בשבוע.

פעילות שבועית- שלשה מפעילים הפעילות השבועית כוללת סיור כללי והכנת המערכת להזזת דגים. המפעילים דואגים להכנת הדגים למשלוח, העברת דגים אל המכל שהתפנה, ואכלוס דגיגים חדשים במכל המתאים לשלב ב', איחוד מכלי שלב ג' בתוך המתקן. שיווק דגים ללקוחות, שקילת , דגים, שינויים בכמויות ההזנה למכלים, בדיקת תרכובות חנקן במערכות המים;  $\overline{\text{NO}_2}$  (ניטריט) (גיטראט).  $\mathrm{HH}_4^+$  (אמון).  $\mathrm{NO}_3^-$ 

פעילות חודשית - מפעיל בודד

הזנת נתונים למחשב, ניקוי פילטר ביולוגי, ניקוי רשתות מפריד מוצקים, מילוי מכלי התערובת, מילוי מכל חמצן נוזלי, 'רענון' ברזים, ניקוי אבני אוויר במכלי משלוח, טיפול במכל המשלוח, טיפול ברכב, הכנת רשת לתפיסת הדגים.

ניתן לסכם ולחלק את משאב העבודה ותהליך הייצור במדגה מתועש בצורה הבאה:

א. פעילות בנושא הדגים - שלייה ואכלוס דגים, משלוח דגים, הוצאת דגים מתים, בדיקת טפילים, שקילה והזנה.

ב. פעילות בנושא המים - שינוי ריכוזי חמצן על ידי כוונון ברזי המים, בדיקת חמצן, בדיקת תרכובות חנקן, בדיקת עכירות, בדיקת פילטר ביולוגי, ניקוי רשתות לשיפור מעברי המים, ניקוי מפריד המוצקים.

ג. פעילות בנושאים טכניים - ניקוי מסנני כניסת המים, ניקוי אבני אוויר, ניקוי מאביסים, טיפול במשאבות המים, ניקוי פילטר ביולוגי, שינויים במרווחי ממיינת הדגים, ניקוי רשתות ניקוז, טיפול ברשת צל, טיפולים במכלי הדגים וברכב המשלוח, בדיקת תקינות ההתראות, ניקוי רגשי חמצן.

23

טבלה 3.4- פרמטרים של איכות מים לדגי אמנון במדגה מתועש בשדה אליהו

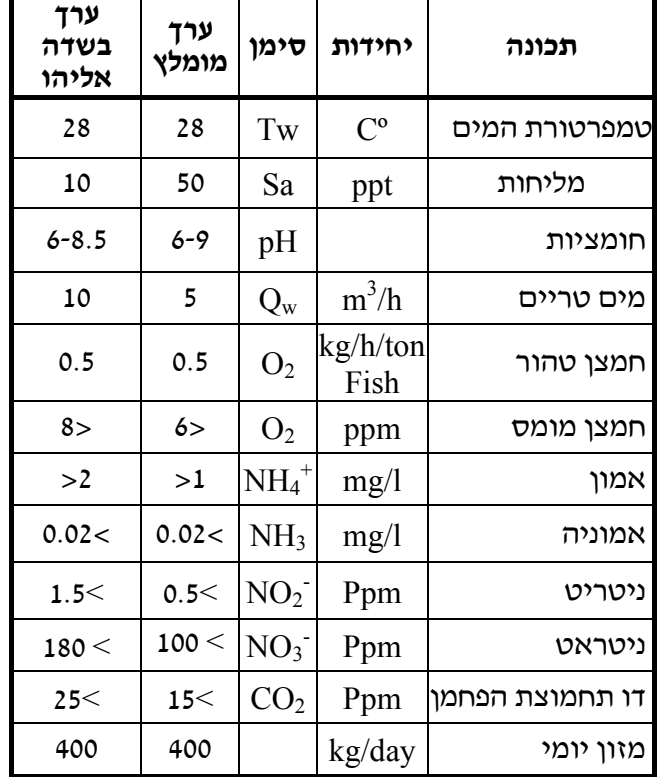

*Table 3.4 - Water quality parameters for tilapia in the Sde Eliyahu RAS* 

נתוני טבלה 3.4 המתייחסים לערכים מומלצים של איכויות מים לגדילת דגי האמנון, המשתנים בפועל במדגה המתועש נאספו מבדיקות תקופתיות, ומבוססת על ניסיון Boyed(1990) מצטבר של 10 השנים במהלכן לא נצפו בהם שינויים קיצוניים. הדבר מדגיש ביתר שאת את חשיבות יצירת מודל המסביר את אי השגת תפוקת היעד השנתית התלויה למעשה בניהול ובתפעול המדגה המתועש ולא בפרמטרים של איכות המים שבאופן יחסי הם אינם משתנים במערכת.

### **3.5 חישובים כלכליים של מדגה מתועש שדה אליהו**

המדגה המתועש בשדה אליהו תוכנן בשנת 1992 ונתוני ההשקעה המתוכננת במתקן מובאים בטבלה .3.5 מנתונים אלו ומהשואה למתקנים דומים בעולם, ומתוך הנחה שהתכנון לייצר 100 טון דגי אמנון לשנה, אכן יבוצע, נגזרו הוצאות השוטפות המתוכננות ליצור 1 ק"ג דגי אמנון, בטבלה .3.6 בפועל נתוני ההשקעה עמדו במבחן הביצוע. תוכנית ההשקעה כללה גם עבודות עפר לחיזוק תשתית המתקן, היות והמערכת נבנתה על בריכות עפר קיימות שמולאו בעפר מהודק ומכאן הצורך בהקפדה יתרה על יציבות הקרקע. ההשקעה כללה גם את התכנון והפיקוח בשטח במהלך הקמת המתקן. אולם למרות שההשקעה בוצעה כמתוכנן מהפן הכספי, ולוח הזמנים המתוכנן, הייצור השנתי בפועל הגיע רק ל - 70 טון במקום 100 טון. טבלה 3.7 מתארת את ההכנסות וההוצאות בפועל. הפגיעה בשיווק המתוכנן חמורה בעיקר לקראת סוף השנה כאשר מירב ההוצאות בוצעו בעיקר בסעיפי אנרגיה חמצן ומזון ואין אפשרות להחזיר את ה"גלגל" אחורנית. כמו כן, חשיבה תעשייתית של ניהול המתקן לא נקלטה בשנים הראשונות לקיומו. המתקן גידל דגים לא בהליך רציף ולכן לא שיווק רציף את התפוקה. נערכו ניסיונות בהגדלת מחזור המים על יד שאיבות מוגברות, ובמהלך הניסיונות עוכב הגידול בצורה יזומה, שוב עניין שפגע ברציפות הגידול. לאחר בחירת מיקום המתקן, ההשקעה תוכננה ברובה על ידי צוות המדגה יחד עם מהנדס מים. סעיפי ההשקעה הקשורים למערכת הטיפול במים נלמדו ממתקנים דומים בעולם. פילטר ביולוגי, ממיסי חמצן, פילטר זולף לסילוק גזים, מפריד מוצקים. יתר סעיפי ההשקעה תוכננו על פי ניסיון מוכח במדגה. הצנרת, צורת מכלי המשלוח על הרכב, לוח חשמל וכל גופי התאורה במתקן, מערכת הזנה גם היא נלקחה מניסיון דומה במדגה. החממה מהווה מרכיב גבוה בהשקעה היות והיא תוכננה עם גג קשיח לשמירת טמפרטורת המים בחורף. מכלי הדגים עשויים מבטון, מתוך ידיעה שחומרים אלטרנטיביים, פלסטיק יצוק, PVC , בלוקים, כולם יקרים יותר בהשקעה. לפי התכנון התקבלה הערכת עליות השוטפות ליצור דגי האמנון המופיעים בטבלה .3.6 הביצוע בפועל בייצור דגי האמנון במדגה המתועש אכזב ולא תאם את התכנון. הפערים נבעו מחוסר תכנון נאות של רכישת הדגיגים באצות האכלוס. (ציור 3.4) המחירים היו גבוהים מהצפוי ומשקלם לא תאם את התכנון. גם עלות האנרגיה הייתה גבוהה מהתכנון, כנראה מצפי צריכת חשמל נמוכה יותר במהלך תכנון לוח החשמל. הפער הבולט ביותר היה בתפוקה שנתית של 70 טון דגי אמנון במקום 100 טון מתוכננים, הוא אשר גרם לעלות גבוהה לייצור של 1 ק"ג המגיעה ל 10.33 ₪ במקום 8.32 . נתון זה הגביר את הצורך למצוא שיטה או לצמצם את פערי הידע ולקרב את התכנון לביצוע.

25

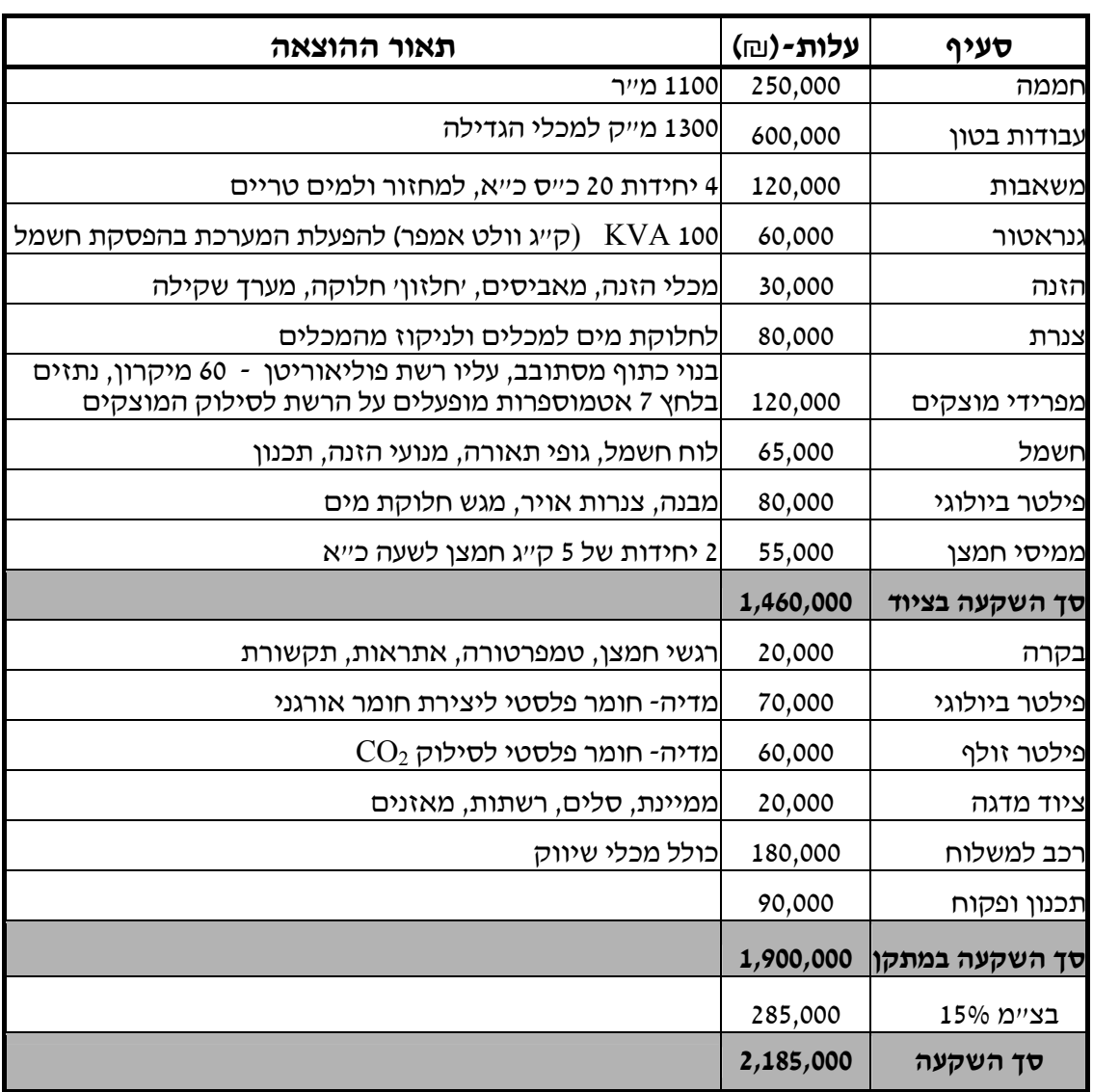

I

# טבלה -3.5 ההשקעות במדגה מתועש בשדה אליהו

# *Table 3 5. - Estimate of investment in the Sde Eliyahu RAS*

טבלה -3.6 הערכת הוצאות והכנסות של גידול <sup>1</sup> ק"<sup>ג</sup> דג במדגה מתועש בשדה אליהו

*Table 3.6 - Design of cost production for 1 kg of Tilapia rearing procedures in the* 

| עלות<br>(ש ∕ק״ג) | ההוצאות<br>ב-(%) | סכום<br>(回) | כמות    | יחידה    | מחיר | סעיף                      |
|------------------|------------------|-------------|---------|----------|------|---------------------------|
|                  |                  |             |         |          |      | הוצאות שוטפות             |
| 0.21             | 2.6              | 21,276      | 212,766 | וח/לדגיג | 0.1  | קנית דגיגים               |
| 3.06             | 36.8             | 305,993     | 169,996 | ים/ק״ג   | 1.8  | קנית מזון                 |
| 0.09             | 1.1              | 9,308       | 37,230  | ים ⁄מייק | 0.25 | עלות 1 מייק מים           |
| 1.3              | 15.6             | 130,000     | 100,000 | ים/ק״ג   | 301  | עלות 1 קייג חמצן          |
| 1.01             | 12.1             | 100,800     | 336,000 | ₪/קו״ש   | 300  | עלות חשמל                 |
| 1.05             | 12.6             | 105,000     | 300     | ים/ייע   | 350  | עלות יום עבודה            |
| 0.3              | 3.6              | 30,000      | 100,000 | ₪/ק״ג    | 0.3  | כלליות ואחזקה             |
| 0.4              | 4.8              | 40,000      | 100,000 | ים/ק״ג   | 0.4  | ביטוח דגים                |
| 0.5              | 6                | 50,000      | 100,000 | ים/ק״ג   | 0.5  | עלות שיווק                |
|                  |                  | 792,377     |         | 囘        |      | סה״כ                      |
| 0.4              | 4.8              | 39,619      |         |          | 5%   | בציימ                     |
| 8.32             | 100              | 831,996     |         | ום ⁄לשנה |      | סה״כ הוצאות               |
|                  |                  | 1,200,000   | 100000  | ₪/ק״ג    | 12   | <del>סך הכנסות</del> לשנה |
|                  |                  | 386,004     |         | ₪/ק״ג    |      | רווח צפוי לשנה            |

 *Sde Eliyahu RAS*

טבלה 3.7 - ביצוע בפועל הכנסות והוצאות מדגה מתועש בשדה אליהו עלות <sup>1</sup> ק"<sup>ג</sup> דג *Table 3.7 - Cost production for 1 kg of tilapia in the Sde Eliyahu RAS*

| עלות<br>ל-1 ק״ג | $\%$ | סכום<br>(回) | כמות    | カサフカソ    | מחיר | סעיף             |
|-----------------|------|-------------|---------|----------|------|------------------|
|                 |      |             |         |          |      | הוצאות שוטפות    |
| 1.70            | 16.5 | 119,149     | 148,936 | ובח∕דגיג | 0.80 | קנית דגיגים      |
| 3.06            | 29.6 | 213,862     | 118,812 | ים ⁄קייג | 1.80 | קנית מזון        |
| 0.13            | 1.3  | 9,308       | 37,230  | ים ⁄מייק | 0.25 | עלות 1 מייק מים  |
| 1.30            | 12.6 | 91,000      | 70,000  | ₪/ק״ג    | 1.30 | עלות חמצן        |
| 1.44            | 13.9 | 100,800     | 336,000 | ים/קוי״ש | 0.30 | עלות חשמל        |
| 1.50            | 14.5 | 105,000     | 300     | ים ⁄ייע  | 350  | עלות יום עבודה   |
| 0.30            | 2.9  | 21,000      | 70,000  | ₪/ק״ג    | 0.30 | כלליות ואחזקה    |
| 0.40            | 3.9  | 28,000      | 70,000  | ₪/ק״ג    | 0.40 | ביטוח דגים       |
| 0.50            | 4.8  | 35,000      | 70,000  | ₪/ק״ג    | 0.50 | עלות שיווק       |
| 10.33           | 100  | 723,118     |         | ום ⁄שנה  |      | סה״כ הוצאות לשנה |
|                 |      | 840,000     | 70000   | ₪/ק״ג    | 12   | סך הכנסות לשנה   |
|                 |      | 116,882     |         |          |      | רווח תפעולי      |

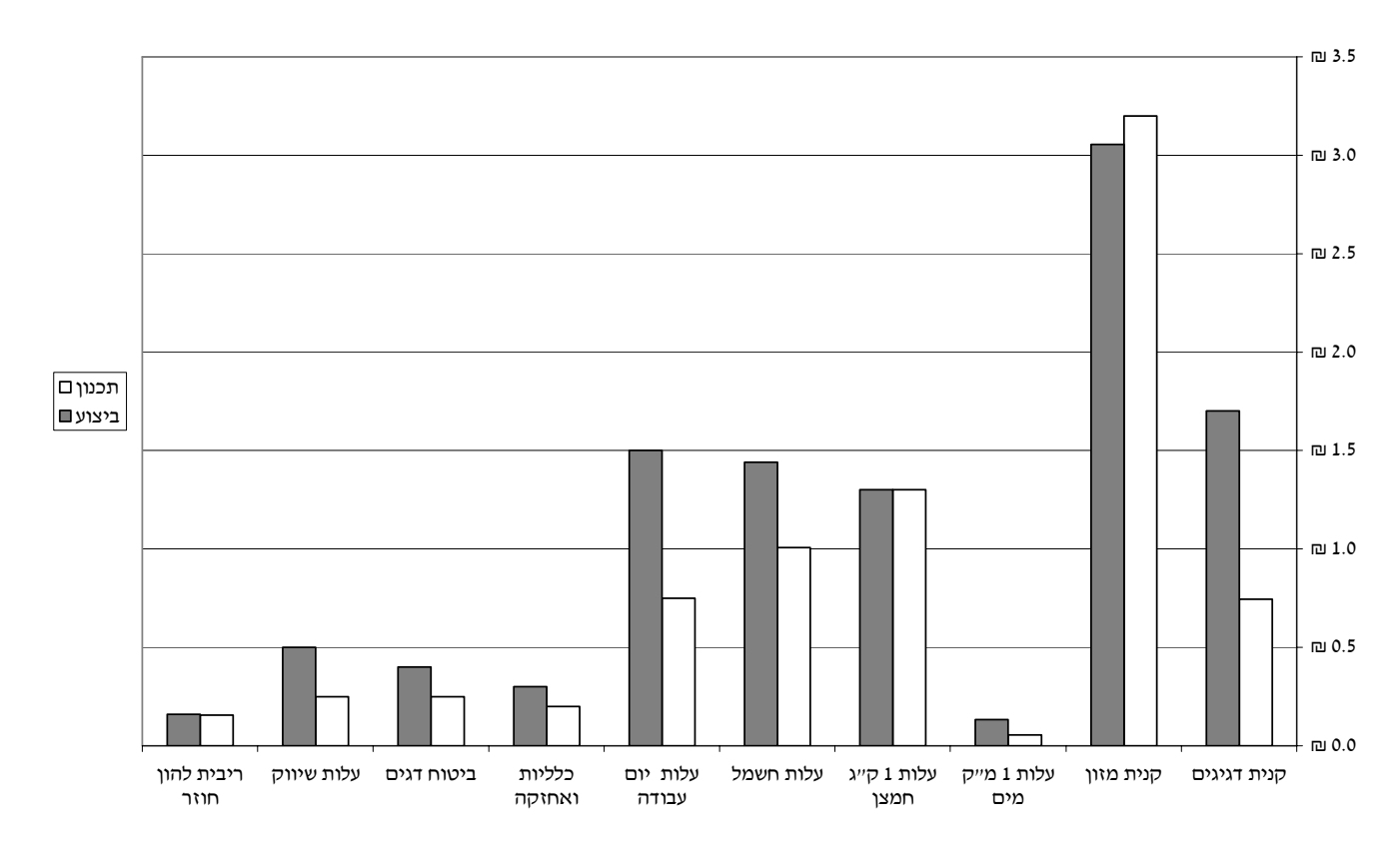

ציור 3.4 - הוצאות שוטפות - ביצוע מול תכנון  *Fig 3.4 - Cost production- planning vs. performance*

# **3.6 מודל מתמטי לתיאור תהליך גידול דגי האמנון**

בפרק זה נביא מודל מתמטי הבא לתאר את תהליך הגידול של דגי האמנון לכל שלשת השלבים במדגה המתועש. נבנה עקומת גדילה שתהווה בסיס למודל הסימולציה. מהספרות המקצועית לא נמצאו עקומות אמפיריות של קצב גדילה דגים שמהם אפשר לגזור תכנון ותפעול מדגה במתועש בגדילת דגי האמנון לכן נבנה מודל מיוחד למתקן על פי הנתונים שנאספו במהלך 18 חודשי המחקר. הגדרת קצב גדילה יומי של דגים כפי שמופיעה בספרות מובאת להלן במשוואה 3.1 :

$$
SGR = \frac{fw_{f_i} - fw_i}{T_{f_i} - T_i}
$$
\n(3.1)

כאשר:

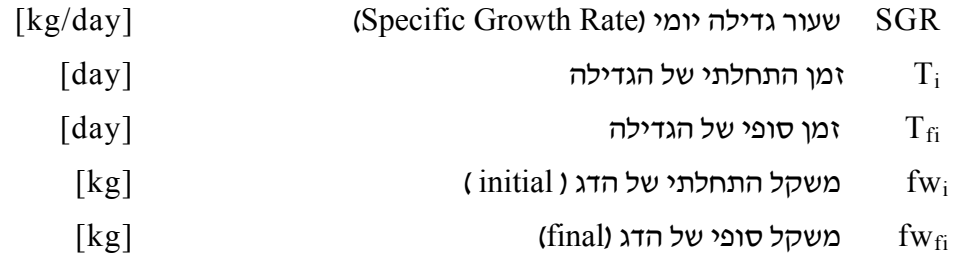

המשוואה מתייחסות לתנאי גידול מוגדרים, בתחום טמפרטורת מים של C ו-26-28 ואיכויות מים קבועות, הנקבעות במהלך תכנון המתקן. התכנון מתחשב בעומס הקבוע של הדגים במכלי הגדילה. מערכת הטיפול במים נסמכת על תכנון קצב הסחרור של המים וכמות יומית להוספת מים טריים. על פי נתוני איכויות המים המופיעים בטבלה 3.4 מניסיון שהצטבר שמירה על יציבות נתונים אלו במתקן מחייב קצב סחרור של אחת לשעה במכלי הדגים והזרמת 12 מ"ק לשעה של מים טריים.

נלקח מדגם של דגים על מנת לבחון האם הדגים אכן גדלו לפי טבלת ההזנה. משך גדילה מקובל ממשקל התחלתי של 1 גרם ועד 500 גרם הוא 225 יום בממוצע, כלומר קצב של כ- 2.2 גרם ליום. מקדם נצילות מזון הגיע ל1.5- כלומר 1.5 ק"ג מזון לייצור 1 ק"ג בשר נטו. הנתונים מוינו על פי תאריך המדידה (נספח ב') המדידות נאספו משקילות מדגם של הדגים אחת ל10- ימים וכללו את הנתונים הבאים: מספר המכל, מספר דגים במכל, משקל הקבוצה, משקל דג ממוצע, תאריכי שיווק, כניסה ומיונים (מעבר ממכל למכל, מנות האכלה יומיות.

מתוך נתונים אלו היה צורך לברור את הנתונים הרלוונטיים: משקל הדג בכניסה למתקן, משקל הדג בזמן השיווק, גודל אצוות הדגים, מספר ימי שהיה במתקן ואחוז תמותה. מנתונים אלו נבנתה עקומת גידול המשמשת כנקודת התחלה למודל.

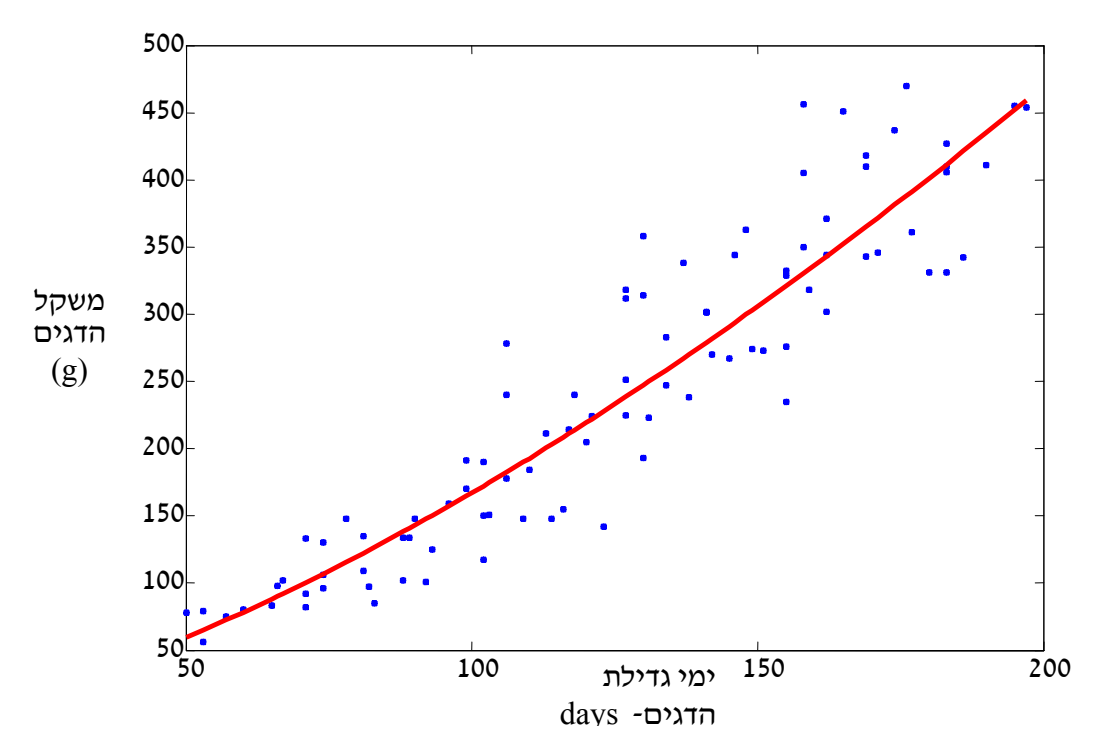

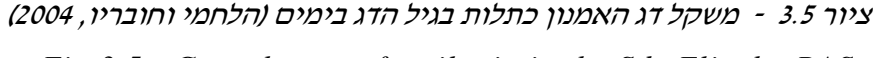

*Fig 3.5 - Growth curve for tilapia in the Sde Eliyahu RAS* 

במהלך הבדיקות שנבחנו במדגה המתועש של שדה אליהו, רשמנו את כל המשתנים של איכות הסביבה במתקן, (טבלה 3.4) להם בהחלט השפעה על קצב הגדילה של האמנונים, אך המודל מניח שמקדמים אלו קבועים לאורך כל הגדילה. לעומת הפרמטרים של איכות המים שהנחנו שהם קבועים, להלן המשתנים במודל אשר יש צורך לחשבם: סך דגים באצווה ( nf<sub>i</sub> ), משקל הדגיג באצווה בזמן האכלוס ( fw<sub>i</sub>), צפיפות הדגים (pf), מרווח בין האצוות ( $\Delta T$ ). תכנון מספר המכלים לגדילת דגי האמנון - בתכנון המערכת בשדה אליהו, מאכלסים כל שבוע 4000 דגיגים לפי התכנון של שלבי הגדילה באמנונים לאורך השנה (טבלה 3.3). כאמור זמן הכולל של הגדילה עד לשיווק הוא 225 יום. מכאן שניתן לנצל את המכלים 1.66 פעמים בשנה. לכן מספר המכלים במדגה המתועש של שדה אליהו לכל שלבי הגדילה יהיה 30 יחידות (50 שבועות מחולקים ל- 1.66) בנפחים שיחושבו בהמשך. כך תוכננו שלבים א-ג ב- 10 מכלים כל אחד.

## **שלב א' - הטלה ואימון ראשוני 1-50 גרם**

#### א. חישוב משקל הדג

נחשב את משקל הדג במשך 75 ימי גדילה. משקלו הסופי בשלב א'  $f_{W_{\rm f i(A)}}$  הוא פונקציה של מספר הימים ( $n_{\rm days(A)}$  מוכפל בקצב גדילה יומי  $\rm SGR_{(A)}$  בהנחה שהזנת הדגיג היא אופטימאלית (ע"פ טבלה 3.1) ומקדמי איכויות המים (חמצן, טמפרטורה ) הם אופטימאליים לגדילת הדג, מנתונים רב שנתיים הקצב שמתקבל הוא 0.66 גרם ליום של דגי האמנון.

משקל הדג בסוף שלב א' מתקבל לפי הנוסחה הבאה:

$$
f w_{f(i_A)} = f w_{i(A)} + SGR_{(A)} n_{\text{days}(A)}
$$
\n(3.2)

כאשר:

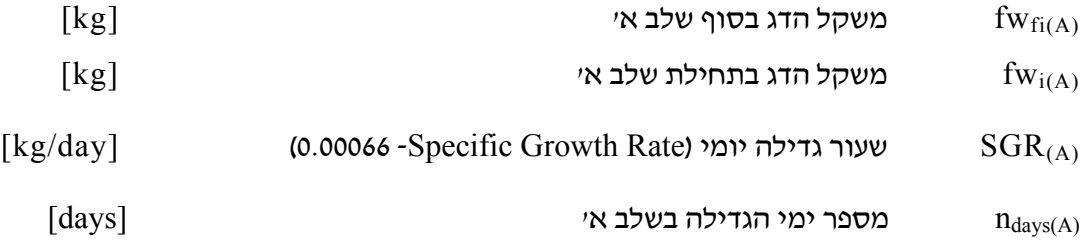

#### ב. חישוב נפח המכלים לשלב א'

 $n_{f(A)=}$ לשלב א' נדרשים 10 מכלים כאשר בכל אחד 4,000 דגיגים. סך הדגיגים לשלב זה 40,000 הדגיגים גדלים ממשקל 1 עד 50 גרם במשך 75 יום.

$$
Volume_{(A)} = \frac{n_{f(A)} f w_{f(A)}}{\rho_{f(A)}}
$$
\n(3.3)

כאשר:

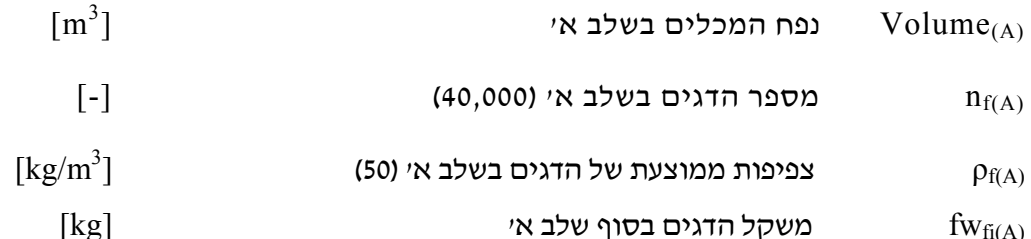

#### ג. חישוב כמות המזון

כמות המזון מחושב על יד 'מקדם מזון' בכל שלב, שהוא היחס בין תוספת המזון הניתנת לגדילת הדגים לבין תוספת משקלם בשלב נתון. נחשב את מקדם המזון על פי כמות המזון לדגים המופיע בטבלה 3.1 מחולק בתוספת משקל הדגים לתקופה. מכאן שהמקדם הוא:

$$
K_{\text{feed}} = \frac{\Delta \text{feed}}{\Delta \text{fw}} \tag{3.4}
$$

כאשר:

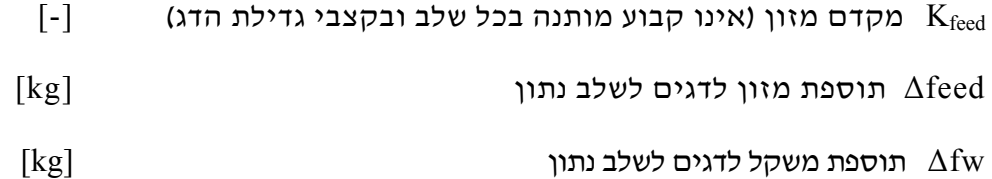

בכל שלב א' בגלל משקלם ההתחלתי הנמוך של הדגיגים ורגישותם, יש להוריד פחת מטעויות בספירה, ומתמותות לכן יש להכניס בחישוב המזון את מספרם של הדגיגים בניכוי רמת הפחת המקובלת. מניסיון רב שנתי שלב א' בכללותו מגיע לפחת מצטבר של 10% מהדגיגים שאוכלסו במתקן. מכאן נוכל לחשב את סך המזון הניתן בשלב א' הנמשך 75 ימי גדילה :

$$
Feed_{(A)} = K_{feed(A)} * n_{f(A)} (1 - DR) * \Delta fw_{(A)}
$$
\n(3.5)

כאשר:

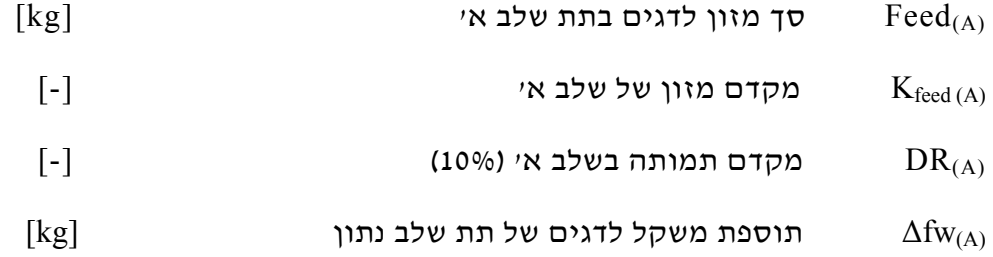

#### ד. חישוב צריכת החמצן

החמצן המוסף למים מהווה תשומה המסייעת להשגת צפיפות דגים יחסית גבוהה. חמצן מומס נמדד על ידי מכשיר אלקטרוני ידני בכל מכל ובמקביל גם על ידי מונה חמצן ליד מיכל החמצן שמחוץ לחממה. התקבל ממוצע צריכת החמצן ל- 1000 ק"ג דגי אמנון במשקלים שונים השווה ל- 0.5 ק"ג חמצן טהור לשעה. כאשר בשלב א' צריכת החמצן מגיעה ל- 0.8 ק"ג חמצן טהור לטון דגים לשעה. (הערה: יש לחשב את צריכת החמצן של הדגים בסוף שלב הגדילה במשקל מכסימאלי ולא בממוצע המשקל בכל תת שלב, אחרת חישוב צריכת החמצן של הדגים בכל שלב יהיה מוטעה ונמוך מדרישת הדגים ויכול לפגוע בכל תהליך הגדילה). לפיכך ניתן לחשב את סך צריכת החמצן לגדילת הדגים בשלב א' לפי הביטוי הבא :
$$
TO_{2(A)} = KO_{2(A)}n_f(1 - DR_{(A)})fw_{f(A)}24n_{\text{days}(A)}
$$
\n(3.6)

כאשר:

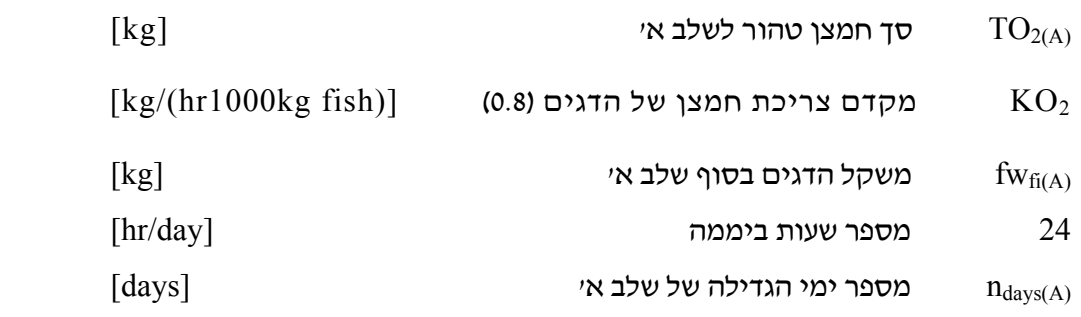

#### ה. <u>ספיקת המים הטריים למערכת</u>

מערכת סגורה ממחזרת מים ומטפלת בהם על ידי מסננים מכנים וביולוגיים. יש להוסיף מים טריים למהלך הגדילה לאיזון מקדמי המים וליצירת מקום המתנה לפני משלוח הדגים, לאחר אוורור במים טריים. תוספת המים היומית נקבעת לפי תכנון התפוקה השנתית, המסה העומדת של הדגים במערכת, כמות ההאכלה היומית המהווה גורם הישיר לייצור החנקן במים וחשוב לסלקם מהמערכת, גם על ידי החדרת מים טריים. התוספת היומית מוזרמת למתקן ומצטרפת למחזור הכללי של המים במערכת. על פי סך הכמויות הללו נחשב את נפחם של המסננים האחרים במתקן, פילטרים ביולוגיים ומכנים. כך יחושב גם נפח בור השאיבה למחזור, זאת למניעת חוסר מים במהלך הסחרור. ספיקת המים הטריים עבור תהליך הגדילה של שלב א' מוגדרת לפי הצורך בחילוף המים במכלים כל חמישה ימים. לפיכך ספיקה יומית של המים הטריים תחושב כך :

$$
Q_{W(A)} = Volume_{(A)}K_W
$$
\n(3.7)

כאשר:

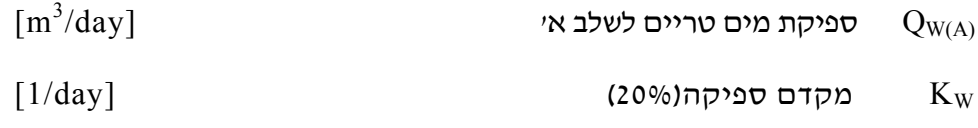

### **שלב ב' - אימון שניוני 50 - 250 גרם**

### א. חישוב משקל הדג

נחשב את משקל הדג במשך 75 ימי גדילו. משקלו  $f_{W_{fi(B)}}$  הסופי בשלב ב' הוא פונקציה של מספר הימים ( $n_{\rm days(B)}$  מוכפל בקצב גדילה יומי ( $\rm SGR_{(B)}$ . בהנחה שהזנת הדגיג לפי טבלה 3.1 ומקדמי איכויות המים (חמצן, טמפרטורה ) הם אופטימאליים לגדילה הדג מנתונים רב שנתיים. משקל הסופי של הדגים נקבע על פי קצב הגדילה היומי המוערך בשלב ב' כ- 2.66 גרם ליממה. הגידול נמשך 75 ימים (כמו בשלב א')

לפיכך משקל הדג בסוף שלב ב' יקבע ע"פ הנוסחה הבאה:

כאשר:

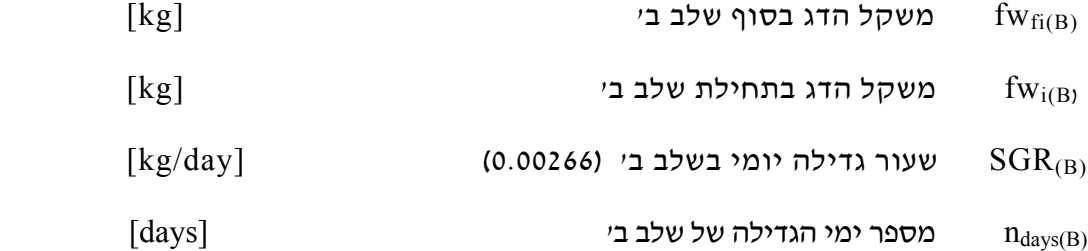

### ב. חישוב נפח המכלים לשלב ב'

לשלב ב' נדרשים 10 מכלים כאשר בכל אחד 4,000 דגיגים. סך הדגיגים לשלב זה הוא .40,000 הדגיגים גדלים מ- 50 גרם עד ל- 250 גרם במשך 75 יום.

צפיפות גידול הדגים ( $\rho_{\rm f}$ ) בעומס שיא בסוף הגידול של שלב ב', סך 55 ק"ג/מ"ק . לכן הנפח הכולל של המכלים בשלב ב' מחושב בצורה הבאה:

Volume <sub>(B)</sub> = 
$$
\frac{n_f f w_{fi(B)}}{\rho_{f(B)}}
$$
 (3.9)

כאשר:

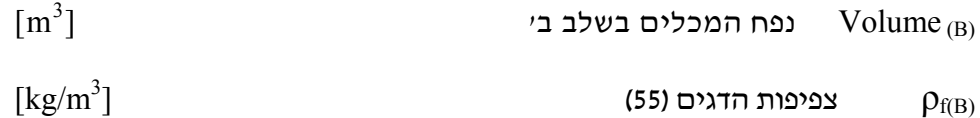

ג. חישוב צריכת המזון

נחשב סך המזון הניתן לגדילה הדגים בשלב ב' בניכוי פחת מקובל של 2% בשלב ב' :

$$
Feed_{(B)} = K_{feed(B)} n_f (1 - DR)^* \Delta f w_{(B)}
$$
\n(3.10)

כאשר:

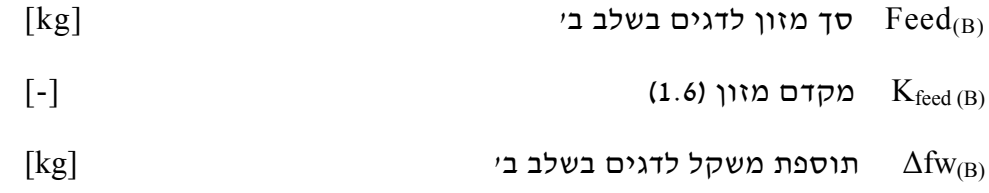

#### ד. חישוב צריכת החמצן

נחשב גם את צריכת החמצן של הדגים בשלב ב' :

$$
TO_{2(B)} = KO_{2(B)}n_f (1 - DR) f w_{fi(B)} 24
$$
\n(3.11)

כאשר:

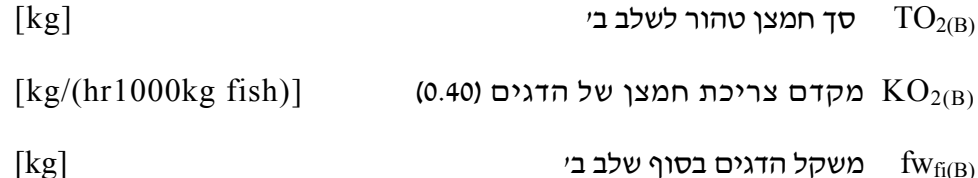

#### ה. ספיקת המים הטריים לשלב ב'

ספיקת המים לשלב ב' מוגדרת כצורך בחילוף המים הטריים במכלים כל חמישה ימים. לפיכך ספיקה יומית תהיה :

 $Q_{W(B)} = V_{TOTAL(B)} K_W$  (3.12)

כאשר:

 $\lceil \text{m}^3/\text{day} \rceil$  ספיקת מים טריים לשלב בי ספילופ לשלב בי ספיקת מים טריים לשלב ה

### **שלב ג' - פיטום הדגים 250-500 גרם**

א. חישוב משקל הדג

נחשב את משקל הדג במשך 75 ימי גידולו. משקלו  $f_{W_{fi(C)}}$  הסופי בשלב ב' הוא פונקציה של מספר הימים  $n_{\rm days(B)}$  מוכפל בקצב גדילה יומי  $\rm SGR_{CO}$ . בהנחה שהזנת הדגיג היא אופטימאלית ומקדמי איכויות המים (חמצן, טמפרטורה ) הם אופטימאליים לגדילה הדג, מנתונים רב שנתיים, משקל הסופי של הדגים נקבע על פי קצב הגדילה היומי המוערך בשלב ג' כ- 3.3 גרם ליממה. הגדילה נמשך 75 ימים (כמו בשלבי א' ו ב')

לפיכך משקל הסופי של הדגים בשלב זה מתקבל לפי הנוסחה הבאה:

$$
fw_{f_{i(C)}} = fw_{i(C)} + SGR_{(C)}n_{\text{days}(C)}
$$
\n(3.13)

כאשר:

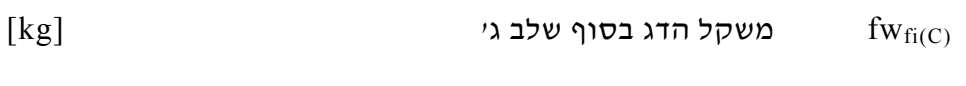

 $[\text{kg}]$  משקל הדג בתחילת שלב גי fw<sub>i(C)</sub>

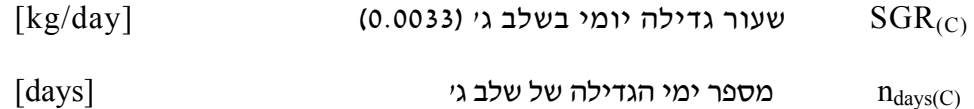

# ב. חישוב נפח המכלים לשלב ג'

לשלב ג' נדרשים 10 מכלים בכל אחד 4,000 דגיגים. סך הדגיגים לשלב זה הוא .40,000 הדגיגים גדלים מ- 250 גרם עד 500 גרם במשך 75 יום.

הגידול מתקיים בצפיפות דגים (ρt) בעומס שיא בסוף שלב ג', של 65 ק"ג/מ"ק . לכן הנפח הכולל של המכלים בשלב ג' מחושב בצורה הבאה:

$$
Volume_{(C)} = \frac{n_f f w_{fi_{(C)}}}{\rho_{f(C)}}
$$
\n(3.14)

כאשר:

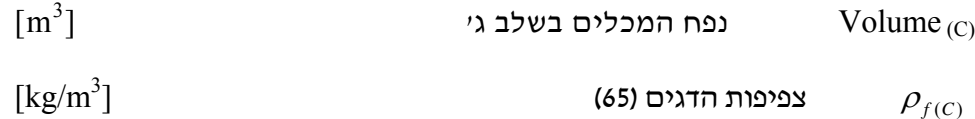

ג. חישוב צריכת המזון

נחשב סך המזון הניתן לגדילה הדגים בשלב ג':

$$
Feed_{(C)} = K_{feed(C)}n_f(1 - DR)\Delta fw_{(C)}
$$
\n(3.15)

כאשר:

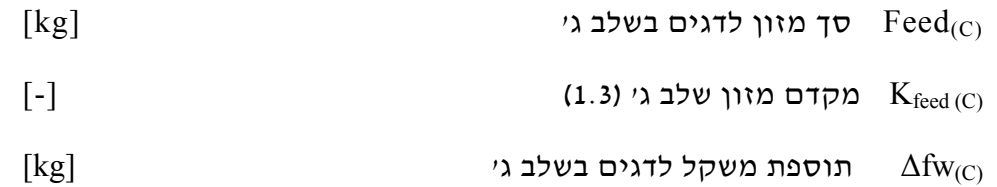

ד. חישוב צריכת החמצן

מכאן נחשב את צריכת החמצן של הדגים בשלב ג' :

$$
TO_{2(C)} = KO_{2(C)}n_f (1 - DR) f w_{f(C)} 24
$$
\n(3.16)

כאשר:

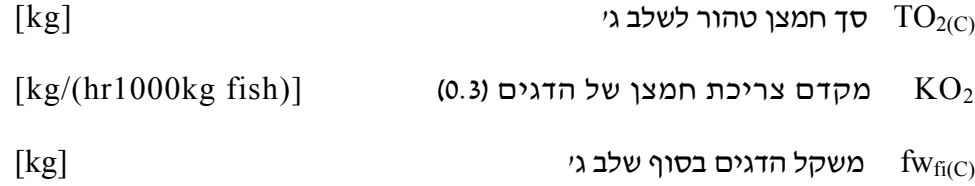

מכאן ניתן לחשב את ממוצע צריכת החמצן של כלל הדגים במדגה מתועש :

$$
TO_{2} = KO_{2} 24 \sum_{C}^{A} nf_{i}fw_{i} (1 - DR_{i})
$$
\n(3.17)

כאשר:

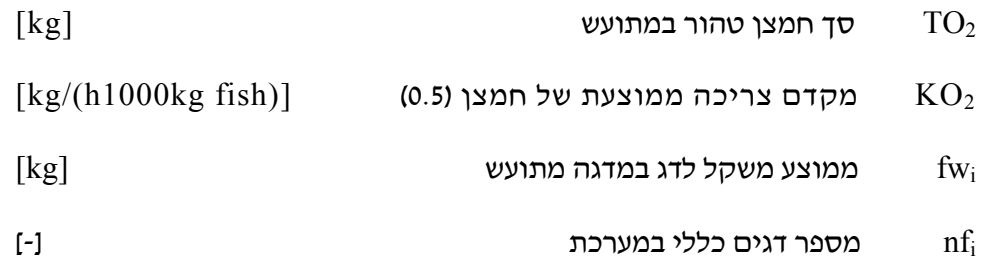

### ה. ספיקת המים הטריים לשלב ג'

ספיקת המים הטריים לשלב ג' מוגדרת כצורך בחילוף המים במכלים כל חמישה ימים. לפיכך ספיקה יומית של המים הטריים היא :

$$
Q_{W(C)} = Volume_{(C)}K_W
$$
\n(3.18)

כאשר:

$$
\rm [m^3/day] \qquad \qquad \rm [m^3/day]
$$

לאור המודל המתמטי של גידול דגי האמנון במדגה המתועש של שדה אליהו, נבחן גם דוגמא מספרית המבוססת על הנתונים הבאים שתוצאותיו מובאות בטבלה .3.8

$$
fw_{i(A)} = 0.001
$$
  
\n
$$
nf = 40000
$$
  
\n
$$
SGR_{(A)} = 0.0066
$$
  
\n
$$
n_{days} = 75
$$
  
\n
$$
n_{ponds(A)} = 10
$$

טבלה 3.8 - משתנים של מדגה מתועש בשדה אליהו לשנה שלימה

| סה״כ    | שלב ג׳         | שלב ב׳         | שלבא׳  | יחידות                                                                                                    | סמל                     | משתנים                 |
|---------|----------------|----------------|--------|----------------------------------------------------------------------------------------------------|-------------------------|------------------------|
| 30      | 10             | 10             | 10     | $[-]$                                                                                                    | $n_{\text{tanks}}$      | מספר<br>המכלים         |
|         | 34             | 17             | 4      | m <sup>3</sup>                                                                                                    | $\overline{\mathsf{V}}$ | נפח כל<br>מכל          |
| 550     | 340            | 170            | 40     | m <sup>3</sup>                                                                                                    | Volume                  | סך נפח<br>המכלים       |
| 30      | 10             | 10             | 10     | $[\cdot]$                                                                                                    | Feeders                 | מאביסים                |
| 60      | 25             | 25             | 10     | Hp                                                                                                    | P                       | משאבות                 |
| 3000    | 1000           | 1000           | 1000   | kg                                                                                                    | TankO <sub>2</sub>      | מכל חמצן               |
|         | 0.500          | 0.249          | 0.050  | kg                                                                                                    | $f_{W_{fi}}$            | משקל<br>סופי של<br>הדג |
| 14      | $\overline{2}$ | $\overline{2}$ | 10     | $\frac{0}{0}$                                                                                                    | <b>DR</b>               | פחת                    |
| 105,854 | 34,574         | 35,280         | 36,000 | $\left[ -\right] % \begin{minipage}[b]{.45\linewidth} \centering \includegraphics[width=\linewidth]{images/Example_14]{Example_144m100.pdf}} \end{minipage} \caption{The average number of different values of the number of different values of the$ | $n_f$                   | מספר דגים              |
| 225     | 75             | 75             | 75     | day                                                                                                    | $n_{\text{days}}$       | מספר ימי<br>גידול      |
| 300     | 100            | 100            | 100    | $\left[ -\right] % \includegraphics[width=0.9\columnwidth]{figures/2000.pdf} \caption{The graph $\mathcal{N}_1$ is a function of the parameter $\mathcal{N}_1$ and $\mathcal{N}_2$ is a function of the parameter $\mathcal{N}_1$ and $\mathcal{N}_2$ is a function of the parameter $\mathcal{N}_1$ and $\mathcal{N}_2$ is a function of the parameter $\mathcal{N}_1$ and $\mathcal{N}_2$ is a function of the parameter $\mathcal{N}_1$ and $\mathcal{N}_2$ is a function of the parameter $\mathcal{N}_1$ and $\mathcal{N}_2$ is a function of the parameter $\mathcal{N}_1$.} \label{fig:1}$                                                                                                    |                         | ימי עבודה              |
| 26,665  | 11,236         | 11,289         | 4,140  | kg                                                                                                    | Feed                    | צריכת מזון             |
| 18,649  | 9,720          | 6,337          | 2,592  | kg                                                                                                    | TO <sub>2</sub>         | צריכת<br>חמצן          |
| 116     | 72             | 36             | 8      | $m^3$ /day                                                                                                    | $Q_{w}$                 | ספיקת<br>מים טריים     |

 *Table 3.8 - Variables of tilapia rearing in the Sde Eliyahu RAS for a whole year*

חישוב שנתי מראה שעל מנת לייצר 100 טון דגי אמנון לשנה, יש לקחת את התוצאות בטבלה 3.8 ולחשב את סך הנתונים השנתיים. לדוגמא - מספר הדגים השנתי: מספר הדגים 105,854 מוכפל במספר המחזורים השנתי - 1.6 (מספר ימי השנה מחולק במספר ימי הגדילה של כל השלבים- 225). כך גם ניתן לחשב את המשקל הסופי הכולל של התפוקה - מספר הדגים השנתי ( 169,366) מוכפל במשקל הממוצע של הדגים המשווקים בשלב ג' (0.5 ק"ג). את החמצן ניתן לחשב בצורה דומה: סכום החמצן של כל השלבים 18,649 ק"ג מוכפל במספר המחזורים לשנה - 1.6 מתקבל 29,838 ק"ג חמצן לשנה. מכאן מובן שהמקדם הניהולי המרכזי יהיה מספר המחזורים לשנה. נתון זה מושפע אך ורק מניהול אופטימאלי של כלל המערכת. עד כאן חישבנו את המודל של תהליך גידול דגי האמנון במדגה המתועש של שדה אליהו. חישבנו את קצב גידול דגי האמנון מ1- עד 500 גרם בשלשת השלבים. חושבו כמויות המים הנחוצות למחזור המים, כמות החמצן המוסף והמזון הנדרש לכל שלב בגידול. למעשה התקבל מודל ספציפי המתאר את תהליך הגידול של דגי האמנון במדגה המתועש של קיבוץ שדה אליהו. בפרק זה התיאור הכלכלי מראה שתכנון מדגה מתועש לייצור שנתי של 100 טון דגי אמנון הוא מראש גבולי , פער של 10% במשתנים יכול חלילה להביא לידי הפסד במתקן.

# **4 . תוצאות התצפית במדגה מתועש בשדה אליהו**

המודל המתמטי של גידול דגי האמנון במדגה המתועש שבשדה אליהו כולל את קצבי הגידול ומשקל הדג בכל שלב, את צריכת המזון והחמצן בכל שלב, וכמות המים הטריים הנדרשים לצורך שמירה על איכויות המים. לפיכך בפרק זה נתאר את תהליך הניסוי ואיסוף הנתונים ליצירת עקום גדילה של דגי האמנון במדגה המתועש, שתהווה בסיס למודל הסימולציה.

# **4.1 תאור תהליך הגדילה במכלים**

מדגה המתועש בשדה אליהו, תוכנן להגיע לשיווק שבועי של 2 טון דגי אמנון ולהגיע להשגת המטרה של ייצור שנתי של 100 טון דגי אמנון. הגדילה מתבצעת במכלים על ידי הזנתם של הדגים לאורך 12 שעות ביום. כל המכלים מאוכלסים בדגים בגדלים שונים. ניהול תקין צריך להקפיד שלא יהיה מצב של מכל ריק ללא דגים. כאשר מכל של שלב ג' הדגים הגיעו לגודל שיווק כ- 500 גרם, מתחיל תהליך הזזת הדגים אל מכלי השיווק, אל מכל שלב ג' שיצא לשיווק, ואל מכל שלב ב' הקולט דגים מחוץ למדגה המתועש. מספר הדגים הזזים ממכל למכל נקבע כבר בתכנון מערכת הטיפול במים. במקרה של שדה אליהו 4000 דגים בכל אצווה. נוצר מצב של מספר קבוע של דגים יוצאים מהמתקן מול אותו מספר של דגים נכנסים. אם איזון זה מופר בעיקר מחוסר אספקה רציפה של דגיגים הייצור המתוכנן ייפגע. יחסרו ימי גידול להשגת הפער, או מכל יעמוד ללא דגים כמה ימים עד להשלמת קניית הדגיגים במשקל ובמספר המתוכנן. ציור 4.2 מתאר את תרשים זרימת תהליך העברת הדגים בין המכלים במדגה המתועש של שדה אליהו. להלן פירוט התהליך:

א. הכנסת דגיגים - הדגיגים נרכשים חיצונית במשקל לא קבוע הנע סביב 50 גרם.

ב. גידול הדגים בשלב ב' - הדגים גדלים בשלב זה ב10- מכלים בנפח 17 מ"ק כל מכל עד משקל של 250 גרם לערך.

ג. גידול הדגים בשלב ג' - הדגים גדלים בשלב זה ב10- מכלים בנפח כפול של 34 מ"ק כל מכל עד משקל של 500 גרם לערך. אולם בשלב הקדמי להגעתם ל- 500 גרם, הדגים עוברים מיון בעזרת סבכה (grader) (ציור 4.1) ומכאן חלקם עוברים למכלי השיווק במידה והגיעו למשקל 500 גרם או להמשך גידול. הדגים הגדולים ממתינים במכלי השיווק למשך 24 שעות שהייה לפני שיווקם.

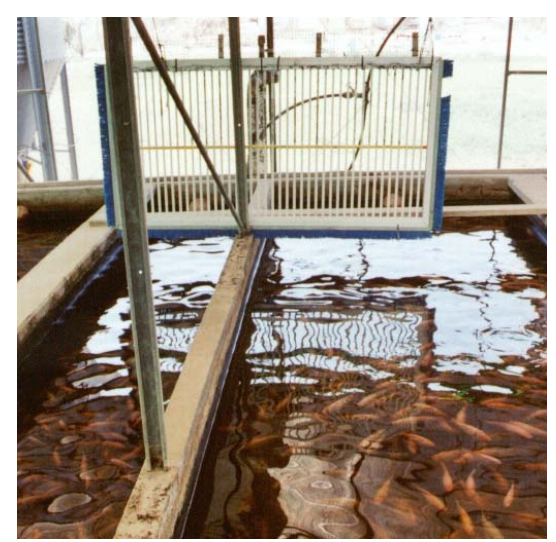

ציור 4.1 - מתקן מיון (*grading* ( לדגים *Fig 4.1- grading facility*

המיון נערך בתוך שני המכלים של שלב ג' שבהם שהו הדגים את מירב הימים והגדילה מתקרבת למשקל השיווק. מפעולה זו נוצרות לנו שתי קבוצות דגים: קבוצת הדגים הגדולים (מעל 500 גרם) וקבוצת הדגים הקטנים (מתחת ל500- גרם). את קבוצת הדגים הקטנים שנשארו בשני המכלים של שלב ג', מאחדים למכל אחד להמשך גדילה לשלב ג'. לאחר פינוי אחד המכלים של שלב ג', מעבירים את קבוצת הדגים הותיקה ביותר מבין כל הקבוצות שנמצאות במכל משלב ב' למכל שהתפנה לעיל. קבוצת דגים זו עוברת בשלמותה לשלב ג'. לאחר פינוי מכל שלב ב' לעיל, מכניסים קבוצת דגיגים חדשה מחוץ למערכת למכל שהתפנה בשלב ב'.

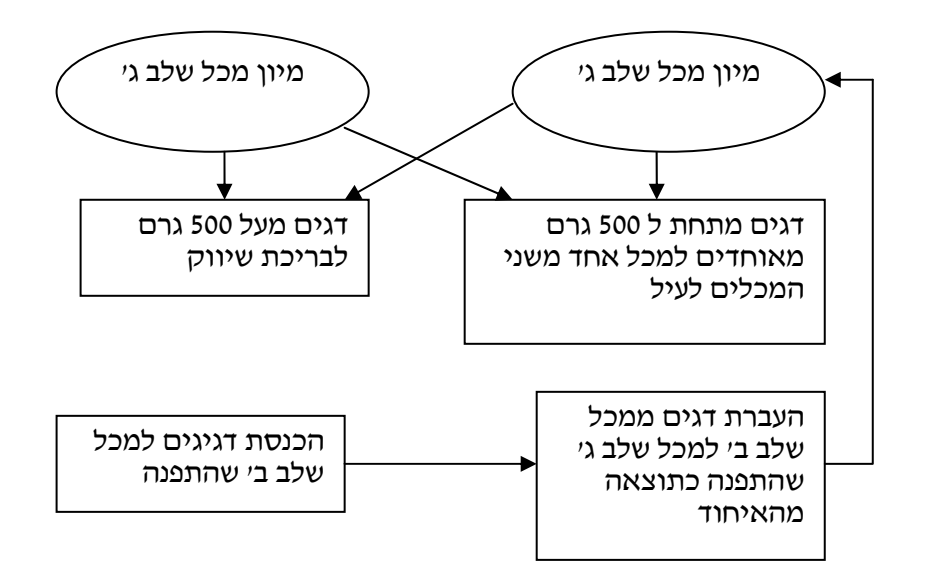

ציור 4.2 - תאור העברת הדגים במדגה המתועש *Fig 4.2- Description of the fish transportation in Sde Eliyahu RAS*

### **4.2 איסוף הנתונים מהמדגה המתועש**

מהלך החודשים ינואר 2002 עד יולי 2003 נאספו נתוני הדגים במדגה מתועש של שדה אליהו זאת כדי לייצר עקומת גדילה מעשית מהשטח (ראה פרוט הנתונים בנספח ג'). הדגים נמצאים ב - 20 מכלי גדילה העשויים מבטון, המדידות נאספו אחת ל- 10 ימים וכללו את הנתונים הבאים: מספר המכל, מספר השקילה (מציין את תאריך השקילה), מספר דגים במכל, משקל ממוצע של הדג, חישוב משקל הכולל של הדגים במכל (משקל ממוצע של הדג מוכפל במספר הדגים במכל), זמן שהייה במכל (מספר הימים בין השקילות) , חישוב הגדילה היומי לדג (סך תוספת משקל הדג מחולק למספר הימים בין השקילות). לצורך איסוף הנתונים הנ"ל נכנסנו למים עם רשת ללכוד קבוצה מייצגת של 200 דגים מתוך המכל. דגים אלו נספרו ונשקלו במאזניים אלקטרוניות. בנוסף לכך מתבצע איסוף נתונים יומי הכולל את רישום נתוני הפחת בדגים, כל בוקר על ידי רשת דייג לאיסוף וספירת המתים, כך התקבל רישום יומי של הפחת (ראה טבלה 3.2). כאמור, כל 10 ימים, מתבצעת שקילת הדגים בכל המכלים הנתונים נרשמים בטבלה המרכזת את שלל השקילות בכל המכלים לאורך שנה וחצי. כך התקבלו אוסף הנתונים שרוכזו בטבלאות 4.2 ו- .4.3 נתונים אלו יוצרים את עקומת הגדילה (ציור 3.5) של דגי האמנון.

לצורך ריכוז הכמויות בסעיפי ההוצאות השוטפות נאספו גם נתוני החמצן בכל המכלים, שלש פעמים ביום, צריכת חמצן כללית, כמות מזון מים ואנרגיה יומיות ומספר שעות עבודה ליום. נתונים אלו מופיעים בטבלה 4.1 .

| כמות    | יחידות      | סעיף              |
|---------|-------------|-------------------|
| 118,812 | kg/year     | כמות מזון שנתית   |
| 37,230  | $m^3$ /year | כמות מים שנתית    |
| 70,000  | kg/year     | כמות חמצן שנתית   |
| 336,000 | kWh/year    | כמות אנרגיה שנתית |
| 300     | days/year   | מספר ימי עבודה    |

 טבלה 4.1 - כמות התשומות השוטפות במדגה מתועש בשדה אליהו *Table 4.1 - Quantity of the running cost in the Sde-Eliyahu RAS*

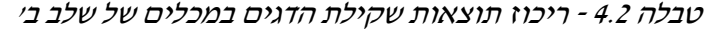

|            | מקדם                | זמן שהות       | מספר דגים               | משקל      | משקל      | שקילה                   |
|------------|---------------------|----------------|-------------------------|-----------|-----------|-------------------------|
| שעור גדילה | תמותה               | במכל           | למכל                    | התחלתי    | סופי      | מספר                    |
| $SGR$ יומי | <b>DR</b>           | $\mathbf{T_f}$ | $\mathbf{n}_\mathbf{f}$ | $f_{W_i}$ | $f_{Wfi}$ |                         |
| kg/day     | $\%$                | days           | $[\cdot]$               | g         | g         | יחידות                  |
| 0.00305    | $\mathsf{O}\xspace$ | 91             | 4000                    | 80        | 358       | $\mathbf{1}$            |
| 0.00216    | $\mathsf{O}\xspace$ | 91             | 3770                    | 82        | 279       | $\overline{2}$          |
| 0.00205    | $\mathsf{O}\xspace$ | 87             | 4000                    | 78        | 257       | $\overline{\mathbf{3}}$ |
| 0.002      | $\pmb{\mathsf{O}}$  | 84             | 4000                    | 75        | 243       | $\overline{4}$          |
| 0.002      | $\mathsf{O}\xspace$ | 89             | 4000                    | 85        | 264       | 5                       |
| 0.00165    | $\mathsf{O}\xspace$ | 91             | 4000                    | 101       | 252       | 6                       |
| 0.00211    | $\pmb{\mathsf{O}}$  | 84             | 4050                    | 106       | 284       | $\overline{\mathbf{z}}$ |
| 0.00171    | 0.008               | 56             | 4500                    | 37        | 133       | $\bf 8$                 |
| 0.00195    | 0.018               | 77             | 4500                    | 41        | 192       | 9                       |
| 0.00111    | 0.024               | 77             | 4500                    | 41        | 127       | 10                      |
| 0.0067     | $0.1$               | 97             | 4000                    | 79        | 339       | 11                      |
| 0.00291    | $\mathsf{O}\xspace$ | 81             | 3850                    | 96        | 332       | 12                      |
| 0.00362    | $\mathsf{O}\xspace$ | 91             | 4000                    | 80        | 410       | 13                      |
| 0.00267    | $\mathsf{O}\xspace$ | 90             | 4100                    | 56        | 297       | 14                      |
| 0.00263    | $\mathsf{O}\xspace$ | 82             | 4000                    | 98        | 314       | 15                      |
| 0.00163    | 0.048               | 63             | 4200                    | 92        | 195       | 16                      |
| 0.00196    | $\pmb{\mathsf{O}}$  | 64             | 4525                    | 83        | 209       | 17                      |
| 0.00164    | 0.018               | 84             | 4500                    | 65        | 203       | 18                      |
| 0.00150    | 0.042               | 117            | 4800                    | 37        | 213       | 19                      |
| 0.00231    | 0.061               | 140            | 4500                    | 26        | 350       | 20                      |
| 0.00198    | 0.033               | 95             | 4230                    | 49        | 238       | 21                      |
| 0.00171    | 0.05                | 168            | 4500                    | 32        | 320       | 22                      |
| 0.00215    | 0.033               | 105            | 4530                    | 44        | 270       | 23                      |
| 0.00198    | 0.049               | 85             | 4480                    | 70        | 239       | 24                      |
| 0.00205    | 0.043               | 98             | 4400                    | 65        | 267       | 25                      |
| 0.00199    | $\mathsf{o}$        | 112            | 4000                    | 82        | 306       | 26                      |
| 0.00174    | 0.015               | 92             | 4680                    | 95        | 256       | 27                      |

 *Table 4.2- Weighing data in tanks phase 2*

| שעור גדילה    | מקדם      | זמן שהות       | מספר דגים | משקל      | משקל             | שקילה          |
|---------------|-----------|----------------|-----------|-----------|------------------|----------------|
|               | תמותה     | במכל           | למכל      | התחלתי    | סופי             | מספר           |
| $SGR$ יומי    | <b>DR</b> | $T_f$          | $n_f$     | $f_{W_i}$ | $f_{Wfi}$        |                |
| kg/day        | $\%$      | days           | $[\cdot]$ | g         | g                | יחידות         |
| 0.00215       | 0.000     | 28             | 4000      | 358       | 418              | $\mathbf{1}$   |
| 0.00311       | 0.000     | 42             | 3770      | 279       | 410              | $\overline{2}$ |
| 0.00314       | 0.000     | 49             | 4000      | 257       | 411              | $\mathbf{3}$   |
| 0.00296       | 0.000     | 63             | 4000      | 243       | 430              | $\overline{4}$ |
| 0.00341       | 0.038     | 56             | 4000      | 264       | 455              | 5              |
| 0.00232       | 0.100     | 63             | 4000      | 252       | 398              | $\pmb{6}$      |
| 0.00292       | 0.000     | 49             | 4050      | 284       | 427              | 8              |
| 0.00243       | 0.008     | 35             | 4465      | 133       | 218              | 9              |
| 0.00364       | 0.000     | 42             | 4420      | 192       | 345              | 10             |
| 0.00237       | 0.034     | 85             | 4390      | 127       | 329              | 11             |
| 0.00215       | 0.000     | 15             | 3600      | 339       | 371              | 12             |
| 0.00142       | 0.000     | 52             | 3850      | 332       | 406              | 13             |
| 0.00078       | 0.000     | 56             | 4000      | 410       | 454              | 14             |
| 0.00215       | 0.000     | 22             | 4100      | 297       | 344              | 15             |
| 0.00293       | 0.000     | 42             | 4000      | 314       | 437              | 16             |
| 0.00194       | 0.020     | 70             | 4000      | 195       | 331              | 17             |
| 0.00181       | 0.021     | 91             | 4525      | 209       | 374              | 18             |
| 0.00278       | 0.000     | 28             | 4420      | 203       | 281              | 20             |
| 0.00257       | 0.014     | 35             | 4600      | 213       | 303              | 21             |
| $\mathfrak o$ | 0.000     | 28             | 4225      | 350       | 350              | 22             |
| 0.00151       | 0.018     | 71             | 4090      | 238       | 345              | 23             |
| 0.0008        | 0.000     | 35             | 4275      | 320       | 348              | 24             |
| 0.00073       | 0.210     | 56             | 4380      | 270       | 311              | 25             |
| 0.00333       | 0.021     | 42             | 4260      | 239       | 379              | 26             |
| 0.00286       | 0.012     | 49             | 4210      | 267       | 407              | 27             |
| 0.00273       | 0.000     | 42             | 4000      | 306       | 421              | 29             |
| 0.00183       | 0.011     | 42             | 4610      | 256       | 333              | 30             |
| 0.00471       | 0.013     | 35             | 4540      | 181       | 346              | 31             |
| $\mathbf 0$   | 0.000     | 21             | 4220      | 375       | 375              | 32             |
| 0.00132       | 0.012     | 61             | 4035      | 246       | 327              | 33             |
| 0.00215       | 0.000     | $\overline{7}$ | 4275      | 332       | $\overline{3}47$ | 34             |

*Table 4.3 - Weighing data in tanks phase 3* 

### **4.3 תוצאות התצפית מהמדגה המתועש**

ציור 3.5 מהווה את לב הנתונים המאפשרים להמשיך את מודל הסימולציה, לבחינה אופטימאלית של התפוקה השנתית במדגה מתועש. בגרף ניתן לראות- דגי האמנון במשך כ220- ימי גידול אופטימאליים, מגיעים למשקל של כ500- גרם, כלומר 2.3 = SGR גרם ליום. בכל חוות גידול המתכננת ייצור דגים בכלל, חובה לייצור את עקומת גדילת הדג. כך יוכל המגדל לבחון את יעילות הביצוע מול התכנון. ניתן לבחון שהגידול היומי נפגע ע"י הגרף. יכולות להיות לכך כמה סיבות: טמפרטורת המים, סוג המזון, צורת האבסה, מחלות דגים. עקומת זו (ציור 3.5) נכונה גם במערכות גידול בטכנולוגיות שונות, בתנאי שמתקיימים אותם מקדמי איכות הסביבה של דגי האמנון. בסיוע העקומה, המגדל יוכל לדעת באופן רציף האם יהיה מסוגל להגיע לתפוקה המתוכננת. במידה ו- SGR יהיה נמוך מהממוצע שהתקבל כאן, ניתן לבחון את הסיבה, ולנסות לתקנה. מודל הסימולציה יוכל לחזות זאת בצורה טובה יותר המצביעה גם על ניהול ותפעול לקויים, כמו הכנסת דגים במשקל נמוך יותר אל מדגה המתועש. או מספר היחידות קטן יותר מהתכנון המקורי, או מספר המכלים העומדים לרשות המגדל אינו תואם את קצב הגידול. עקומת גדילה של דגים בספרות מתייחסות לממוצע גדילה על סמך משתנה מסביר אחד והוא מספר ימי הגידול. כדי ליצור את עקומת הגדילה המתחשבת בכמה פרמטרים המשפעים על הגדילה של הדגים היה עלינו לפתח מודל רגרסיה מרובת משתנים הכולל משתנים תפעוליים. מטרת פיתוח עקומת זו היתה לחזות באופן הטוב ביותר את קצב גדילת דגי האמנון במודל וכך לקרב את תוצאות המודל לתוצאות האמת. לאחר קבלת עקומת גדילה, יש צורך לבחון את העקומה כתכונה מרכזית במודל הסימולציה. זאת במחשבה שהמודל יהיה כלי עבודה להדרכה. המגדלים יספקו את עקומת הגדילה של המתקן בהם הם מתכננים לייצר וניתן יהיה להריץ במודל הסימולציה ולבדוק שאכן התפוקה המתוכננת תושג וע"י כך גם לקרב את תוצאות המודל לתוצאות האמת. פותח מודל הכולל מספר רב, של משתנים תפעוליים מסבירים המשפיעים על המשתנה המוסבר במקרה שלנו, תפוקה שנתית של מדגה המתועש בשדה אליהו. פיתוח עקומת גדילה של דגי אמנון במדגה מתועש בשדה אליהו נעשתה באמצעות ניתוח נתונים של 18 חודשים (מינואר 2002 עד יולי 2003), באמצעות תוכנת MATLAB.

### **4.4 ריכוז וניתוח הנתונים ליצירת עקומת גדילה למודל הסימולציה**

הנתונים ממוינים על פי תאריך השקילה. המדידות נעשו אחת לארבע שבועות וכללו את הנתונים הבאים: מספר מכל, מספר דגים במכל, משקל הקבוצה, משקל דג ממוצע, תאריכי שיווק, מיון הדגים במעבר בין מכל למכל, כמות המזון שניתן לדגים, מספר מנות ביום. מתוך נתונים אלו היה צורך לברור את הנתונים הרלוונטיים: משקל דגי האמנון בעת הכניסה למתקן, משקל הדג בעת היציאה לשיווק, מספר הדגים באצווה, מספר ימי הגידול בין האצוות, אחוז תמותה, והגידול היומי המבוטא בגרם.

### **4.5 קצב הגדילה עבור מודל הסימולציה**

המשתנים העיקרים הקובעים את תכנון ניהול ותפעול המדגה המתועש הם: מספר מכלי הגדילה במתקן, מספר הדגים, תדירות קבלת הדגים, משקל בקניית הדגיגים ומשקל בהעברה בין השלבים וקצב גידול הדגים. הראשונים הם החלטות ניהוליות בעוד שהאחרון (קצב גידול הדגים) הוא תהליך ביולוגי המושפע ממזון, גנטיקה, איכות מים ותנאי סביבה. מאחר ולא נמצאה

בספרות נוסחה שתחזה את קצב גידול דגי האמנון בתנאי שדה אליהו. נערכו שקילות של דגי האמנון לאורך תקופה של 18 חודשים, ומהם התקבלה נוסחה חדשה (הלחמי וחובריו, 2004):

$$
f_{\rm w} = 0.175 \times T_{\rm t}^{1.49} \tag{4.1}
$$

$$
[day]
$$
 -  $T_t$ 

 $\cdot$ 9.1 שמקדם המתאם שלה הוא  $^{-2}$ .95 $^{-2}$ . קצב הגידול (SGR) נובע מגזירת משוואה  $^{-2}$ 

$$
SGR = 0.2607 \times T_t^{0.49}
$$
 (4.2)

 $\cdot$  . מקדם המתאם  $\mathrm{R}^2$ – $0.98$ . הוספת משתנים נוספים במודל רגרסיה יצרה את הביטוי הבא

 (4.3) 4 5 6 - 0.001446X - 0.0050886X 0.11781 + *X* 3 5 1 2 SGR 2.1081 0.0072935X - 0.00778X -1.374E X = + <sup>−</sup>

כאשר:

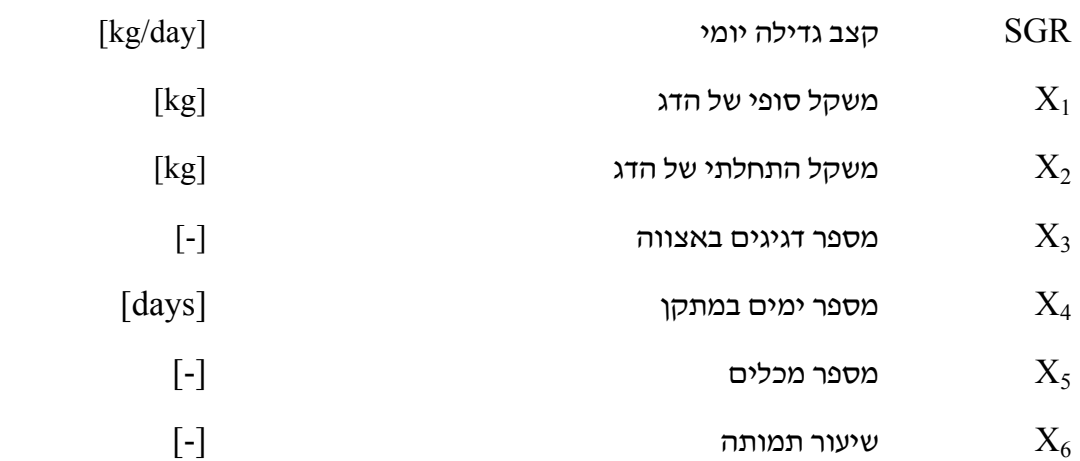

### טבלה 4.4 - קורלציה בין המשתנים

|            | sunuuunon moucu |         |             |         |         |         |         |  |  |
|------------|-----------------|---------|-------------|---------|---------|---------|---------|--|--|
|            | <b>SGR</b>      | $X_1$   | $X_2$       | $X_3$   | $X_4$   | $X_5$   | $X_6$   |  |  |
| <b>SGR</b> | 1               | 0.64    | 0.14        | $-0.60$ | $-0.49$ | 0.34    | $-0.43$ |  |  |
| $X_1$      | 0.64            | 1       | 0.45        | $-0.60$ | 0.14    | 0.27    | $-0.32$ |  |  |
| $X_2$      | 0.14            | 0.45    | $\mathbf 1$ | $-0.26$ | $-0.33$ | 0.39    | $-0.23$ |  |  |
| $X_3$      | $-0.60$         | $-0.60$ | $-0.26$     | 1       | 0.15    | $-0.47$ | 0.29    |  |  |
| $X_4$      | $-0.49$         | 0.14    | $-0.33$     | 0.15    | 1       | $-0.3$  | 0.30    |  |  |
| $X_5$      | 0.34            | 0.27    | 0.39        | $-0.47$ | $-0.36$ | 1       | $-0.42$ |  |  |
| $X_6$      | $-0.43$         | $-0.32$ | $-0.23$     | $-0.29$ | 0.30    | $-0.42$ | 1       |  |  |

*Table 4.4- Cross correlation matrix of fish-related variables that were used in simulation model*

במטריצת הקורלציה בין המשתנים: אפשר לראות שקצב גדילת הדג (SGR) מושפע ממספר הדגיגים באצווה ( $\mathrm{X}_3$ ) וכן גם המשקל הסופי של הדג ( $\mathrm{X}_1$ ) מגדלי הדגים מכירים משמעותית את הקשר בין צפיפויות וקצב גידול הדגים מהניסיון בשטח .

מהרצת הנתונים בתוכנת MATLAB נוצרה נוסחה 4.4 ע"י REQUIRE WISE STEP המצביעה על השפעות הבולטות ביותר בין המשתנים (המופיעים בטבלת 4.4) על קצב הגדילה היומי של דגי האמנון.

$$
SGR = \frac{X_1 - X_2}{X_4}
$$
 (4.4)

נתוני מספר הימים במתקן נלקחו ישירות מהרישומים של הביצועים בפועל. הנתונים מוכנסים למודל הסימולציה כאשר מרווח הזמן לצורכי חישוב הוא יום אחד. הורצו תרחישי קצב גדילה שונים. למשל, שיפור בקצב הגדילה היומי ב - 0.1 , 0.3 , 0.5 גרם ליום כתוצאה משינוי הזנה, גנטיקה או איכות מים נתן תוצאות גבוהות יותר של התפוקה השנתית. מקדם התאמה גם כאן  $\cdot$  ו-0.98  $\mathbb{R}^2$  והושג על ידי בחירת שלושת המשתנים מנוסחה 4.4 $\cdot$ 

(4.5) <sup>1</sup> <sup>2</sup> <sup>4</sup>Turnover = 2.0403 + 0.07298X - 0.0078129X - 0.01439X

זו למעשה פונקצית המודל עם מובהקות גבוהה, של גדילת דגי האמנון במדגה המתועש בשדה אליהו. את הפונקציה הזו המודל צריך להשיא תפוקת דגים שנתית (Turnover (להביא לערך מרבי על מנת לבצע את תוכנית הייצור השנתית. המודל שהתקבל עונה על הציפיות מבחינת אמינותו ורמת ההתאמה בין המשתנים.

לסכום, קבלנו למעשה פונקצית ייצור עם מובהקות גבוהה שיכולה לשמש אותנו למודל. בניגוד למצופה, בדרך כלל בניסיון בשטח, משתנה של מספר הדגיגים באצווה (3X) לא נכנס לפונקצית הייצור היות והוא השפיעה במידה מועטה ביותר במודלים בהם הופיע כמשתנה מסביר (מתאם

קורלציה נמוך מאוד עם המשתנה המוסבר). אנו יכולים לשער שריכוז החמצן במכלים הוא ברמה גבוהה יותר מהמקובל בשיטת גידול בבריכות עפר ואינו נתון לשינויים תכופים הנובעים משנויים בטמפרטורה או מאורך היום. לכן נראה כסביר שלמספר הדגיגים באצווה השפעה מועטת על קצב הגדילה היומי (SGR (אם זאת, נתון זה ישמש כאילוץ בעת בניית מודל הסימולציה, כלומר נגביל את הצפיפות במכלים על מנת להיצמד להנחה שמקדמי איכויות המים במודל זה קבועים.

# **5 . בניית מודל הסימולציה ותוצאותיו**

על מנת להתמודד עם שלל הנתונים שתוארו לעיל, נבחרה שיטת ההדמיה (סימולציה). הסימולציה מאפשרת להצביע על שיפור תהליכים ויוזמות גם בתוך תהליך הייצור. ההדמיה מאפשרת לנתח את התהליכים במהלך ביצועם ולבחור את החלופה המועדפת. לאחר קבלת פונקצית הגדילה (משואה 4.5) ניתן על בסיס זה לבנות מודל סימולציה. הנתונים המשפיעים על התפוקה המתוכננת ניתנים לחיזוי רק באמצעות מודל הסימולציה. על ידי מודל סימולציה ניתן להשיא פונקצית רבת. לפנינו נתונים רבים: מכלים, מספרם, נפחם, מספר הדגיגים באצווה, מספר הימים בין אכלוס האצוות, מים טריים, קצבי גדילת הדגים וצריכת החמצן שלהם. על מנת לייצור פונקציה מכל הנתונים נעזרים בתוכנת סימולציה והרצת הנתונים כ- 3000 פעם, נקבל פונקציה רבת משתנים והסימולציה תוכל להשיא את המקדמים בכל פרמטר. לדוגמא, אם קיים מספר מספיק של מכלים אזי אקבל תפוקה גבוהה יותר, וכן מספר דגיגים שעומדים באילוצים שקבענו אותם. או אכלוס הדגיגים במשקל גבוה יותר, או מרווח קטן יותר בין האצוות, כל מקדם שנשנה, המודל יריץ את הפונקציה לרמת תפוקה חדשה. לאחר קבלת פונקצית המודל (משוואה 4.5) התברר שהיא קמורה ועל פי Tucker Kuhn , ניתנת לפתרון מכסימאלי בכל נקודה ונקודה עליה. הפונקציה תיגזר בכל נקודה שתיבחר עליה.. כך כל הנגזרות הללו יביאו את הפונקציה למכסימום במקדם החדש. מתקבלת סדרת נגזרות ובעזרת תוכנת MATLAB צפוי להתקבל פתרון מכסימאלי לכל נתון ונתון.

תהליך בניית מודל הסימולציה (ציור 5.1) מסביר את כלל משתני המערכת בעלי ההשפעה הישירה על התפוקה המתוכננת של מדגה מתועש. המשתנים הנכנסים להגדרת ניהול מדגה מתועש אינם קשורים כלל לאיכויות המים במתקן, או למערכות הטיפול במים. הפרמטרים המשפיעים על הניהול יהיו מספר הימים בין אצווה לאצווה, מספר המכלים לגידול הדגיגים בשלבים השונים, משקל הדגיג באצווה, מספר הדגיגים. כך הוגדרו משתני ה- INPUT) ציור 5.1). מודל הסימולציה יריץ את המשתנים, נקבל ב- OUTPUT את התפוקה השנתית המתוכננת. בנתוני התפוקה ישולבו גם עלויות הייצור מכאן יתקבל גם תחשיב כלכלי המתקן.

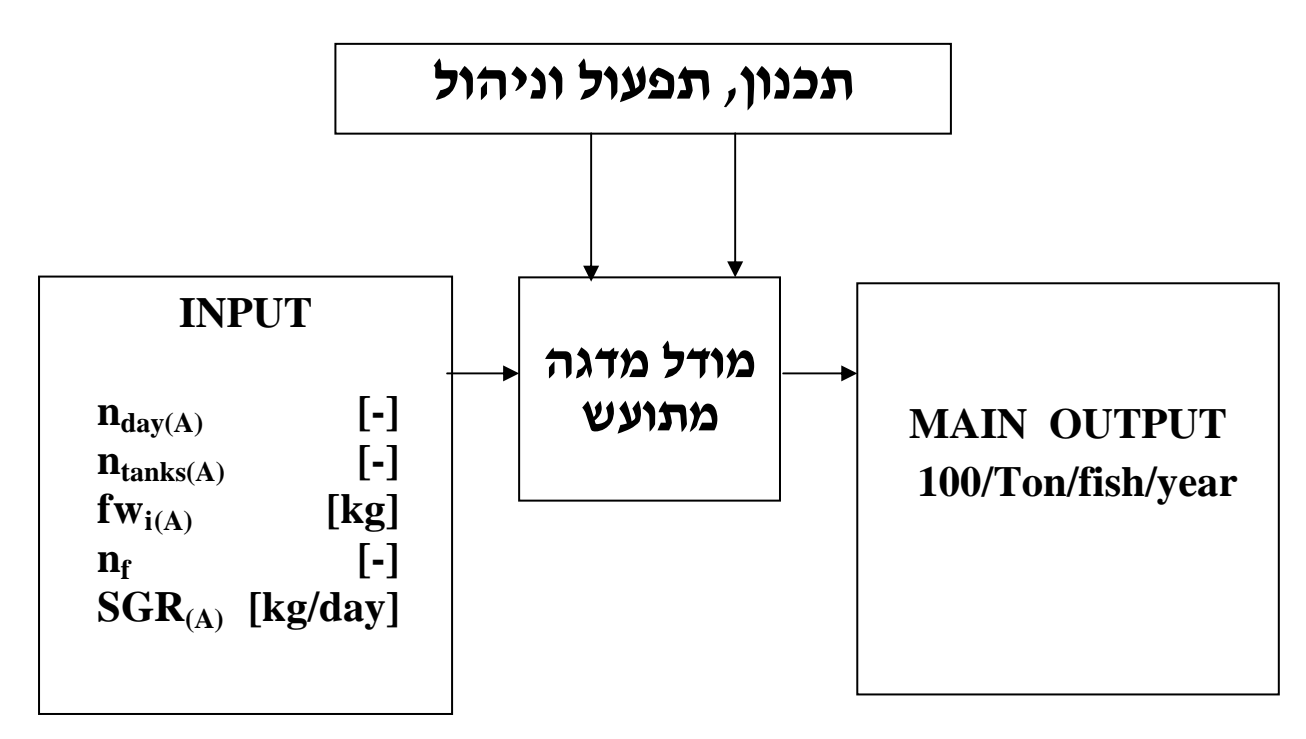

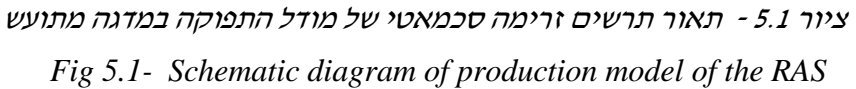

לאחר קבלת פונקצית הייצור האמיתית והנתונים שנאספו, בפרק הקודם, יש לבחון את פונקציה זו בהרצת מודל סימולציה. כאמור המודל נכתב בתוכנת סימולציה מסוג ARENA המשלבת תהליכים סטוכסטים בדידים כגון מיון ('גירוד'), העברת דגים ממכל למכל, קליטת דגיגים חדשים ותהליכים רציפים כגון תהליך גידול הדג. קבוצת דגים במכל אחד (אצווה) היא ישות (entity ( במודל המאופיינת (attribute (במספר דגים, קצב גדילה, מועד העברות ממכל למכל. הסימולציה עוקבת אחרי האצווה לאורך שהייתה במתקן.

פלט המודל מתבטא בנתונים הבאים:

- תכנון מיטבי של המדגה המתועש נפחי המכלים, מספרם, מועד מעבר הדגים, תפוקה שנתית .
- משתני התפעול גודל האצוות, מספר ימים בין האצוות, משקל התחלתי של הדגיגים, יעילות השימוש במכלים, צפיפות הדגים בכל מכל.
	- משתני הניהול תזמון האכלוס, התאמת הייצור לדרישות השוק, הוספת מכלים, שינוי בכמות ומשקל דגיגים בכניסה והשפעתו על היעד הסופי המוגדר.

החלטה על היקף הייצור, מובילה בהכרח לתכנון ואיזון כלל מרכיבי המערכת: מספר מכלים, צורת המכלים, נפח המים, מערכת ההטלה, המסת חמצן, מערכות לטיפול במים. התכנון מתחשב במספר גורמים מרכזיים ושיקולים הנדסיים כמו: שיטות העברת הדגים בין המכלים, עקומת גדילה ידועה ומוכחת של סוג דג המתוכנן, צפיפות דגים במערכת, שיטת שליית הדגים, מספר ומשקל הדגים בכל אצוות גידול שממנה תיגזר אצוות האכלוס ותחשיבים כלכליים בהתאם לכך. גם לאחר תכנון נכון המתחשב בכל רכיבי המערכת שצוינו, אי הודאות הכלכלית, כמו מחיר הדגים בשיווקם, מחירי התשומות, ניהול כוח אדם, עלויות אנרגיה ומזון, מסכנת את ההצלחה הכלכלית, למרות הצלחת התכנון. לנוכח מורכבות המערכת והיקף ההשקעה, חשוב לפתח מודל היכול לחזות את תפעול המדגה לפני הבנייה. המודל נותן מענה תכנוני ותפעולי ומזהה צווארי בקבוק ברכיבי המערכת. עליו להיות מותאם לבדיקה בשלב תכנון מדגה חדש וגם כאשר שוקלים שינוי במהלך תפעול שוטף או שינוי מבני במתקן קיים או שינוי ברמת הייצור. המודל צריך לתת פתרון מרבי גם לאחר שנוי פרמטר תפעולי או ניהולי. המודל יהיה מסוגל לזהות את המגבלות שגרמו בעבר למדגה מתועש לא להגיע ליעדו. הסימולציה עוקבת אחרי הדג לאורך תנועתו במדגה המתועש, יודעת את משקל הדג לכל נקודת זמן, ומכאן מחשבת את צפיפות הדגים במערכת. המודל מניח שמערכת הטיפול במים שומרת באופן קבוע על פרמטרי איכות המים שהוגדרו בטבלה .3.4 (תאור מפורט של המודלים נמצא במאמרו של (2005 .,al et Halachmi(.

# **5.1 קלט המודל**

הנתונים בהם השתמשנו על מנת ליצור את נתוני הקלט למודל הם נתוני הגידול שהוצגו בפרק העוסק בעקומת הגדילה (ציור 3.5) טבלה 5.1 מציגה את נתוני הקלט, צורת הפעילות שלהם וערכם.

### טבלה 5.1 - נתוני קלט של מודל הסימולציה

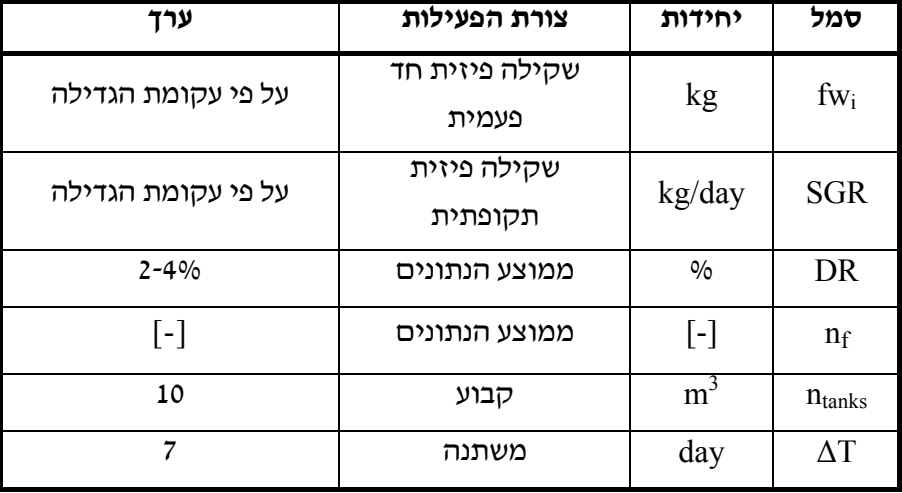

### *Table 5.1 - Input data for simulation model*

**א. מספר הימים בין האצוות** (T (∆- פרמטר ניהולי מרכזי במודל. מדגה מתועש הוא מכונה המייצרת לאורך השנה וכל הפסקה בייצור מורידה את התפוקה השנתית. היות והתפוקה מושפעת מקצב גדילת הדגים ומקצב הכנסתם למערכת במידה ותוכננה הכנסת דגים כל שבוע והביצוע בפועל לא עמד בכך, לא תהיה חפיפה בין קצב הגדילה המתוכנן לבין מספר המכלים וקצב אכלוסם.

**ב. מספר מכלים לכל שלבי הגדילה** (ntanks(- נתון שממנו ייגזר הנפח הכללי של מכלי הגדילה .

**ג. משקל התחלתי של הדגיג** (fwi(- נתון המשפיע באופן ישיר על התפוקה השנתית.

**ד. מספר הדגיגים באצווה** (nf (- היות והנחת המודל מבוססת על ייצור ושיווק רציפים מכאן שמדגה מתועש צריך להיות מתוכנן ומנוהל על בסיס הנחה זו שמשמעותה כל תקופה קבועה נכנסים למערכת מספר דגיגים קבוע.

**ה. קצב גדילה יומי של הדגים** (SGR (- המודל מחייב נתון בסיסי של קצב גדילת הדגים ליום על מנת לחשב את התפוקה היומית ממנה יתקבלו נתוני התפוקה השנתית.

**ו.פחת במהלך הגידול (**DR **(**-ישפיע על מספר הדגיגים שנחשב לצורך התפוקה השנתית.

# **5.2 פלט המודל**

פלט המודל (model output) צריך לתת לנו את התפוקה השנתית המתוכננת. מתוכה נוכל לקבל את נתוני הרווח השנתי של המתקן. התפוקה המכסימאלית לשנה משפיעה ישירות על הרווח. פלט נוסף הוא הוצאות שנתיות של הגדילה. מתוך הרצת הסימולציה נקבל גם את ניצולת המכלים על מנת לאתר צווארי בקבוק וכיוונים לשיפור.

טבלה 5.2 א' - נתוני פלט של מודל הסימולציה

# *Table 5.2a - Output data of simulation model*

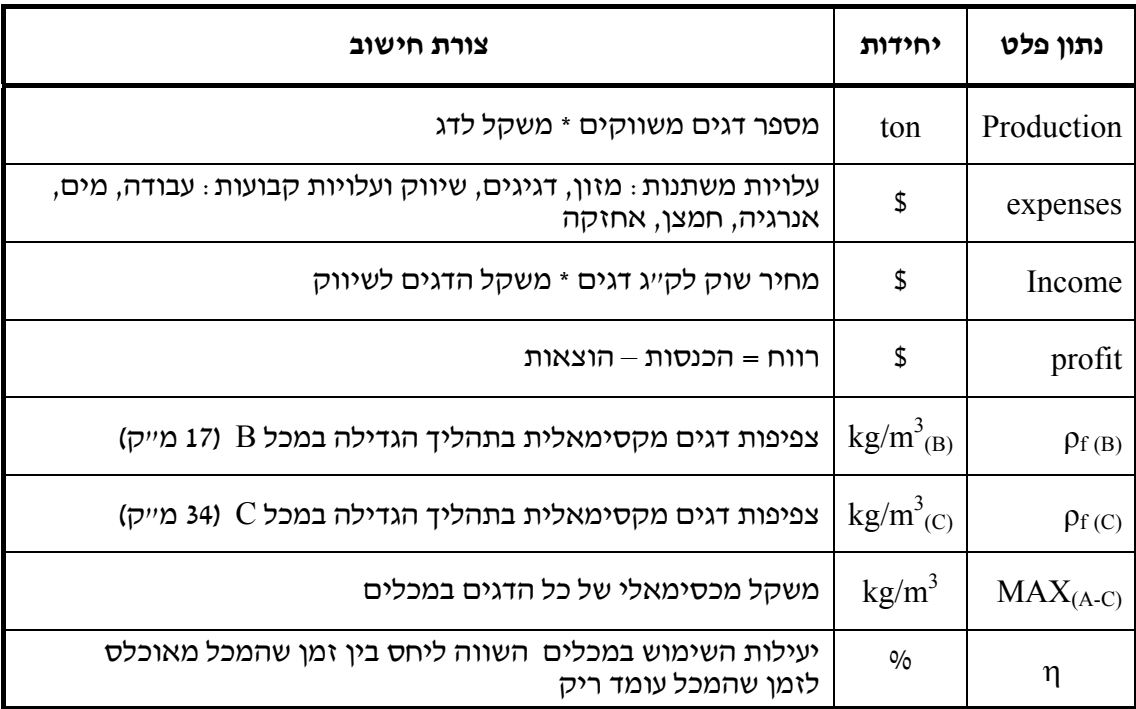

ניהול נכון ידאג שכל המשתנים הקשורים לגדילה הדגים במדגה מתועש יהיו אופטימאליים: מספר ונפח המכלים, איכויות המים, קצב חילוף המים, הזנה, שיטת ההזנה, מספר ימי הגדילה לכל שלב, מספר אצוות לשנה ומרווח אכלוס בין אצווה לרעותה. ולכן, אם תוכנן במדגה המתועש של שדה אליהו, שיווק רציף של 2000 ק"ג דגי אמנון לשבוע, במשקל 0.500 ק"ג לדג לפיכך בסוף השנה יגיע השיווק לכמות המתוכננת, 100 טון דגים. מכאן מתקבל שיש לתכנן למתקן 200000 דגיגים לשנה, (כזכור 0.500 ק"ג לדג משווק) אם מחשבים את הפחת המשוער השנתי כ - 10% יש להכין 220000 דגיגי אמנון. מכאן יגזרו יתר הנתונים מעצם התאמתם לעקומת הגידול. מספר המכלים בהתחשב במגבלת הצפיפות למ"ק במכלים, מספר הדגיגים באצווה, מרווח בין האצוות. כל סטיה מתכנון זה יפגע בתפוקה השנתית המתוכננת.

# **5.3 פרמטרים של מודל הסימולציה ואימות המודל**

מודל הסימולציה נכתב בקוד (Code SIMAN (ע"י טביביאן ובן דוד (2004) המופיע בנספח ג'. למודל מוכנסים כל פרמטרי הקלט: מספר הדגיגים בכל אצווה, משקל התחלתי של הדגיגים, מרווח בין האצוות, קצב גידול יומי. המודל מחשב את פונקצית המטרה שהיא התפוקה השנתית המרבית תוך מציאת משתנה התכנון, התפעול והניהול שהוגדרו כנתוני הקלט, הנותנים את התוצאה האופטימאלית. מתוצאות ההרצה מתקבלות גם עלויות התשומות המשמשות לייצור: דגיגים, אנרגיה, חמצן, עבודה, מים ומכאן מחושב הרווח השנתי. בטבלה 5.2 ב' רשימת המשתנים (Variable) כפי שמופיעים בקוד המודל.

טבלה 5.2 <sup>ב</sup>'- משתני המודל המפורטים בקוד *ARENA*

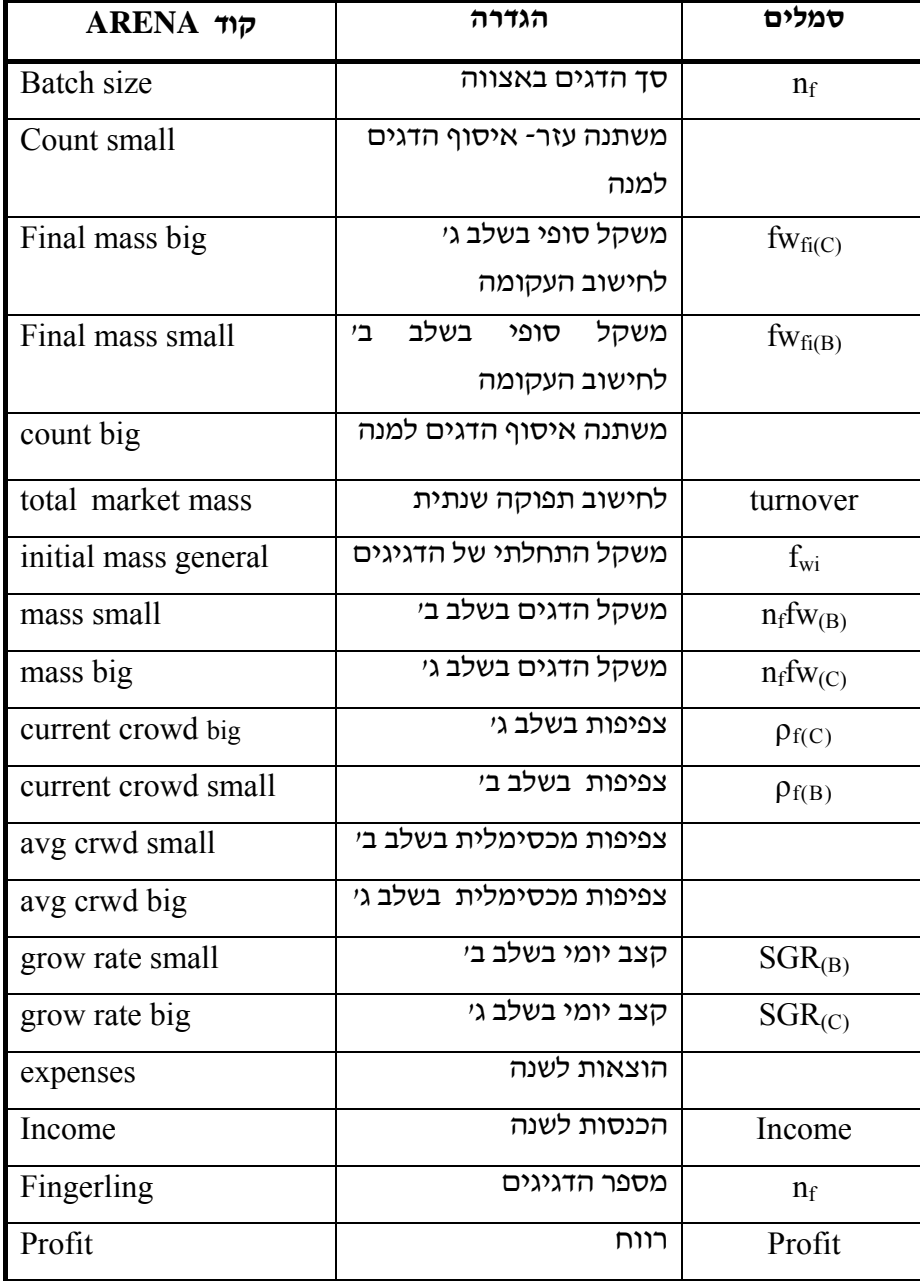

*Table 5.2b – The model variables for the ARENA Code*

המודל לוקח את כל הפרמטרים לעיל, ומריץ בתוכנת ARENA על מנת לייצר פונקצית גידול תיאורטית. אימות המודל נעשה בצורות הבאות:

א. השוואה לנתונים אמיתיים (מדודים) ומבחן סטטיסטי t - המודל נבחן לרמת מובהקות של 95% ולא נדחה. טבלה 5.3 מראה את תוצאת ההשוואה וניתן לראות שהסימולציה מדמה את המציאות. ראה תאור מפורט (Halachmi et al., 2005)

ב. הרצות מיוחדות - הורצו תנאי שפה, תרחישים קיצונים, וגם בהם תגובת המודל היתה הגיונית. ג. חוות דעת מומחים - בעזרת ממשק משתמש אומתו התוצאות עם פנל מומחים ואנשים העובדים במדגה שאישרו שהמודל חוזה את המציאות בצורה טובה.

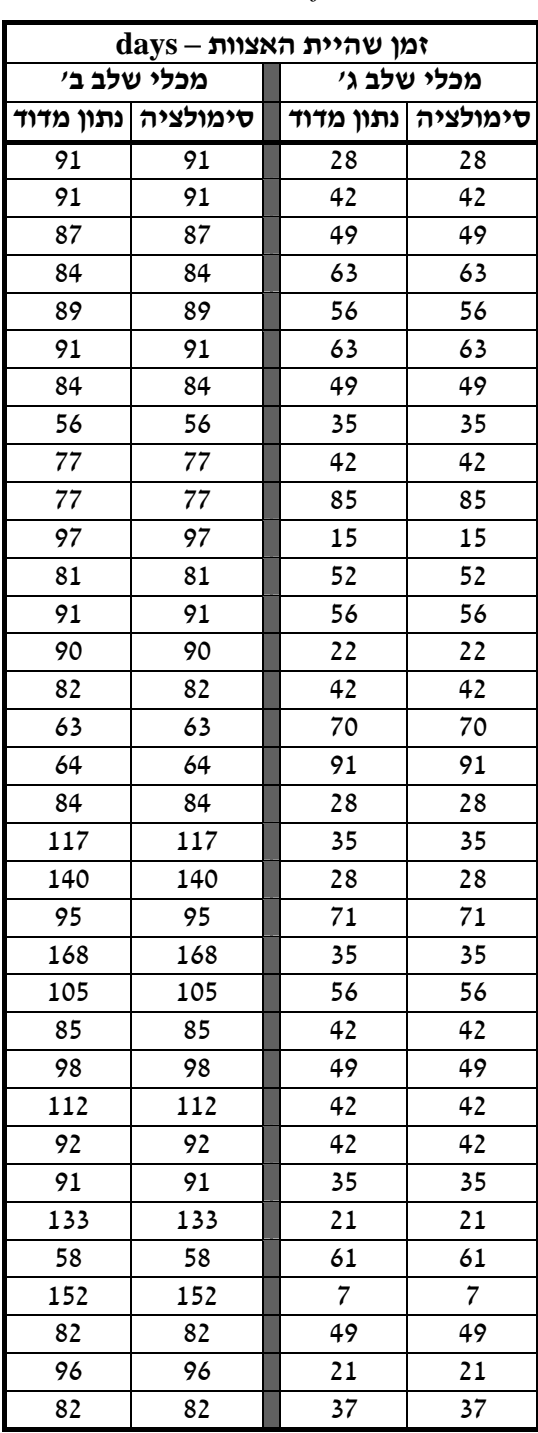

# טבלה 5.3 - אימות מודל הסימולציה של זמן שהיית האצוות  *Table 5.3 - Validation of the simulation model*

### **5.4 מודל הסימולציה**

בציור 3.5 אפשר להבחין שגדילת דגים הוא תהליך רציף בזמן. לעומת זאת, החלטות ניהוליות כגון אכלוס, שיווק, איחוד מכלים או מועד מיון ( "גירוד") הם תהליך של אירועים בדידים המשפיע על המשך התהליך הביולוגי הרציף - גדילת הדגים. מודל ההדמיה יודע לטפל בשני התהליכים. המודל יכול להציב את כל פעילויות מערכת מדגה מתועש של מתקן קיים ופעיל ויכול גם להריץ נתוני מערכת הנמצאת בשלבי תכנון. התכנון בעזרת המודל הוא תהליך היוריסטי (Heuristic (שינוי במקדם יחיד שיורץ במודל עד לפתרון אופטימאלי (1988, Kleinen et al. לדוגמה: תחת מגבלות צפיפות דגים של 55 ק"ג למ"ק בשלב ב' ו- 65 ק"ג למ"ק בשלב ג', אנו מנסים להשיא את התפוקה השנתית Y שמוביל לבעיית מקסימום תחת אילוצים (T.S ( התקבלה פונקצית המטרה המבוססת על נתוני המדגה מתועש בשדה אליהו. (מקור להרצת הסימולציה .,,2005al et Halachmi(. המשוואה האמיתית שהתקבלה מנתוני המודל המתמטי במדגה המתועש בשדה אליהו (4.5) מוכנסת לסימולציה ותוצאתה מובאת כאן כפונקציה תיאורטית שאותה אנו מעוניינים להשיא:

$$
Turenover = 0.155 * \frac{n_f}{fwi_{(C)} - fw_{f(B)}} * \frac{SGR_{(C)}}{n_{ponds}} + 5.818
$$
\n(5.1)

כאשר:

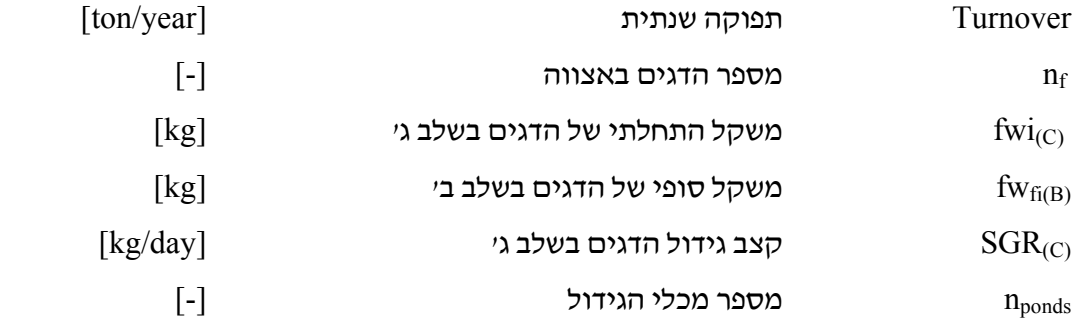

רשימת האילוצים: (Subjected To)

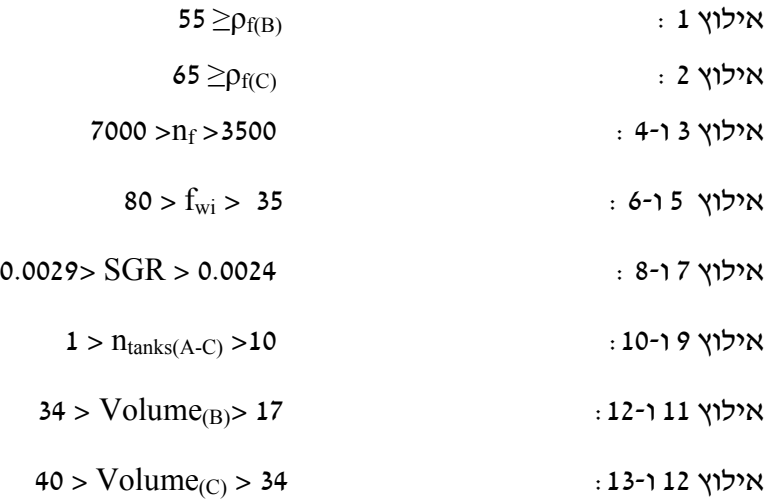

### **5.5 תוצאות המודל וניתוח רגישות**

#### **א. תוצאות המודל**

מאחר ובידנו מודל מאומת ברמת מובהקות סטטיסטית של 0.95 (טבלה 5.3) נוכל להריץ תרחשים בשנויי פרמטרים שנבחר. במהלך הרצת תרחישים אנו משנים פרמטרים הנוגעים לתפעול וניהול המתקן, ומקבלים באמצעות המודל תפוקה שנתית התואמת לשינויים אלו. לאחר הרצת פונקצית המטרה (4.5) מתקבלת תפוקה האופטימאלית גלובלית. היות והפונקציה פחות מדויקת מעצם היותה מתבססת על הנחות, לכן הפתרון הגלובלי מוחזר לסימולציה למציאת פתרון מדויק בסביבת הפתרון הגלובלי. בפרק זה נשנה בהרצת המודל פרמטר אחד, נריץ את המודל ונקבל תפוקה שנתית ורווח או הפסד בהתאם לנתונים שהתקבלו.

המודל הורץ עבור סדרות פרמטרים על מנת להגיע לפתרון אופטימאלי. להלן התוצאות שהתקבלו (טבלה 5.4) עבור אילוץ של מספר המכלים הנתון (20 מכלים- תרחיש 11), הרצות ללא אילוץ מספר המכלים (תרחיש 12) והרצות ללא אילוץ קצב הגידול היומי (תרחיש 13) :

**תרחיש 11** - אם מגדלים במכלים הקיימים (20) במדגה המתועש שבשדה אליהו, הפתרון האופטימאלי שמתקבל הוא ייצור של 178 טון דגים לשנה. מספר הדגים באצווה הוא ,6518 מרווח בין האצוות הוא 6 ימים, קצב הגידול היומי בשלב ב' הוא 2.9 גרם ליום. המגבלות הפעילות היו צפיפות אכלוס בשלב ב' של 55 ק"ג למ"ק ומשקל התחלתי של הדגיג היה 80 גרם.

**תרחיש 12** - שחרור מגבלת מספר המכלים הביאה לפתרון אופטימאלי טוב יותר שנתן תפוקה שנתית של 265 טון לשנה, מספר הדגים באצווה היה 7000 מרווח בין האצוות הוא 5 ימים, קצב הגידול היומי היה 2.9 גרם ליום. מספר המכלים לשלב ב' הגיע ל- 14 מכלים בנפח של 17 מ"ק כל אחד ו- 10.74 (מעוגל ל11-) מכלים בנפח 34 מ"ק כל אחד. האילוצים היו מספר הדגים באצווה שהוא 7000 במשקל התחלתי של 80 גרם ובקצב גדילה של 2.9 גרם ליום.

**תרחיש 13** – במידה ויערך טיפוח גנטי של דגי האמנון המשפר את קצב הגדילה היומי הניב התרחיש תפוקה שנתית של 304 טון לשנה המתקבל עבור קצב גדילה יומי של 3.3 גרם לדג בשלב ב', עם 11 מכלים ו-14 מכלים של שלב ג' לכך זקוקים ל- 7000 דגים בכל אצווה במשקל 80 גרם לדגיג, שיכנסו לשלב ב' והמרווח בין האצוות יהיה 4 ימים.

**הערה**: שלושת התרחישים לעיל, עומדים באילוצי המכסימום של עומס ל- 1 מ"ק מים. תוצאת תרחישים אלו מבוססת על ההנחה שמערכת הטיפול במים מביאה את ערכי המים לאותה רמה גם כאשר עומס הדגים כפול וקצב גידול יומי של הדגים אינו נפגע.

לתרחיש 13 קיים נתון מורכב יותר מכל התרחישים שלפניו. התרחיש הזה מחייב הכנת דגים בעלי איכויות משופרות, לאחר טיפוח רב שנתי המסוגל להצביע בצורה מסחרית מוכחת על שיפור משמעותי של ה-SGR לרמה של 3.3 גם בצפיפות המגיע ל- 7000 דגי אמנון במכל. זו הנחה קשה אך ניתנת להשגה.

התרחישים הנוספים המוצגים בטבלה 5.4 (תרחישים 1-10) מציגים ניתוח רגישות של המשתנים הקשורים בתפעול ובניהול: [1] מרווח בין האצוות [2] משקל הדגיגים [3] מספר דגיגים באצווה.

55

טבלה 5.4 - תוצאות מתוך הרצת מודל סימולציה בשנויי מקדמים נבחרים

| משתנים תפעוליים |                     |     |                                                            |     |                |       |           | תוצאות כלכליות |           |      |                         |
|-----------------|---------------------|-----|------------------------------------------------------------|-----|----------------|-------|-----------|----------------|-----------|------|-------------------------|
| $SGR_{(B)}$     | (C)                 |     | Volume $n_{\text{tanks}}$ Volume $n_{\text{tanks}}$<br>(B) |     | days           | $n_f$ | $f_{W_i}$ | Profit         | Income    | ton  | תרחיש                   |
| (kg/day)        | $\overline{3}$<br>m | (C) | $\overline{3}$<br>m                                        | (B) |                |       | kg        | 凹              | 凹         | year |                         |
| 0.0029          | 34                  | 10  | 17                                                         | 10  | 9              | 4000  | 0.04      | (111, 617)     | 840,000   | 70   | $\mathbf{1}$            |
| 0.0029          | 34                  | 10  | 17                                                         | 10  | 9              | 4000  | 0.07      | 131,596        | 1,366,539 | 111  | $\overline{2}$          |
| 0.0029          | 34                  | 10  | 17                                                         | 10  | $\overline{7}$ | 4500  | 0.07      | 86,590         | 1,367,595 | 112  | $\overline{\mathbf{3}}$ |
| 0.0029          | 34                  | 10  | 17                                                         | 10  | $\overline{7}$ | 4500  | 0.075     | 148,678        | 1,397,597 | 114  | $\overline{4}$          |
| 0.0029          | 34                  | 12  | 17                                                         | 12  | 6              | 4500  | 0.075     | 276,642        | 1,630,260 | 133  | 5                       |
| 0.0029          | 34                  | 12  | 17                                                         | 12  | 6              | 4500  | 0.1       | 142,131        | 1,633,590 | 134  | 6                       |
| 0.0029          | 34                  | 12  | 17                                                         | 14  | 5              | 4500  | 0.05      | 456,328        | 1,956,960 | 160  | $\overline{7}$          |
| 0.0029          | 34                  | 10  | 17                                                         | 10  | $\overline{7}$ | 6500  | 0.07      | 423,827        | 2,020,311 | 165  | 8                       |
| 0.0029          | 34                  | 10  | 17                                                         | 10  | 6              | 4200  | 0.08      | 708,429        | 2,152,080 | 172  | 9                       |
| 0.0029          | 34                  | 10  | 17                                                         | 10  | $\overline{7}$ | 4200  | 0.08      | 542,088        | 1,834,560 | 148  | 10                      |
| 0.0029          | 34                  | 10  | 17                                                         | 10  | 6              | 6518  | 0.08      | 49.366         | 1,085,459 | 178  | 11                      |
| 0.0029          | 36                  | 11  | 17                                                         | 14  | 5              | 7000  | 0.08      | 904,263        | 3,048,527 | 265  | 12                      |
| 0.0033          | 36                  | 10  | 17                                                         | 14  | 4              | 7000  | 0.08      | 1,286,380      | 3,812,760 | 304  | 13                      |

*Table 5.4 - Results of simulation model runs under varying selected parameters*

### **ב. ניתוח רגישות**

**תרחיש מספר 1** - זו התוצאה בפועל במדגה המתועש בשדה אליהו. התפוקה השנתית הייתה 70 טון דגי אמנון ומכאן החלה עבודת המחקר לבחון את הסיבה מדוע אין חפיפה בין התכנון של מדגה מתועש לביצוע. כתוצאה מאי עמידה ביעדי הגידול המתקן הפסיד **111,617** ₪ לשנה.

**תרחיש מספר 2** - אילו משקלם של הדגיגים בלבד היה משתנה למשקל של 70 גרם במקום 40 גרם כפי שמופיע בתרחיש הראשון, ללא שינויים אחרים בנתוני המערכת, התפוקה הייתה 111 טון בשנה והרווח היה מגיע ל- **131,596** ₪ לשנה.

**תרחיש מספר 3** - מראה ייצור של 112 טון דגי אמנון לשנה. התרחיש דומה לקודמו מלבד מספר הדגיגים באצווה שהוא 4500 דגים לשלב ב'. מספר הימים בין האצוות נשאר 9 ימים.

**תרחיש מספר 4** - מראה שרק שינוי של משקל הדגיגים באצווה בהכנסה אל המתקן ב- 5 גרם יותר מתרחיש 3 היה מעלה את התפוקה ב- 2 טון לשנה, ל114- טון.

**תרחיש מספר 5** - כל הנתונים דומים לתרחיש מספר 4 מלבד המרווח בין האצוות יורד לקצב של 6 ימים במקום 7 ימים מתקבלת תפוקה שנתית של 133 טון, הגדולה ב- 19 טון מתרחיש מספר .4 אולם כאן המודל מביא פתרון המותנה בהוספת מכלי גידול 2 מכלים בשני שלבי הגידול.

**תרחיש מספר 6** - בהשוואה לתרחיש 5 בשינוי בודד של הכנסת אצוות הדגים במשקל 100 גרם במקום ב- 75 גרם, הייתה התפוקה השנתית עולה ל134- טון, גם כאן המודל מביא פתרון המותנה בהוספת מכלי גידול 2 מכלים בשני שלבי הגידול.

**תרחיש מספר 7** - בהשוואה לתרחיש מספר 6 השינוי התבצע ב- 2 פרמטרים. במשקל התחלתי של הדגים היה 50 גרם, והמרווח בין האצוות היה 5 ימים יתר הפרמטרים ללא שינוי. המודל מביא פתרון של 160 טון ייצור דגי אמנון לשנה. התפוקה תתבצע ב – 12 מכלי שלב ב' ו14- מכלי שלב ג'

**תרחיש מספר 8** - בהשוואה לתרחיש מספר 7 בוצע שינוי ב3- פרמטרים גודל האצווה – 6500 דגים, המרווח בין האצוות 7 ימים ומשקל הדג עלה ל- 70 גרם. סך התפוקה שהתקבלה ללא תוספת מכלים – 165 טון.

**תרחיש מספר 9** - בהשוואה לתרחיש מספר 8 השינוי בוצע ב- 3 פרמטרים: מספר הדגים באצווה ירד ל – 4200 מרווח בין האצוות ירד ל6- ימים ומשקל הדג עלה ל- 80 גרם. סך התפוקה השנתית שהתקבלה – 172 טון.

**תרחיש מספר 10** - דומה ביותר לתרחיש מספר 9 ורק הוספנו יום אחד למרווח בין האצוות ההשפעה השלילית על התפוקה הייתה ירידה ל- 148 טון תפוקת דגי אמנון לשנה.

### **5.6 סיכום הרצת מודל הסימולציה**

נמצא שהפרמטרים המשמעותיים ביותר במודל הסימולציה הם:

**מרווח בין האצוות** - זהו ללא ספק אחד הגורמים העיקריים להגדלת התפוקה השנתית של מדגה מתועש וניתן לראות זאת לאורך כל התרחישים שבוצעו. תדירות גבוהה יותר תגרום למתקן לפעול בשיטת סרט נע, כך שבזמן קצר יותר יוצאים יותר דגים לשיווק. בסיכום הכללי, אנו מגיעים לתפוקה גבוהה יותר.

**משקל התחלתי -** בתרחישים אנו מוצאים שהגדלת משקל ההתחלתי של הדגיגים יעלה את התפוקה, אך השפעתו קטנה יותר מזה של מרווח בין האצוות. **מספר דגים באצווה -** גם משתנה זה בעל השפעה על התפוקה השנתית. אולם אם חשבנו שנוכל להגדיל את מספרם של הדגים שלבסוף התפוקה תעלה, יש צורך להתחשב במגבלות הצפיפות הדגים כך שזה פרמטר מגביל בהתאם לצפיפות הדגים המותרת על פי האילוצים שתוכננו לעיל.

**קצב גדילת הדגים -** נראה כי צוואר הבקבוק הוא קצב גדילת הדגים. העלאת הקצב <sup>מ</sup>- 2.9 גרם/יום ל- 3.3 גרם/יום הביאה לפתרון ייצור גבוה יותר של 313 טון/שנה, שהתקבל מגודל קבוצה של 7000 דגים המגיעים כל 4 ימים, לכך המתקן צריך 14 מכלים של 17 מ"ק כל אחד, ו- 10 מכלים בנפח של 34 מ"ק כל אחד.

על פי המשתנים המשפיעים ביותר שהוזכרו לעיל ניתן לבחון כעת את מה שקרה בפועל במדגה המתועש בשדה אליהו: כזכור, הייצור השנתי בפועל במדגה המתועש בשדה אליהו, מגיע רק ל - 70 טון כאשר יעד הייצור המתוכנן היה 100 טון.

### טבלת התרחישים מצביע בברור מדוע הושג יעד של 70% בלבד:

אכלוס אצוות דגיגים למכלי הגדילה לא הגיע לכמות הנדרשת ומשקל התחלתי של הדגיגים אינו 70 גרם. פער בין האצוות עלה על 7 ימים. ניהול נכון היה מקפיד על ייצור על פי התכנון, לפיכך היה הייצור השנתי מתקבל סך של 112 טון דגי אמנון לשנה וההכנסה השנתית הייתה אמורה להגיע ל- 1,367,595 ,₪ והרווח היה מגיע לסך 86,590 ₪ לשנה. אולם בפועל המתקן ייצר רק 70 טון בהכנסה שנתית של 840,000 ₪ בהפסד שנתי שהגיע לסך 111,617 ₪ לפיכך נפגעה הרווחיות בסך של 198,207 ₪! חשוב להעיר שהייצור התיאורטי של 112 טון היה ניתן להשגה ללא שינוי במתקן, באותם התנאים הקיימים כיום תוך הנחה שעקום הגדילה לא משתנה. גם מספר המכלים במדגה המתועש של שדה אליהו, אינו מספיק לתכנון הייצור השנתי. כאשר עומס הדגים עובר את ה- 40 ק"ג/מ"ק עולה גם ריכוז החנקנים במים ומעכב את עקום הגדילה (ציור מספר 2). הפתרון יכול לבא על ידי הורדת העומס, העברת דגים למכלים אחרים אשר כאמור אינם בנמצא במערכת. למתקן המתוכנן לייצור שנתי של 100 טון ישנה רגישות כלכלית רבה לכל שינוי בהשגת היעד. ירידה של 10% בתפוקת מביאה את המתקן לנקודת האיזון (נספח א'). לעומת זאת חוות אשר תוכננו לייצור שנתי של 125 טון, אינן נתונות לתנודות כלכליות קיצוניות. גם בירידה בתפוקה עד 20% עדין ניתן להשאיר רווח למגדל, (נספח ב'). מודל סימולציה מבוסס על עקומת גדילה הדגים, שנוצרה מאיסוף נתוני הגדילה במהלך השנה . מהתוצאות שלנו עולה כי אם סימולציה זו הייתה מפותחת ומיושמת לפני הקמת מדגה מתועש בשדה אליהו, בפרט שהמודל משלב גם גורמים כלכליים, הרי הרווחיות עשויה הייתה לעלות משמעותית. לדוגמא: בתכנן ההשקעה במתקן היה עדיף לבנות מערכת עם 11 מכלים בנפח של 34 מ"ק ו- 14 מכלים של 17 מ"ק - ראשית, היו נחסכים כ- 15% מההשקעה ושנית, בניהול השוטף מנהל המתקן יכול לשנות את גודל האצווה ומועד הכנסתה, לו היו לו מספיק מכלים לצורך זה. מודל זה, אלו היה קיים לפני ההקמה, היה מקל על קבלת החלטה לשיווק דגים במשקל גבוה יותר מהמתוכנן על ידי העברת הדגים למכל נוסף להמשך גדילה.

# **5.7 הרצת המודל במדגה מתועש במושב שדי תרומות**

במושב שדי תרומות שבעמק בית שאן הוקמה בשנת 1999 חווה לייצור דגי באס. החווה נבנתה על שטח חממה של 1.8 דונם. שיטת הגידול בחווה מבוססת ברמה העקרונית על השיטה הקיימת במדגה המתועש בשדה אליהו. גם כאן נבנו 20 מכלי גידול בצורת תעלות כל המכלים בנפח אחיד של 70 מ"ק כל אחד. במתקן הושקעו 1,300,000 ₪ ותוכננו לייצר בו 30 טון דגי באס לשנה במשקל כ500- גרם לדג משווק. המתקן הגיע לתפוקה מתוכננת רק לאחר 3 שנות עבודה, אם כי כבר לפני כן המדגה היה רווחי בשל מחירי שוק גבוהים. לאור זאת החליט בעל החווה על בניית חווה נוספת לייצור שנתי של 100 טון דגי הבאס. החווה החדשה תוכננה והוקמה בדומה לחווה הקיימת עם 16 מכלי גידול בעלי נפח של 70 מ"ק כ"א בשטח חממה של 2 דונם ובעלות השקעה של 3,000,000 ₪ . בשלבים הסופיים של בניית החווה החדשה, קבלנו מבעל החווה את נתוני הגידול של דגי הבאס בחוותו הותיקה. מהנתונים נבנתה עקומת גידול על בסיס הניסיון שהיה לנו מהרצת המודל בשדה אליהו. את העקומה הרצנו בתוכנת הסימולציה (ARENA (בדיוק כמו הרצות דומות של מדגה המתועש בשדה אליהו. התקבלו תרחישים עבור דגי הבאס בשדי תרומות. התרחישים הצביעו על מגבלת מספר מכלי גידול בשלב גידול הדגיגים. מספר המכלים המתוכנן לשלב א' לא אפשר המשך גידול רציף בשלב ב'. הדגיגים בהרצת הסימולציה הגיעו כבר למשקל המצריך העברתם לשלב ב', אולם בשלב ב' עדין לא היו מכלים פנויים שהשתחררו. מסקנת מנהל החווה מהרצה זו הייתה לבנות עוד לפני סיום כלל החווה, מערך מכלים כתוספת לשלב א' אימון הדגיגים ולשחרר את האילוץ הצפוי בחווה החדשה.

לסיכום, המודל מצביע על יעילות השימוש בסימולציה אשר ממחישה את האירועים במהלך השוטף של הייצור עם אפשרות לערוך תיקונים בהתאם לתוצאות ולהגיע לתפוקה המתוכננת במדגה מתועש. הסימולציה מאפשרת לערוך תיקונים עוד במהלך הגידול השוטף.

### **6 . סכום ומסקנות**

<sup>א</sup>. בעולם קיימים מתקנים המבוססים על העיקרון של ייצור דגים לאורך השנה במדגה מתועש. אולם עם השנים התברר מכנה משותף שלילי, לרבים משיטות הייצור במדגה מתועש והוא: אי השגת יעדי הייצור השנתיים. לאחר כ- 20 שנות מדגה מתועש בארץ ובעולם התפוקה השנתית מגיעה ל- 70% מהיעד המקורי.

ב. מטרת המחקר באה לענות על המחסור במודל המשלב תכנון, תפעול וניהול הייצור, להשגת התפוקה האופטימאלית המתוכננת במדגה המתועש. השגת התפוקה המתוכננת מהווה את הבסיס להצלחה כלכלית במדגה מתועש.

ג. כדוגמא לימודית אופיינית (study case (שימשו הנתונים של מדגה מתועש בקיבוץ שדה אליהו. נבנה מודל של תהליך גידול דגי האמנון במדגה המתועש של שדה אליהו. חושב קצב גידול דגי האמנון מ-1 עד 500 גרם בשלשה שלבים. חושבו פרמטרי התכנון : מספר מכלי הגידול, נפח כל מכל. חושבו פרמטרי התפעול: כמויות המים הנחוצות למחזור המים, כמות החמצן המוסף והמזון הנדרש לכל שלב בגידול.

ד. מתוצאות השקילות במדגה המתועש לאורך 18 חודשים נבנתה פונקצית גדילה של דגי האמנון עם מובהקות גבוהה אשר שימשה אותנו למודל הערכת קצב הגידול היומי (SGR (שהיווה את הנתון הבסיסי שממנו ניתן לעבור לבניית מודל הסימולציה.

ה. מחקר זה אופיין ויושם למודל תפעול וניהול אופטימאלי של מדגה מתועש. המחקר תרם במיוחד בשני תחומים: (1) שיפור תהליך התפעול במדגה מתועש המביא לשיפור כלכלי (2) החדרת השימוש בטכנולוגיות של אופטימיזציה וסימולציה למדגה מתועש בארץ ובעולם שיאפשרו תכנון וניהול אופטימאליים. (3) המודל יצר כלי סימולציה עבור המגדלים, המדריכים והחוקרים. הסימולציה תאפשר להבין את מהלכי הייצור השוטף מהפן הביצועי ניהולי, באופן רציף, המשפיע על הצלחתו המסחרית של המתקן. המודל בחן את השפעת הניהול על תפוקת מדגה מתועש וענה בכל שלבי גידול הדגים מהאכלוס הראשוני עד לשיווק, על השאלות הבאות:

בתכנון פיזי – מה יהיה התכנון המיטבי (אופטימאלי) של מדגה מתועש- נפחי המכלים ומספרם. בשלבי האכלוס - מספר דגיגים באצוות הדגים, משקל הדגיגים ותדירות האכלוס. בשלב הגדילה - מהי הצפיפות של הדגים בכל מכל קצב גדילתם ויעילות ניצול המכלים. בשלב השיווק – מהו סך התפוקה של המתקן ומכאן התקבלו נתוני הרווח במתקן . המודל ערך גם ניתוחי רגישות לפרמטרים הבאים: קצב גדילה הדג במכלים, מספר המכלים, כמות ומשקל הדגיגים באצווה, תדירות האכלוס, רווחיות המתקן. לאור התוצאות בפועל של המדגה המתועש בשדה אליהו המחקר בחן את המתקן במודל סימולציה. לאחר קבלת פונקצית הגידול האמיתית והנתונים שנאספו ונבנתה פונקציה היכולה להשתלב בהרצת מודל סימולציה.

ו. נמצא אילוץ של קצב גדילת הדגים. העלאת הקצב מ- 2.9 גרם/יום ל- 3.3 גרם/יום הביאה לפתרון ייצור גבוה יותר של 313 טון/שנה, שהתקבל מגודל קבוצה של 7000 דגים המגיעים כל 4 ימים, לכך המתקן צריך 14 מכלים של 17 מ"ק כל אחד, ו- 10 מכלים בנפח של 34 מ"ק כל אחד.

60

במצב הנתון במדגה המתועש של שדה אליהו, ללא הוספת מכלים, אלא רק אכלוס כל 6 ימים סך של 6500 דגיגים במשקל של 80 גרם, היה ניתן להגיע לייצור מכסימאלי תיאורטי של 178 טון בשנה כזכור, הייצור השנתי בפועל במדגה המתועש בשדה אליהו, מגיע רק ל- 70 טון כאשר יעד הייצור המתוכנן היה 100 טון.

ז. מהתוצאות שלנו עולה כי אם סימולציה זו הייתה מפותחת ומיושמת לפני הקמת מדגה מתועש בשדה אליהו, בפרט שהמודל משלב גם גורמים כלכליים, הרי הרווחיות עשויה הייתה לעלות משמעותית, בעוד ביצועי המערכת וצפיפויות האכלוס נשמרים. לדוגמא: בתכנון ההשקעה במתקן היה צריך לבנות מערכת עם 11 מכלים בנפח של 34 מ"ק ו- 14 מכלים של 17 מ"ק - ראשית, היו נחסכים כ- 15% מההשקעה ושנית, בניהול השוטף מנהל המתקן יכול לשנות את גודל האצווה ומועד הכנסתה, לו היו לו מספיק מכלים לצורך זה. דוגמא נוספת היא מדגה מתועש בשדי תרומות שכתוצאה מהרצת המודל התקבלה ההמלצה לבנות עוד לפני סיום כלל החווה, מערך מכלים כתוספת לשלב א' אימון הדגיגים ולשחרר את האילוץ הצפוי בחווה החדשה.

# **7 . המשך עבודה**

א. בתכנון והקמה של מדגה מתועש יש לבחון את תהליך הגידול ממנו לגזור את עקומת הגדילה של הדג המתוכנן. מומלץ להשתמש במודל הסימולציה שנבנה עבור דגי אמנון אולם שיתאים גם לסוג דגים אחרים או לחילופין יותאם גם לדגי אמנון בשיטת ייצור שונה. המודל שנבנה יחשב את התכנון הפיזי (מספר המכלים הנדרש ונפחם) ואת פרמטרי התפעול (מספר הדגיגים באצווה, משקל לדגיג ומרווח בין האצוות). כל אלו יאפשרו בניית מערכת יעילה שאמורה להגיעה ליעדי התכנון.

ב. כיום משקיעים ב- 5 מתקני גידול בשיטת המדגה המתועש: בקיבוצים יזרעאל, עין המפרץ, במושבים חמרה ושדי תרומות ובעיר קצרין. ההשקעה במתקנים אלו נובעת מהצורך לבחון פתרונות חלופיים לשימוש במים לגידול דגים בשיטה הקונבנציונאלית של בריכות עפר פתוחות. לאור זאת חשוב לאסוף את נתוני ההשקעה במהלך ביצוע ההקמה של המתקן הנבנה, לבחון האם המתכננים הגדירו את עקומת הגידול של הדג, להריץ את העקומה במודל הסימולציה ולקבל תשובה תיאורטית לצפי התפוקה השנתית של המתקן המתוכנן עוד לפני בנייתו. כאן כבר צריך להצביע על פערים בין התכנון לביצוע, במידה וקיימים כאלו, לאחר הרצת המודל. במידה ותתקבל תשובה מהמודל שיש לבנות יותר מכלי גידול, על מנת להבטיח התאמה בין התכנון לביצוע, כדאי לבצע זאת היות ולאחר הקמת פרויקט קשה להשלים את החסר.

ג. יצירת ממשק משתמש ידידותי למגדלים עם אפשרות תקשורת למרכזי מידע, על מנת לשפר את יכולת הניהול והתפעול של מפעיל מדגה מתועש. 1. Aquacultural Engineering Conf., Spokane, WA (USA), 21-23 Jun 1993

 Boyle W.A, Seawright D.E, NielsenR.G, Bledsoe G.E,Pigott G.M: "*Model preliminary engineering study for a Tilapia aquaculture facility using geothermal water*".

- 2. Brandt Jon A., French Ben C. (1983). "*Mechanical Harvesting and the California Tomato Industry: A Simulation Analysis"*, American Journal of Agricultural Economics 65.
- 3. Coleman, T., Branch, M. A., Grace, A., 1999. *"Optimization Toolbox. The Math Works Inc.",* Natick, MA ,USA.
- 4. Daniel Jamu & Raul H. Piedrahita (2001) Department Of Biological and Agriculture Engineering, University of California, Davis "*Aquaculture Pond Modeling for the Analysis of Integrated Aquaculture/Agriculture"*, System Interim Work Plan, DAST Study 2
- 5. Edan Y., Elkabetz P., Grinstein A., Pasternak H. (1998). "*Simulation model for evaluation of site - specific sprayer design"*, ASAE Paper No. 98-1013. ASAE St Joseph, MI
- 6. Erik Ursin (1967). "*A Mathematical model of some aspects of fish growth respiration, and mortality",* Journal fish Res. Bd. Canada 24(11), 1967
- 7. Gordon I. McCalla. (1999). "*Advances in artificial intelligence : Proceedings of the 11th Biennial Conference of the Society for computational studies of intelligence"*, (1996), Toronto, Ontario, Canada, May 1996
- 8. Halachmi (1999) "*Design methodology for a robotic milking barn: modeling, simulation, validation, and optimization"*, PhD thesis, q Wageningen University Press, The Netherlands.
- 9. Halachmi I (2000) "*Designing the optimal robotic barn, Part 2: Behaviour based simulation*", Journal of Agricultural Engineering Research 77(1):67-79
- 10. Halachmi I (2004). "*Simulation modeling for sustainable livestock farming", (SMS livestock farming)*
- 11. Halachmi I. (2004); *"Designing the Automatic Milking Farm in a Hot Climate"*, Journal of Dairy Science 87(3): 764-775
- 12. Halachmi I; Adan I J B F; van der Wal J; van Beek P; Heesterbeek J A P (2003) "*Designing the optimal robotic milking barn by applying a queuing network approach. Agricultural Systems", 76 (2): 681 - 696*
- 13. Halachmi I; Dzidic A; Metz J H M; Speelman L; Dijkhuizen AA; Kleijnen J P C(2001)"*Validation of simulation model for robotic milking barn design: case study"*, European Journal of Operation Research,134(3):165-176
- 14. Halachmi I; Heesterbeek J A P (1999) *"Computer simulation and a stochastic model for optimal facility allocation in a robotic milking barn",* ASAE/CSAE- SCGR Annual International Meeting, paper #993019, July 18-21, Toronto, Canada
- 15. Halachmi I; Metz J H M; van't Land A; Halachmi S; Kleijnen J P C (2002)  *"Optimal Facility Allocation in a Robotic Milking Barn*", The Transactions of the ASAE, 45(5): 1539-1546
- 16. Halachmi I; Simon Y; Guetta R; Hallerman E. M. (2005) *"A novel computer simulation for design and management of re-circulating aquaculture systems*", Aquaculture Engineering 32(2005) 443-464
- *17. Ingrid Lupatsch and George Wm. Kissil (1998) "Defining energy and protein requirements of gilthead seabream (Sparus Aurata) to optimize feeds and feeding regimes"* Israel Oceanographic and Limn logical Research, National Center for Mariculture
- 18. Kelton W. David, Sadowski Randall P. & Sadowski Deborah A.(1998*). "Simulation with Arena",* McGraw Hill ,Boston (147-199)
- 19. L. Helfrich and G. Libey (1999): *"Fish Farming In Recirculating Aquaculture Systems".*
- 20. M. Timons & M. Ebeling & Wheaton & S. Summerfelt & B. Vinci (2001): "*Recirculating Aquaculture Systems modeling and management"*.
- 21. Martina Bocci (1999). *Modeling the growth of Nile Tilapia (Niloticuse) feeding on natural resources in Enclosures in Laguna De Bay, Philippines*. Elsevier Science 119 (1999) 135-148
- 22. Ron Rosati (2001) Faculty of Agriculture, Illinois University: *"Remodeling existing farm structure's for commercial fish culture".*
- 23. Thomas M. Losordo (1994) Journal of The World Aquaculture Society: *"An Analysis of Biological, Economic, and Engineering Factors Affecting the Cost of Fish Production in Recirculating Aquaculture System".*
- 24. C.E Boyd (1997) "*Fish Stress and Health in Aquaculture".* 
	- .25 אייל מנחם וערן כץ (1996), " שלוב מערך לגדילה דגים במערכת הובלת מים של ארובת שרב", הפקולטה להנדסה חקלאית, הטכניון.
		- .26 הדיג וחקלאות המים בישראל (2001) פרסומי אגף הדייג משרד החקלאות
		- .27 נעם מוזס וירחמיאל ארגמן (1994) "היבטים הנדסיים בתכנון ותפעול בריכת דגים אינטנסיבית", דו"ח חקר ימים ואגמים למשרד האנרגיה.
- .28 שי טביביאן ומיכל ינאי בן דוד (2004) אונ' בן גוריון "פיתוח מודל תפעול של מדגה מתועש באמצעות סימולציה", עבודת גמר, הפקולטה לתעשיה וניהול אוניברסיטת בן גוריון.
	- .29 אילן הלחמי יצחק סימון ורמי גואטה (2004) "פיתוח מודל סימולציה לתכנון וניהול מדגה מתועש", דייג ומדגה בישראל (5) 745
		- .30 חוברת מקצועית לגידול דגים –ארגון מגדלי הדגים בישראל (2003)

## **נספחים**

### **נספח א' - טבלאות רגישויות למקדמים כלכליים**

 בשלבי תכנון בניית מדגה מתועש נאספים נתונים המבוססים על שרטוטים וכתבי כמויות. מקובל לערוך סקר ייתכנות וניתוח רגישות לנתונים הכלכליים של המתקן. זאת על מנת לבחון את משך השנים להחזר ההשקעה. הטבלה בוחנת שנוי בנתונים מוגדרים והשפעתם על הרווח או ההפסד הצפוי במדגה המתועש. הטבלה מראה שבמחירי תפוקות של 11.5 ₪ לק"ג דגי אמנון, רק ייצור שנתי של 90 טון ישאיר רווח למגדל. מחירי השוק בשלשו השנים שחלפו, לא השאירו למגדל 11.5 ₪ לק"ג דגי אמנון, אלא סביב 10 ₪ /ק"ג כלומר הפסד כספי גם בתפוקה שמעל לתכנון השנתי.

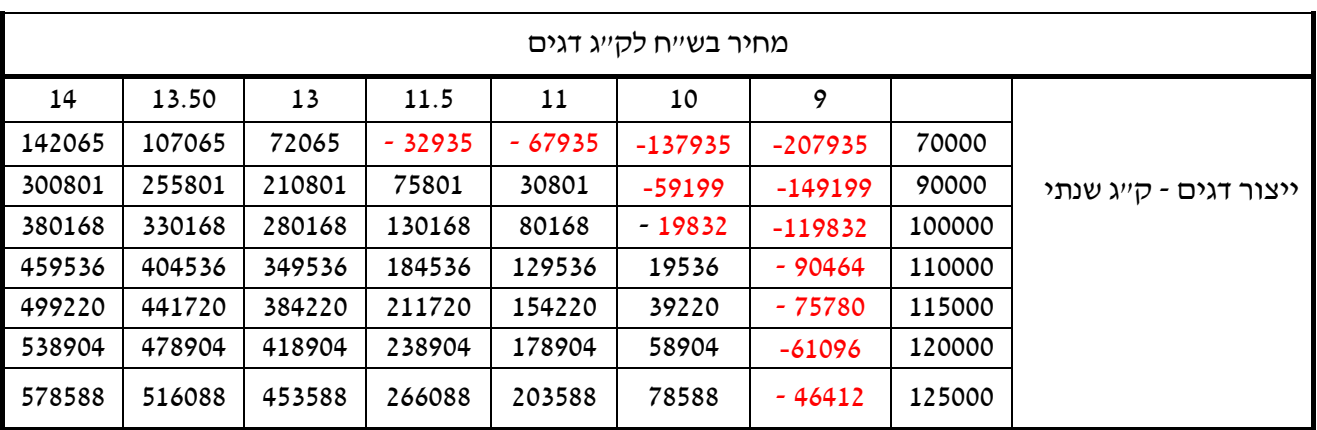

### **טבלת <sup>א</sup>(1)- יתרה שנתית( <sup>ב</sup>- ₪) אחרי החזר הון - לשינוי במחירי השיווק**

בטבלה הבאה מבחינים ששיפור במקדם ניצולת המזון (FCR (של דגי האמנון ישיא את רווחיות המגדל. את השינויים במקדם המזון ניתן לבצע בכמה אופנים: שיפור גנטי של הדג, שיפור סוג המזון הניתן, שיפור בצורת ההאבסה, שיפור בקצב ההאבסה. למעשה הטבלה מראה שייצור שנתי של 70 טון משאיר רווח למגדל רק אם ישכיל לבצע שיפורים במקדם המזון לרמה של 1.5 עד 1.6 כלומר 1.5 ק"ג מזון לייצור 1 ק"ג דגי אמנון. זהו מקדם טוב ויעיל ומעל לממוצע המקובל אצל מגדלי דגי האמנון בישראל.

**טבלת <sup>א</sup>(2) - יתרה שנתית( <sup>ב</sup>- ₪) אחרי החזר הון לשינוי מקדם מזון** 

| מקדם 2.0 | מקדם 1.9 | מקדם 1.8 | מקדם 1.7 | מקדם 1.6 | מקדם 1.5 |        |                            |
|----------|----------|----------|----------|----------|----------|--------|----------------------------|
| $-55049$ | -40771   | $-26492$ | $-12214$ | 2065     | 16343    | 70000  |                            |
| 47369    | 65727    | 84085    | 102443   | 120801   | 139158   | 90000  |                            |
| 98578    | 118975   | 139373   | 159771   | 180168   | 200566   | 100000 |                            |
| 149787   | 172224   | 194661   | 217099   | 239536   | 261974   |        | ייצור דגים ק״ג שנתי 110000 |
| 175391   | 198848   | 222306   | 245763   | 269220   | 292678   | 115000 |                            |
| 200995   | 225473   | 249950   | 274427   | 298904   | 323382   | 120000 |                            |
| 226600   | 252097   | 277594   | 303091   | 328588   | 354085   | 125000 |                            |

טבלה זו מביאה את האפשרויות הטמונות בשינוי משקל דגי האמנון המשווקים. במדגה מתועש למגדל ישנה שליטה על השיווק בקצב מידי. הוא יכול לקבל החלטה על שיווק הדגים במשקל נמוך מהמתוכן במידה והוא מזהה מחירים טובים בשווקים. הטבלה מראה שר במידה ומשקל השיווק יגיע ל- 500 גרם, בייצור שנתי של 70 טון דגי אמנון משאירים רווח שנתי זעום למגדל. הטבלה ממחישה את חשיבות השגת היעד המתוכנן. בייצור שנתי של 100 טון בכל משקל שיווק קיים רווח שנתי למגדל.

|        | משקל שיווק - קייג |         |         |          |          |          |        |                           |  |  |
|--------|-------------------|---------|---------|----------|----------|----------|--------|---------------------------|--|--|
| 0.500  | 0.475             | 0.450   | 0.425   | 0.400    | 0.350    | 0.300    |        |                           |  |  |
| 2065   | $-732$            | $-3840$ | $-7314$ | $-11221$ | $-20712$ | $-33365$ | 70000  |                           |  |  |
| 120801 | 117204            | 113208  | 310874  | 103718   | 91517    | 75248    | 90000  |                           |  |  |
| 180168 | 176173            | 171733  | 166771  | 161188   | 147631   | 129555   | 100000 | - ייצור דגים<br>קייג שנתי |  |  |
| 239536 | 235141            | 230257  | 224799  | 218658   | 203745   | 183861   | 110000 |                           |  |  |
| 269220 | 264625            | 259519  | 253813  | 247393   | 231802   | 211015   | 115000 |                           |  |  |
| 298904 | 294109            | 288782  | 282827  | 276128   | 259859   | 238168   | 120000 |                           |  |  |
| 328588 | 323594            | 318044  | 311841  | 304863   | 287917   | 126532   | 125000 |                           |  |  |

**טבלת <sup>א</sup>(3)- יתרה שנתית( <sup>ב</sup>- ₪) אחרי החזר הון לשינוי במשקל דג משווק** 

# **נספח ב' - נתוני שקילות דגים במדגה המתועש בשדה אליהו**

על מנת שנוכל לבנות את עקומת הגידול של דגי האמנון במדגה המתועש, שקלנו את הדגים כל 10 ימים ונאספו הנתונים לאורך 18 חודשים. בטבלאות נרשמו תאריך השקילה או הכנסת הדגים למכל בשלב ב', ציון מקור הדגים ממעבר בין המכלים או מבחוץ. נרשם משקל הדג בתאריך הביצוע ובחלק מהנתונים נאספו גם כמויות המזון שניתנו באותה תקופה לדגי האמנון.

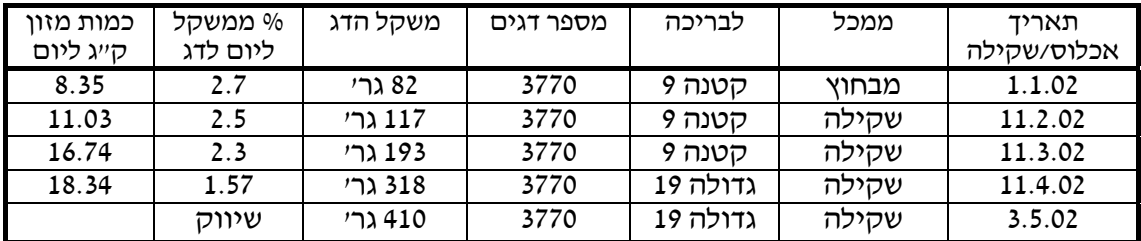

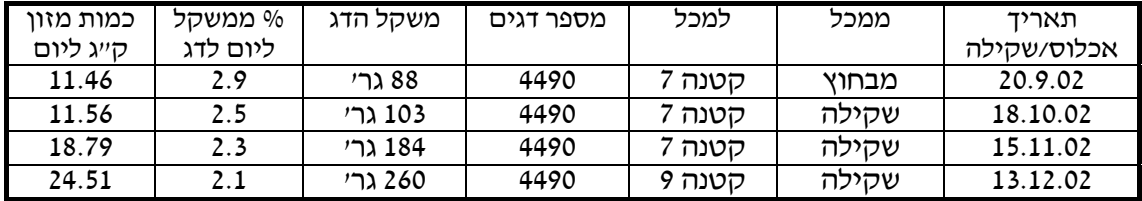

I

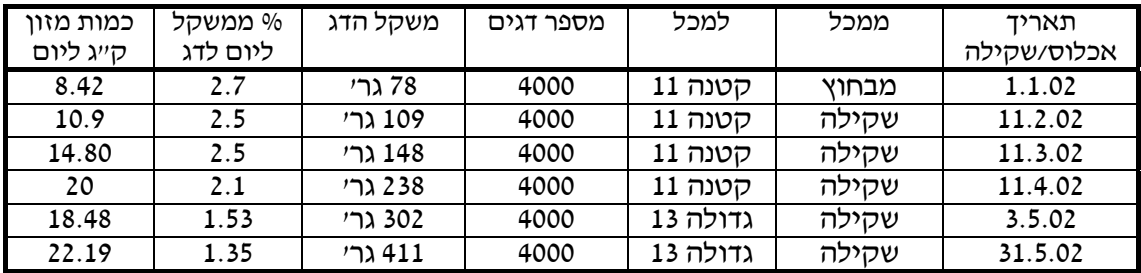

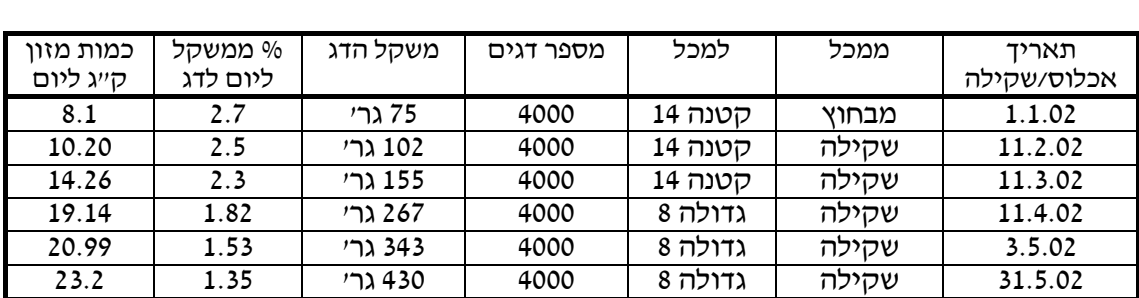

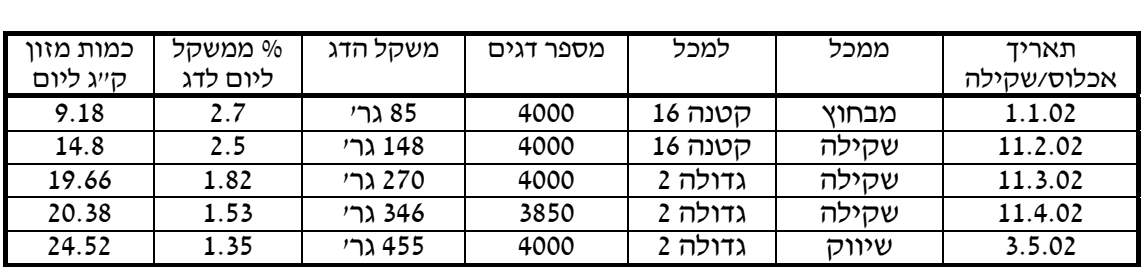
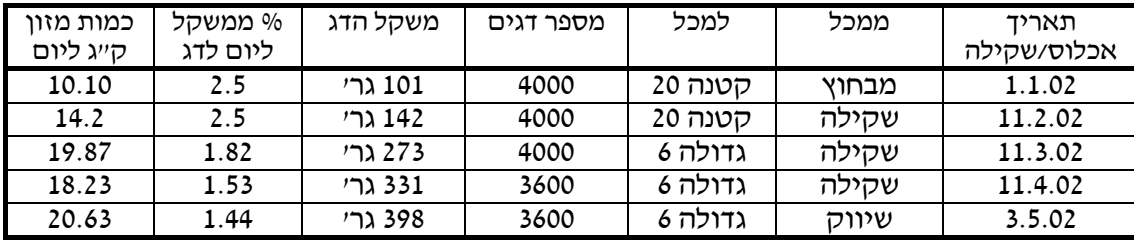

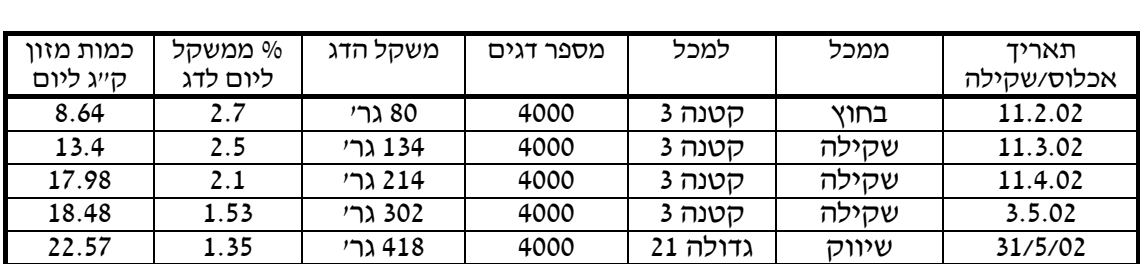

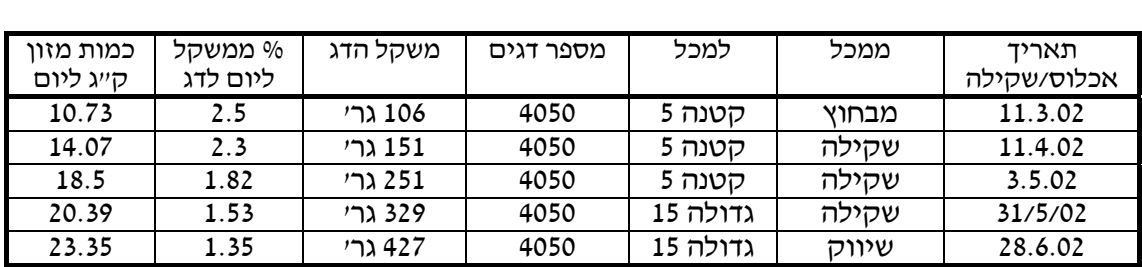

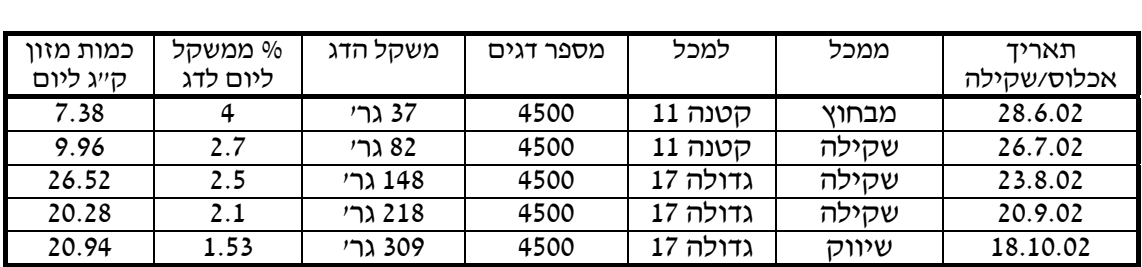

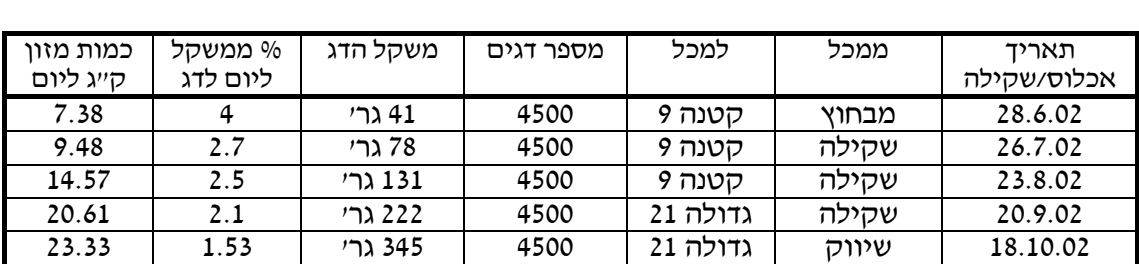

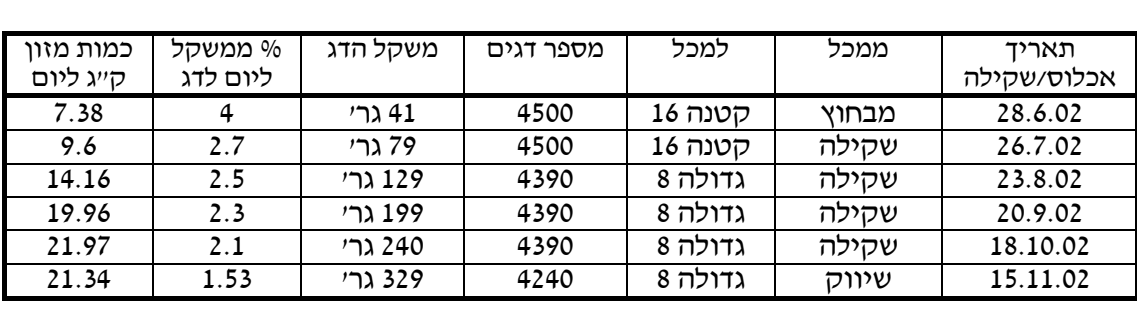

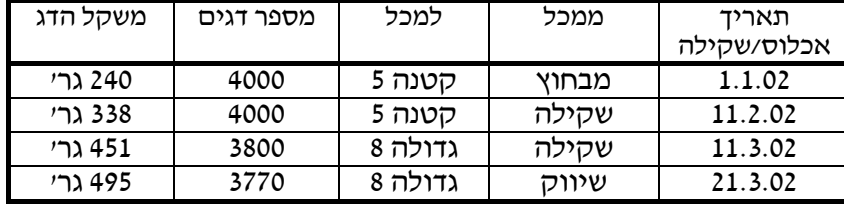

 $\overline{\phantom{a}}$ 

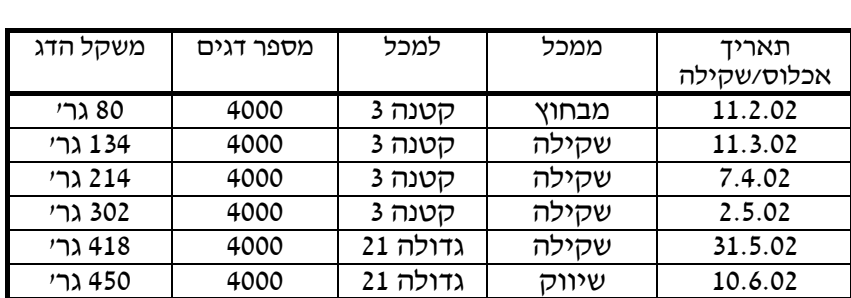

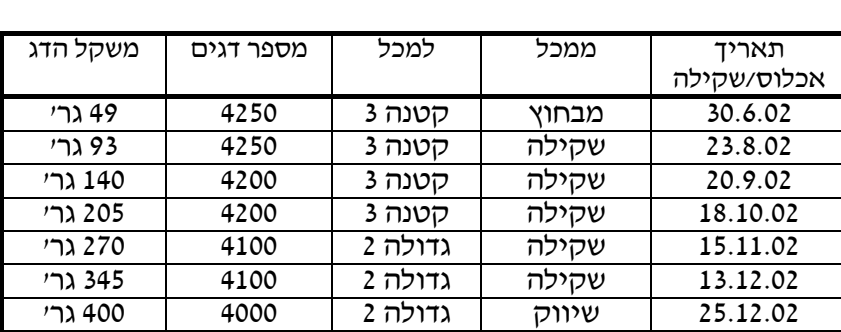

I

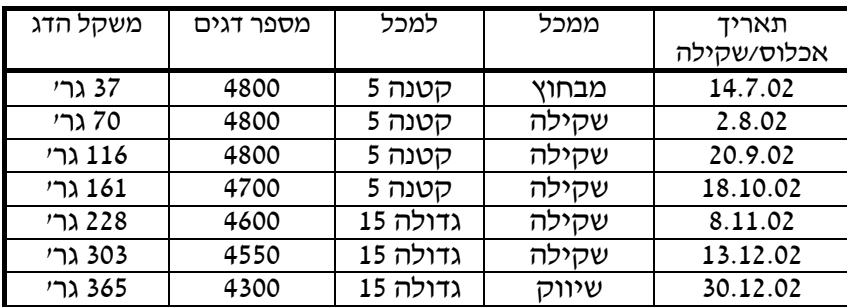

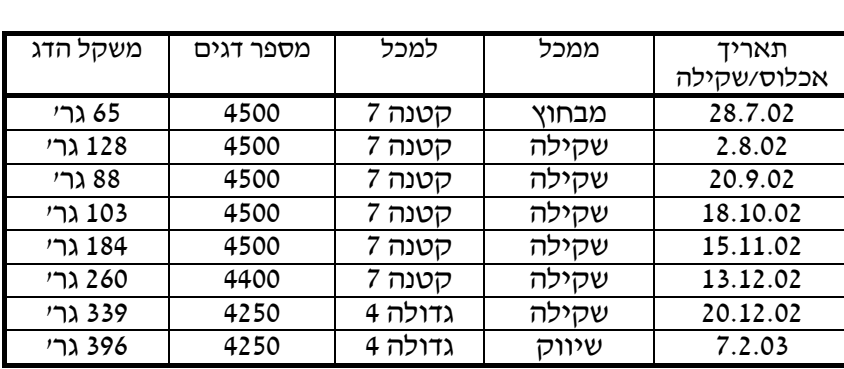

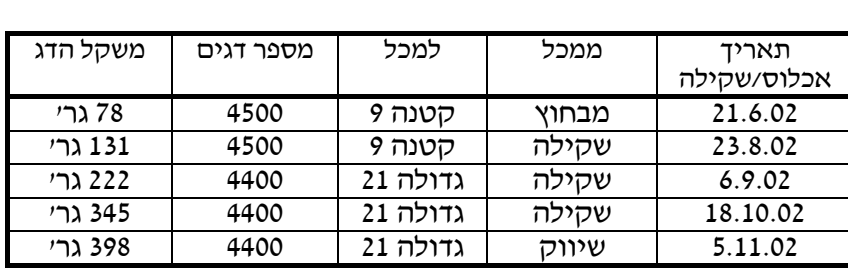

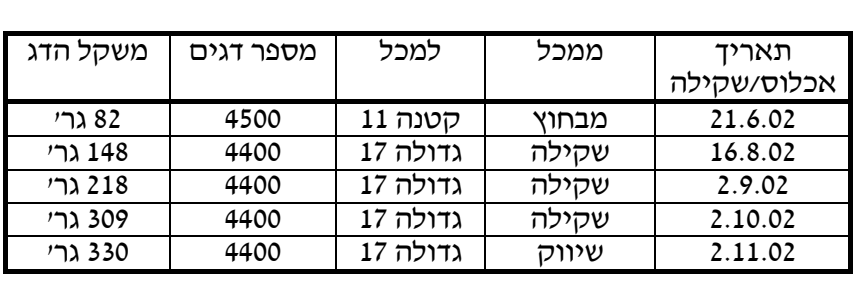

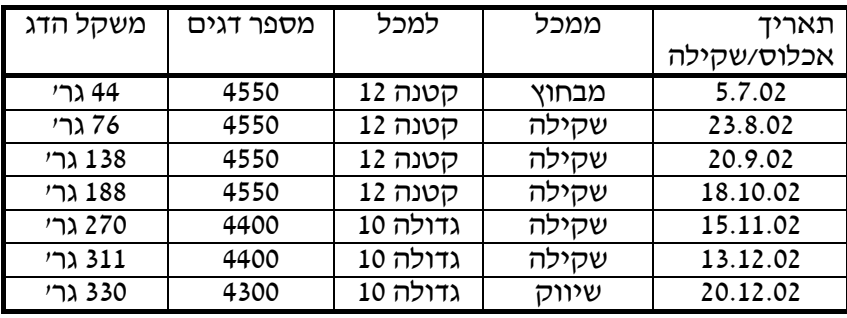

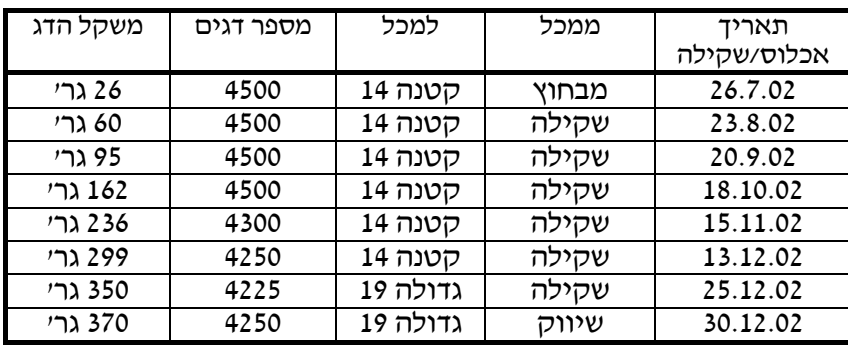

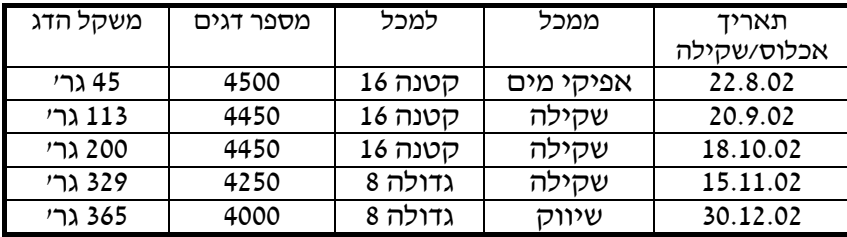

I

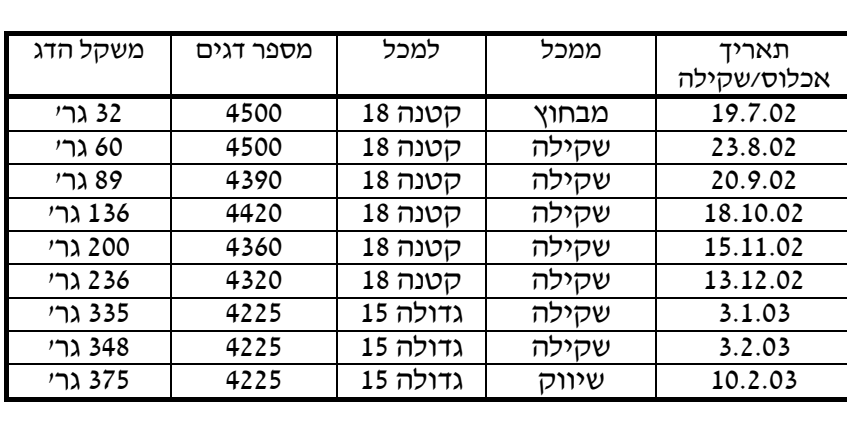

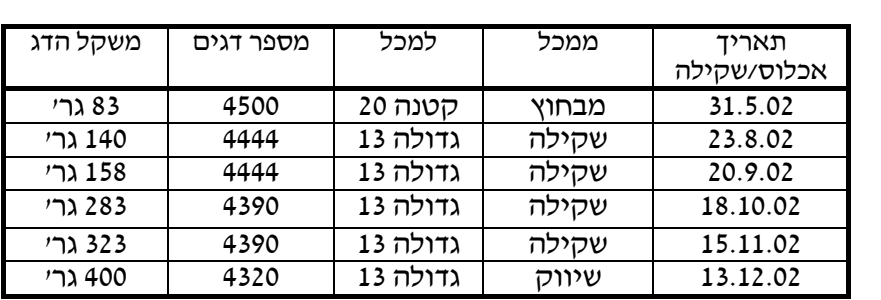

#### **נספח ג' - קוד תוכנת ARENA**

פותח בשיתוף המכון להנדסה חקלאית - © כל הזכיות שמורות. אין להעתיק או להשתמש ללא רשות בכתב מהמחבר.

קוד המקור של מודל הסימולציה, (Code SIMAN (הסבר כללי של תהליך הרצת המודל: הנספח המצורף מפרט את מרכיבי המודל בקוד המודל חלק מן המשתנים משמשים כמשתני שליטה (Control (או תוצאה (Result (במהלך ניתוח התוצאות. כפי שפורטו בטבלת התרחישים 5.4 הקוד מורכב ממשתנים הקשורים לדגים, משקלם, מספרם בכל שלבי הגידול, תדירות העברתם בין שלבי הגידול. התוכנה מריצה את הנתונים ומצביעה על המשתנים בכל שלבי הגידול. נתונים כלכליים מוזנים לתוכנה ומתקבלת תוצאה כלכלית התלויה בהוצאות הייצור ובהכנסה השנתית. התהליך המתרחש בהרצת המודל מתואר כתרשים זרימה בהגדרות המציינות את השורה בקוד SIMAN. התרשים מתחיל על פי הנתון של מועד הכנסת הדגים לשלב א' וממשיך עד לסיום המילוי של כל המכלים בשלב זה. רק לאחר מכן מאפשר המודל מעבר דגים לשלב הבא. במידה ונוצר אילוץ העוצר את התהליך, כמו מספר הדגיגים, צפיפות לקוב מים מעל למותר, אין מעבר מסודר של דגים משלב לשלב, ולכן אין הכנסת אצווה חדשה על פי התכנון שהוחלט, כל 7 ימים ומכאן המודל מוביל לתפוקה שנתית נמוכה מהתכנון. המודל 'מחפש' מכל פנוי הוותיק ביותר בו הדגים הגיעו למשקלם הרצוי (על פי עקומת הגידול שהיא לב המודל). הסימולציה 'מוציאה' את הדגים שסיימו את שלב הגידול הנוכחי ו 'מכניסה' למכל שהתפנה אצווה חדשה. יחד עם המהלכים המורצים, מראה הסימולציה גם את התאריך וגם את יעילותן של המכלים בכל שלבי הגידול.

; Model statements for module: Create 1 ;

17\$ CREATE, 1,DaysToBaseTime(0.0),Entity 1:DaysToBaseTime(Time 2 between arrivals):NEXT(218\$);

 18\$ ASSIGN: fish entry to the recirculating system.NumberOut=2 fish entry to the recirculating system.NumberOut  $+ 1$ :NEXT(0\$);

; Model statements for module: Station 1

 ; ;

:<br>;

 ; ;

:<br>;

STATION, Station 0:\$0 DELAY: 0.0,,VA:NEXT(1\$);\$223

; Model statements for module: PickStation 1

: FINDJ, 1,10\$1

Min(NE(pick an available pond first growing phase  $PS(1,J)+NQ(pick \text{ an available pond}$  first growing phase  $PS(2,J)+NR(pick \text{ an }$ available pond first growing phase  $PS(3,J)$ +pick an available pond first growing phase  $PS(4, J)$ ;

 ASSIGN: pick an available pond first growing phase\_att=\$228 pick an available pond first growing phase  $PS(1,J)$ ;

ROUTE: graderTime, pick an available pond first growing \$225 phase att;

 ; Model statements for module: Create 2 ;

;

 ; ;

;

 ; ;

;

 ; ;

;

 CREATE, 1,DaysToBaseTime(1),Entity \$229 1:DaysToBaseTime(1):NEXT(230\$);

0\$ ASSIGN: updating variables.NumberOut=updating 23 variables.NumberOut + 1:NEXT(69\$);

Model statements for module: Record 3

 ; TALLY: weightPond1,NR(Resource 1) \*numberOfFish\*( \$69 initialBodyWeight+(tnow-pond1enterTime)\*grawRate1),1 :NEXT(70\$);

 ; Model statements for module: Record 5

 ; 0\$ TALLY: weightPond2,NR(Resource 2) \*numberOfFish\*(7) initialBodyWeight+(tnow-pond2enterTime)\*grawRate1),1 :NEXT(71\$);

Model statements for module: Record 12

1\$ TALLY: weightPond3,NR(Resource 3) \*numberOfFish\*( 7 initialBodyWeight+(tnow-pond3enterTime)\*grawRate1),1 :NEXT(72\$);

Model statements for module: Record 13

2\$ TALLY: weightPond4,NR(Resource 4) \*numberOfFish\*( 7 initialBodyWeight+(tnow-pond4enterTime)\*grawRate1),1 :NEXT(73\$);

 ; ; Model statements for module: Record 14 ; 3\$ TALLY: weightPond5,NR(Resource 5) \*numberOfFish\*( 7 initialBodyWeight+(tnow-pond5enterTime)\*grawRate1),1 :NEXT(74\$);

 ; ; Model statements for module: Record 15 ; 4\$ TALLY: weightPond6,NR(Resource 6) \*numberOfFish\*( 7 initialBodyWeight+(tnow-pond6enterTime)\*grawRate1),1 :NEXT(75\$);

 ; Model statements for module: Record 16 ; 5\$ TALLY: weightPond7,NR(Resource 7) \*numberOfFish\*( 7 initialBodyWeight+(tnow-pond7enterTime)\*grawRate1),1 :NEXT(76\$);

;

;

;

 ; ;

 ; ;

 ; ;

;

Model statements for module: Record 17

 ; 6\$ TALLY: weightPond8,NR(Resource 8) \*numberOfFish\*( 7 initialBodyWeight+(tnow-pond8enterTime)\*grawRate1),1 : $NEXT(77$);$ 

Model statements for module: Record 18

 ; TALLY: weightPond9,NR(Resource 9) \*numberOfFish\*(\$77) initialBodyWeight+(tnow-pond9enterTime)\*grawRate1),1 :NEXT(78\$);

; Model statements for module: Record 19

#### TALLY: weightPond10,NR(Resource 10) \*numberOfFish\*( \$78 initialBodyWeight+(tnow-pond10enterTime)\*grawRate1),1 :NEXT(79\$);

 ; ; Model statements for module: Record 10 ; TALLY: weightPond11,NR(Resource 11) \$79 \*numberOfFish\*(midBW+(tnow-pond11enterTime)\*tvalue(growRate11)),1 :NEXT(80\$);

 ; ; Model statements for module: Record 11 ; 0\$ TALLY: weightPond12,NR(Resource 12) 8 \*numberOfFish\*(midBW+(tnow-pond12enterTime)\*tvalue(growRate12)),1 :NEXT(81\$);

 ; Model statements for module: Record 20 ; 1\$ TALLY: weightPond13,NR(Resource 13) 8 \*numberOfFish\*(midBW+(tnow-pond13enterTime)\*tvalue(growRate13)),1

:NEXT(82\$);

;

;

;

 ; ;

;

 ; ;

;

 ; ;

;

Model statements for module: Record 21

2\$ TALLY: weightPond14,NR(Resource 14) 8 \*numberOfFish\*(midBW+(tnow-pond14enterTime)\*tvalue(growRate14)),1 :NEXT(83\$);

Model statements for module: Record 22

3\$ TALLY: weightPond15,NR(Resource 15) 8 \*numberOfFish\*(midBW+(tnow-pond15enterTime)\*tvalue(growRate15)),1 :NEXT(84\$);

Model statements for module: Record 23

## 4\$ TALLY: weightPond16,NR(Resource 16) 8 \*numberOfFish\*(midBW+(tnow-pond16enterTime)\*tvalue(growRate16)),1 :NEXT(85\$);

 ; ; Model statements for module: Record 24 ; 5\$ TALLY: weightPond17,NR(Resource 17) 8 \*numberOfFish\*(midBW+(tnow-pond17enterTime)\*tvalue(growRate17)),1 :NEXT(86\$);

 ; Model statements for module: Record 25 ; 6\$ TALLY: weightPond18,NR(Resource 18) 8 \*numberOfFish\*(midBW+(tnow-pond18enterTime)\*tvalue(growRate18)),1

:NEXT(87\$);

 ; Model statements for module: Record 26 ; 7\$ TALLY: weightPond19,NR(Resource 19) 8

 \*numberOfFish\*(midBW+(tnow-pond19enterTime)\*tvalue(growRate19)),1 :NEXT(88\$);

Model statements for module: Record 27

TALLY: weightPond20,NR(Resource 20) \$88 \*numberOfFish\*(midBW+(tnow-pond20enterTime)\*tvalue(growRate20)),1 :NEXT(4\$);

 ; Model statements for module: Record 49

TALLY: weightInPonds1to10\$4

tvalue(weightPond1)+tvalue(weightPond2)+tvalue(weightPond3)+tvalue(weightPond 4)+tvalue(weightPond5)+tvalue(weightPond6)+tvalue(weightPond7)+tvalue(weightP ,(ond8)+tvalue(weightPond9)+tvalue(weightPond10 1:NEXT(5\$);

;

;

;

;

 ; ;

;

;

;

Model statements for module: Record 50

;

;

 ; ;

;

 ; ;

 ; ;

;

, TALLY: weightInPonds11to20\$5

tvalue(weightPond11)+tvalue(weightPond12)+tvalue(weightPond13)+tvalue(weightP ond14)+tvalue(weightPond15)+tvalue(weightPond16)+tvalue(weightPond17)+tvalue ,((weightPond18)+tvalue(weightPond19)+tvalue(weightPond20 1:NEXT(3\$);

Model statements for module: Dispose 2 ASSIGN: Dispose 2.NumberOut=Dispose 2.NumberOut + 1;\$3 DISPOSE: Yes;\$233

Model statements for module: Create 3 ;

 CREATE, 1,DaysToBaseTime(2),Entity \$234 1:DaysToBaseTime(1):NEXT(235\$);

 ASSIGN: updating variables density.NumberOut=updating variables \$235 density.NumberOut + 1:NEXT(8\$);

Model statements for module: Record 53

, TALLY: utilPonds1to10\$8

 (ResUtil(Resource 1)+ResUtil(Resource 2)+ResUtil(Resource 3)+ResUtil(Resource 4)+ResUtil(Resource 5)+ResUtil(Resource 6)+ResUtil(Resource 7)+ResUtil(Resource 8)+ResUtil(Resource ,(9)+ResUtil(Resource 10))/tvalue(NoOfSmallTanks

1:NEXT(9\$);

 ; ; Model statements for module: Record 54 ; , TALLY: utilPonds11to20\$9 (ResUtil(Resource 11)+ResUtil(Resource 12)+ResUtil(Resource 13)+ResUtil(Resource 14)+ResUtil(Resource 15)+ResUtil(Resource 16)+ResUtil(Resource 17)+ResUtil(Resource 18)+ResUtil(Resource ,(19)+ResUtil(Resource 20))/tvalue(NoOfLargeTanks 1:NEXT(20\$);

 ; Model statements for module: Record 62

;

;

 ; ;

;

 ; ;

;

,0\$ TALLY: queueLengthPonds1to102

 (NQ(Hold pond 1.Queue)+NQ(Hold pond 2.Queue)+NQ(Hold pond 3.Queue)+NQ(Hold pond 4.Queue) +NQ(Hold pond 5.Queue)+NQ(Hold pond 6.Queue)+NQ(Hold pond 7.Queue) +NQ(Hold pond 8.Queue)+NQ(Hold pond ,(9.Queue)+NQ(Hold pond 10.Queue) )/tvalue(NoOfSmallTanks 1:NEXT(21\$);

Model statements for module: Record 63

,1\$ TALLY: queueLengthPonds11to202

 (NQ(Hold pond 11.Queue)+NQ(Hold pond 12.Queue)+NQ(Hold pond 13.Queue)+NQ(Hold pond 14.Queue) +NQ(Hold pond 15.Queue)+NQ(Hold pond 16.Queue)+NQ(Hold pond 17.Queue) +NQ(Hold pond 18.Queue)+NQ(Hold ,(pond 19.Queue)+NQ(Hold pond 20.Queue) )/tvalue(NoOfSmallTanks 1:NEXT(22\$);

Model statements for module: Record 64

, TALLY: queueWaitingTimePonds1to10\$22

 (TAVG(Hold pond 1.Queue.WaitingTime) +TAVG(Hold pond 2.Queue.WaitingTime)+TAVG(Hold pond 3.Queue.WaitingTime)+TAVG(Hold pond 4.Queue.WaitingTime)+TAVG(Hold pond

5.Queue.WaitingTime)+TAVG(Hold pond 6.Queue.WaitingTime)+TAVG(Hold pond 7.Queue.WaitingTime)+TAVG(Hold pond

8.Queue.WaitingTime)+TAVG(Hold pond 9.Queue.WaitingTime)+TAVG(Hold ,(pond 10.Queue.WaitingTime))/tvalue(NoOfSmallTanks

1:NEXT(23\$);

 ; Model statements for module: Record 65

;

;

, TALLY: queueWaitingTimePonds11to20\$23

 (TAVG(Hold pond 11.Queue.WaitingTime) +TAVG(Hold pond 12.Queue.WaitingTime)+TAVG(Hold pond 13.Queue.WaitingTime)+TAVG(Hold pond 14.Queue.WaitingTime)+TAVG(Hold pond

15.Queue.WaitingTime)+TAVG(Hold pond 16.Queue.WaitingTime)+TAVG(Hold pond 17.Queue.WaitingTime)+TAVG(Hold pond

18.Queue.WaitingTime)+TAVG(Hold pond 19.Queue.WaitingTime)+TAVG(Hold ,(pond 20.Queue.WaitingTime))/tvalue(NoOfSmallTanks

1:NEXT(12\$);

Model statements for module: Record 58

TALLY: \$12

 ; ;

;

;

 ; ;

;

 ; ;

;

densityPond1to10,tvalue(weightInPonds1to10)/(tvalue(NoOfSmallTanks)\*smallTank Volume),1:NEXT(14\$);

 ; Model statements for module: Record 59 ;

 TALLY: \$14 densityPond11to20,tvalue(weightInPonds11to20)/(tvalue(NoOfLargeTanks)\*largeTa nkVolume),1:NEXT(13\$);

Model statements for module: Dispose 3

 ASSIGN: Dispose 3.NumberOut=Dispose 3.NumberOut + 1;\$13 DISPOSE: Yes;\$238

Model statements for module: Create 4

 CREATE, 1,DaysToBaseTime(TFIN),Entity \$239 1:DaysToBaseTime(1):NEXT(240\$);

0\$ ASSIGN: write parameters to Excel file.NumberOut=write 24 parameters to Excel file.NumberOut  $+ 1$ :NEXT(16\$);

79 ; ; ; Model statements for module: ReadWrite 1 ; :( WRITE, File 1,RECORDSET(simulation response\$16 , Attribute 1 , Time between arrivals , grader Time , numberOfFish , initialBodyWeight , midBW , (midBW-initialBodyWeight)/grawRate1 , grawRate1 ,( tvalue(NoOfSmallTanks

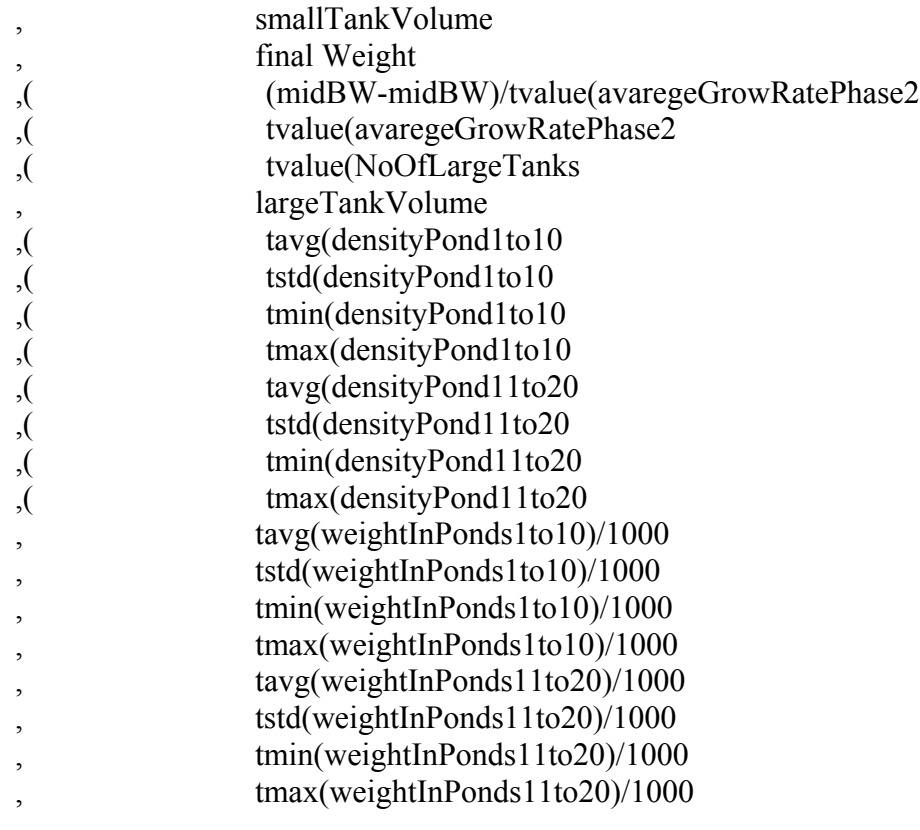

,(tavg((tvalue(weightInPonds1to10)+tvalue(weightInPonds11to20))/1000

,(tstd((tvalue(weightInPonds1to10)+tvalue(weightInPonds11to20))/1000

,(tmin((tvalue(weightInPonds1to10)+tvalue(weightInPonds11to20))/1000

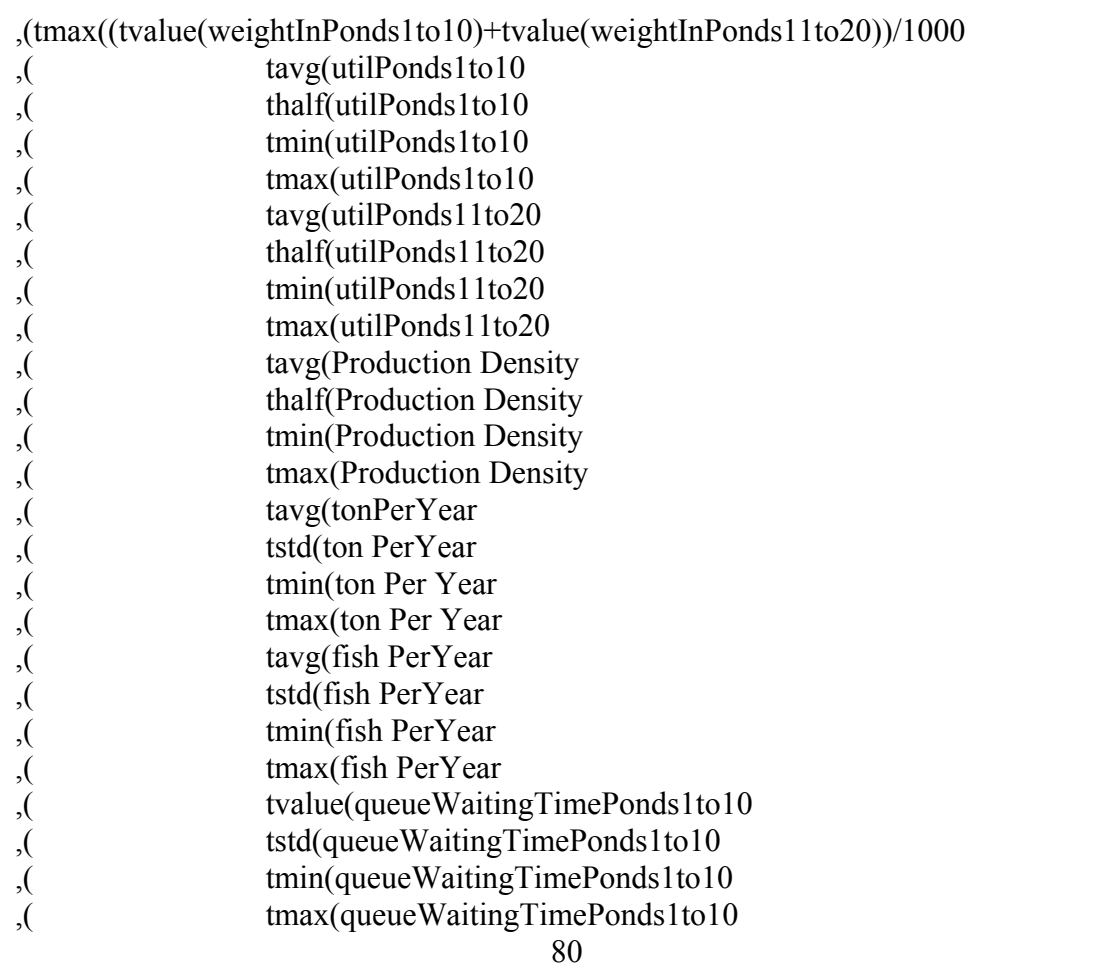

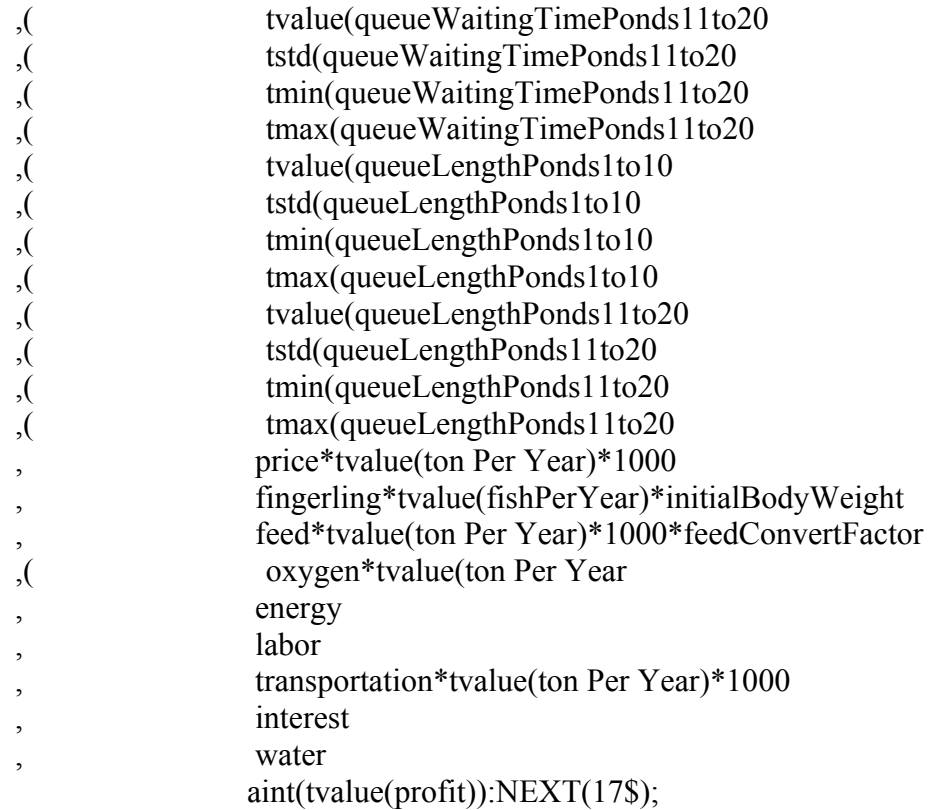

;<br>;; ; Model statements for module: Dispose 4 ; ASSIGN: Dispose 4.NumberOut=Dispose 4.NumberOut + 1;\$17<br>DISPOSE: Yes;24 3\$ DISPOSE:

 ; Model statements for module: Create 5 ;

;

;

;

 CREATE, 0,DaysToBaseTime(3),Entity \$244 1:DaysToBaseTime(1):NEXT(245\$);

ASSIGN: Daily sampling written to Excel file.NumberOut=Daily \$245 sampling written to Excel file.NumberOut + 1 :NEXT(18\$);

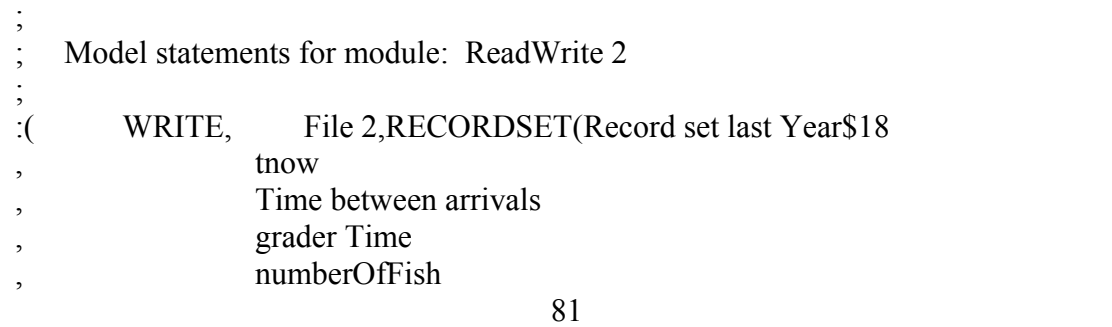

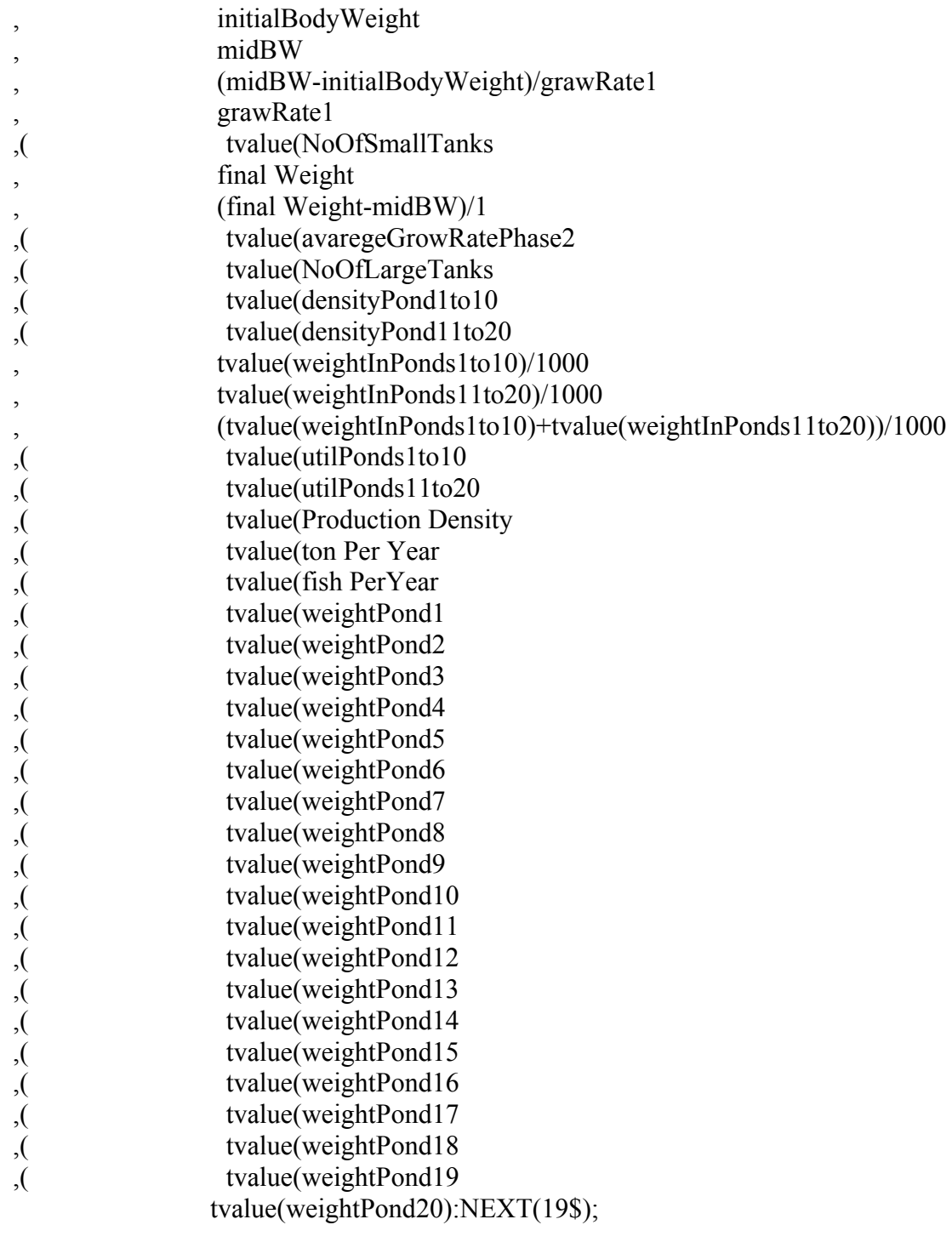

; Model statements for module: Dispose 5

 ; ;

;

 ; ;

;

ASSIGN: Dispose 5.NumberOut=Dispose 5.NumberOut + 1;\$19<br>DISPOSE: Yes;\$248 DISPOSE:

; Model statements for module: Create 6

 CREATE, 1,HoursToBaseTime(0.0),Entity \$249 1:HoursToBaseTime(0),1:NEXT(250\$);

 0\$ ASSIGN: read data from Excel at the first moment.NumberOut=25 read data from Excel at the first moment.NumberOut + 1:NEXT(24\$);

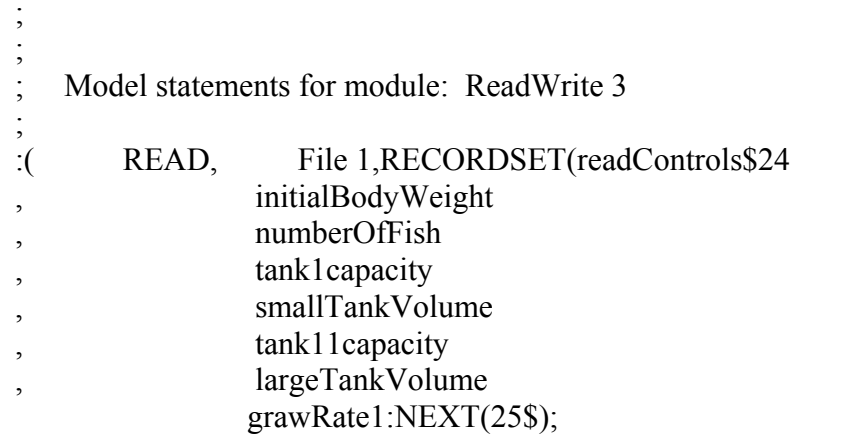

 ; ; ; Model statements for module: Dispose 6 ; ASSIGN: Dispose 6.NumberOut=Dispose 6.NumberOut + 1;\$25 3\$ DISPOSE: Yes;25

Model statements for module: Create 7

 ; ;

;

;

4\$ CREATE, 1,DaysToBaseTime(1),Entity 25 1:DaysToBaseTime(0),1:NEXT(255\$);

ASSIGN: update number of tanks.NumberOut=update number of \$255 tanks.NumberOut + 1:NEXT(28\$);

 ; ; Model statements for module: Record 78 ; , TALLY: NoOfSmallTanks\$28 MR(Resource 1)+MR(Resource 2)+MR(Resource 3)+MR(Resource 4)+MR(Resource 5)+MR(Resource 6)+MR(Resource ,(7)+MR(Resource 8)+MR(Resource 9)+MR(Resource 10 1:NEXT(29\$);

Model statements for module: Record 79 ; , TALLY: NoOfLargeTanks\$29 MR(Resource 11)+MR(Resource 12)+MR(Resource 13)+MR(Resource 14)+MR(Resource 15)+MR(Resource 16)+MR(Resource ,(17)+MR(Resource 18)+MR(Resource 19)+MR(Resource 20 1:NEXT(30\$);

Model statements for module: Dispose 7

;

 ; ;

 ; ;

;

 ; ;

;

;

 ; 0\$ ASSIGN: Dispose 7.NumberOut=Dispose 7.NumberOut + 1;3 DISPOSE: Yes;\$258

Model statements for module: Create 8

 CREATE, 1,DaysToBaseTime(80),Entity \$259 1:DaysToBaseTime(1):NEXT(260\$);

0\$ ASSIGN: updating variables of the 2nd phase.NumberOut=updating 26 variables of the 2nd phase.NumberOut + 1 :NEXT(26\$);

; Model statements for module: Record 76

, TALLY: avaregeGrowRatePhase2\$26

(tvalue(growRate11)+tvalue(growRate12)+tvalue(growRate13)+tvalue(growRate14) +tvalue(growRate15)+tvalue(growRate16)+tvalue(growRate17)+tvalue(growRate18) ,+tvalue(growRate19)+tvalue(growRate20))/10 1:NEXT(27\$);

 ; ; Model statements for module: Record 77 ; TALLY: TdaysIn2ndPhase,(finalWeight-midBW \$27 )/tvalue(avaregeGrowRatePhase2),1:NEXT(31\$);

 ; ; Model statements for module: Record 80  ; 1\$ TALLY: totalGrowPeriod,(midBW-3 initialBodyWeight)/grawRate1+tvalue(TdaysIn2ndPhase),1:NEXT(33\$);

 ; ; Model statements for module: Dispose 8 ; ASSIGN: Dispose 8.NumberOut=Dispose 8.NumberOut + 1;\$33 3\$ DISPOSE: Yes;26 ;

 ; Model statements for module: Create 9 ;

4\$ CREATE, 1,DaysToBaseTime(365),Entity 26 1:DaysToBaseTime(365):NEXT(265\$);

 5\$ ASSIGN: updating variables per year i e 365 days.NumberOut=26 updating variables per year i e 365 days.NumberOut + 1:NEXT(34\$);

 ; Model statements for module: Assign 65 ;

;

 ; ;

 ; ;

;

 ; ;

 ASSIGN: \$34 :batch\_delivered\_untill\_last\_year=batch\_deliverd\_untill\_now batch\_deliverd\_untill\_now=Dispose 1.NumberOut:NEXT(35\$);

Model statements for module: Assign 66

 ; ASSIGN: batch\_delivered\_during\_last\_year=Dispose 1.NumberOut-\$35 batch delivered untill last year:NEXT(6\$);

Model statements for module: Record 51

TALLY: \$6

tonPerYear,batch\_delivered\_during\_last\_year\*numberOfFish\*finalWeight/1000,1:N  $EXT(7\$ );

Model statements for module: Record 52

 ; TALLY: \$7 deliversPerYear,batch\_delivered\_during\_last\_year,1:NEXT(11\$);

 ; ; ; Model statements for module: Record 55 ; TALLY: \$11 fishPerYear,batch\_delivered\_during\_last\_year\*numberOfFish,1:NEXT(15\$);

 ; ; Model statements for module: Record 61 ; , TALLY: ProductionDensity\$15 tvalue(ton PerYear)\*1000/(tvalue(NoOfSmallTanks)\*smallTankVolume+tvalue(NoOfLargeTan ,(ks)\*largeTankVolume

1:NEXT(32\$);

;

 ; ;

;

 ; ;

;

;

 ; Model statements for module: Record 81 ; ,2\$ TALLY: profit3 price\*tvalue(ton PerYear)\*1000 fingerling\*tvalue(fishPerYear)\*initialBodyWeight - feed\*tvalue(ton PerYear)\*1000\*feedConvertFactor -oxygen\*tvalue(ton PerYear) -energy -labor -

,transportation\*tvalue(ton PerYear)\*1000-interest-water

1:NEXT(36\$);

Model statements for module: Dispose 9

 ASSIGN: Dispose 9.NumberOut=Dispose 9.NumberOut + 1;\$36 DISPOSE: Yes;\$268

Model statements for module: Dispose 1 ASSIGN: Dispose 1.NumberOut=Dispose 1.NumberOut + 1;\$2 DISPOSE: Yes;\$269

 ; Model statements for module: PickStation 6 ;

;

;

;

 ; ;

;

;

 :0\$ FINDJ, 1,101 Min(NE(pick pond for the 2nd phase PS(1,J))+NQ(pick pond for the 2nd phase  $PS(2,J)$ )+NR(pick pond for the 2nd phase  $PS(3,J)$ )+pick pond for the 2nd phase  $PS(4,J)$ ; 4\$ ASSIGN: pick pond for the 2nd phase att=pick pond for the 2nd 27 phase PS(1,J); 1\$ ROUTE: graderTime,pick pond for the 2nd phase\_att;27

 ; ; Model statements for module: Enter 2 ;

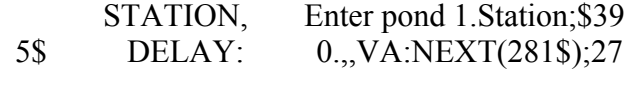

1\$ DELAY: 0.000,,VA:NEXT(43\$);28

 ; Model statements for module: Assign 25 ; 3\$ ASSIGN: Picture=fish.in.queue:NEXT(41\$);4

 ; Model statements for module: Hold 3 ; 1\$ QUEUE, Hold pond 1.Queue;4

SCAN: NR(Resource 1) <MR(Resource 1):NEXT(37\$);

Model statements for module: Assign 1

```
 : ASSIGN: Picture=fish.in.tank$37
: pond1enterTime=tnow
             1stTankEnterTime=tnow:NEXT(38$);
```
 ; ; Model statements for module: Process 1 ; : ASSIGN: Process 1.NumberIn=Process 1.NumberIn + 1\$38 Process 1.WIP=Process 1.WIP+1; 15\$ STACK, 1:Save:NEXT(289\$);3

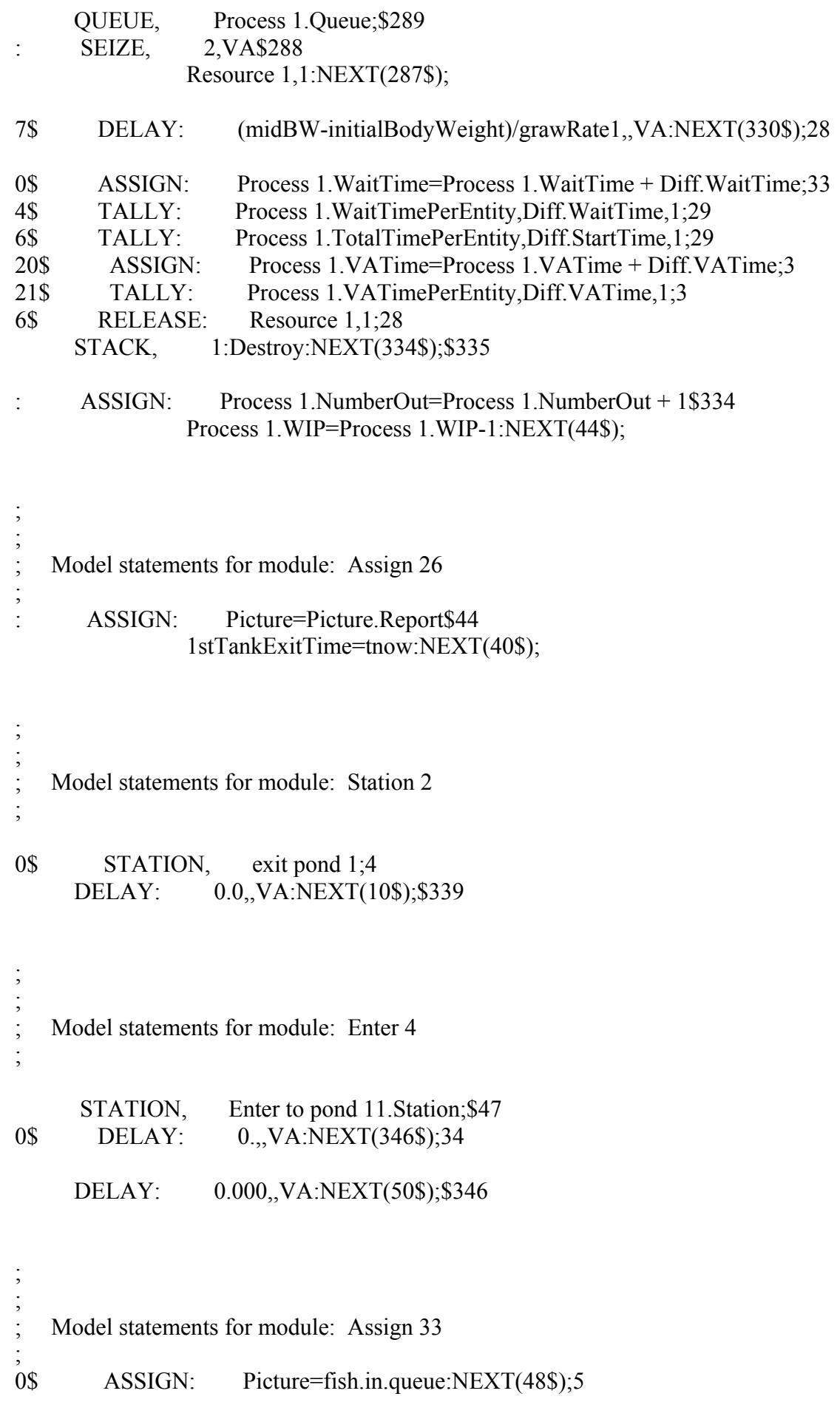

Model statements for module: Hold 4

;

;<br>;<br>;

;

 ; ;

;

;

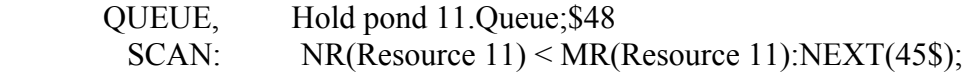

Model statements for module: Assign 3

 : ASSIGN: Picture=fish.in.tank\$45 : pond11enterTime=tnow daysIn2ndPhase=

AINT(tvalue(NoOfLargeTanks)/tvalue(NoOfSmallTanks)\*(1stTankExitTime- 1stTankEnterTime)):NEXT(52\$);

 ; Model statements for module: Record 66 ; 2\$ TALLY: growRate11,(finalWeight-5 midBW)/daysIn2ndPhase,1:NEXT(46\$);

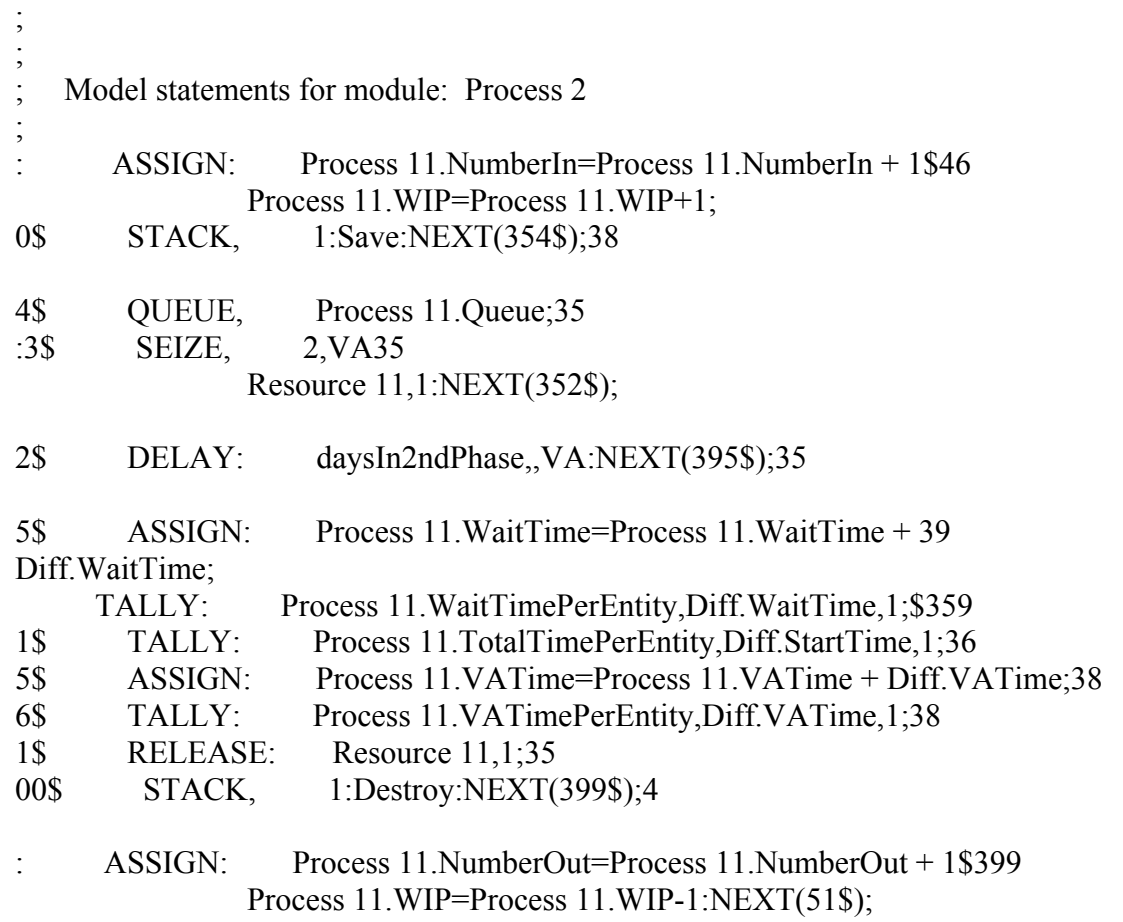

 ; ; Model statements for module: Assign 43 ; 1\$ ASSIGN: Picture=Picture.Report:NEXT(2\$);5 ; ; Model statements for module: Enter 3 ; STATION, Enter pond 2. Station; \$55 02\$ DELAY: 0.,,VA:NEXT(408\$);4 08\$ DELAY: 0.000,, VA:NEXT(59\$); 4 ; ; Model statements for module: Assign 27 ; ASSIGN: Picture=fish.in.queue:NEXT(57\$);\$59 ; ; ; Model statements for module: Hold 6 ; QUEUE, Hold pond 2.Queue;\$57 SCAN: NR(Resource 2) < MR(Resource 2):NEXT(53\$); ; ; Model statements for module: Assign 6 ; :3\$ ASSIGN: Picture=fish.in.tank5

90 ; ; ; Model statements for module: Process 3 ; :4\$ ASSIGN: Process 2.NumberIn=Process 2.NumberIn + 15 Process 2.WIP=Process 2.WIP+1; 2\$ STACK, 1:Save:NEXT(416\$);44 16\$ QUEUE, Process 2.Queue;4 :15\$ SEIZE, 2,VA4 Resource 2,1:NEXT(414\$);

1stTankEnterTime=tnow:NEXT(54\$);

: pond2enterTime=tnow

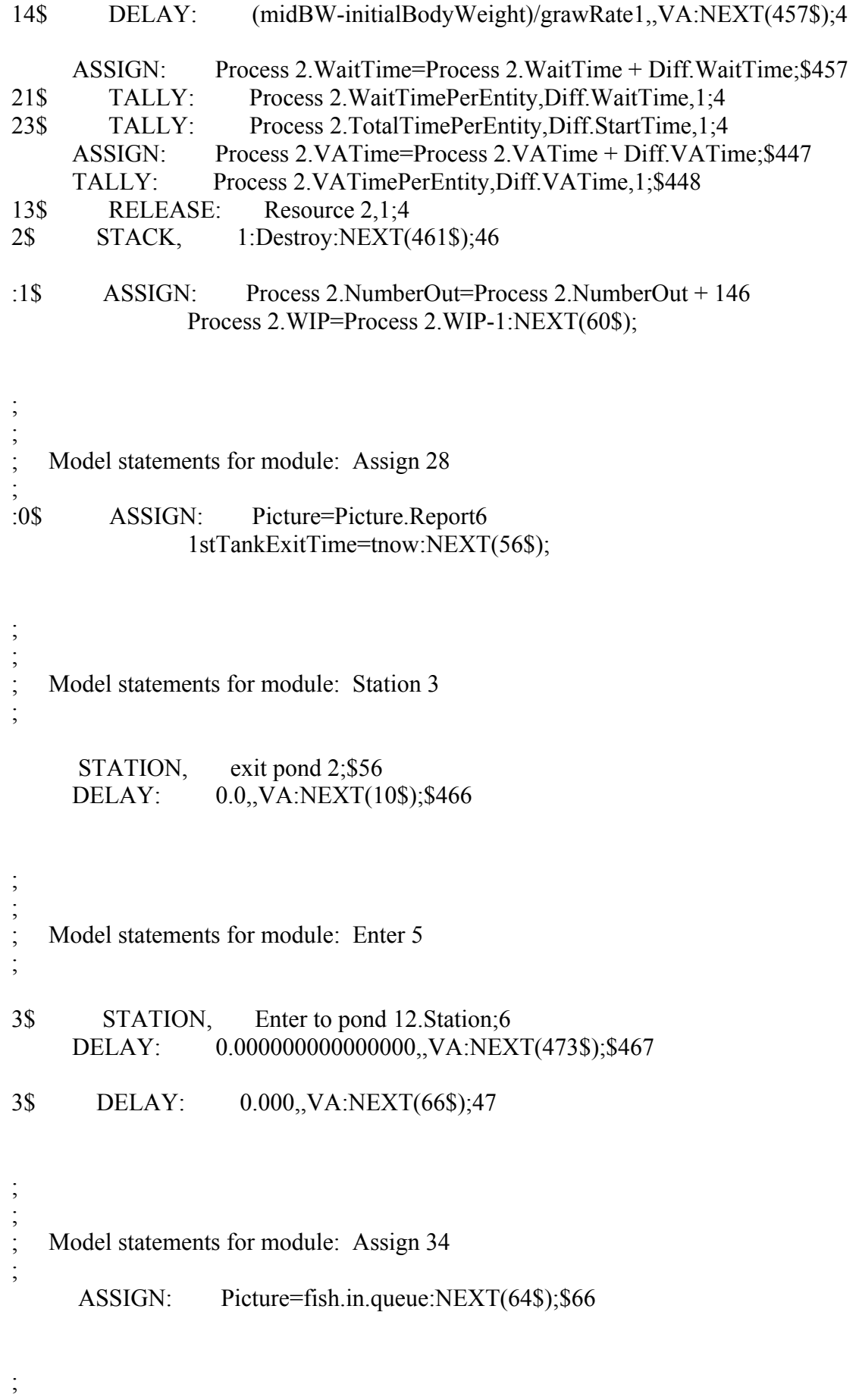

Model statements for module: Hold 5

;

;

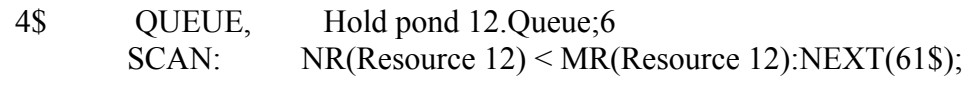

 ; ;<br>;; Model statements for module: Assign 8 ; :1\$ ASSIGN: Picture=fish.in.tank6 : pond12enterTime=tnow daysIn2ndPhase=

AINT(tvalue(NoOfLargeTanks)/tvalue(NoOfSmallTanks)\*(1stTankExitTime- 1stTankEnterTime)):NEXT(68\$);

 ; Model statements for module: Record 67 ; TALLY: growRate12,(finalWeight-\$68

midBW)/daysIn2ndPhase,1:NEXT(62\$);

;

;

 ; ;

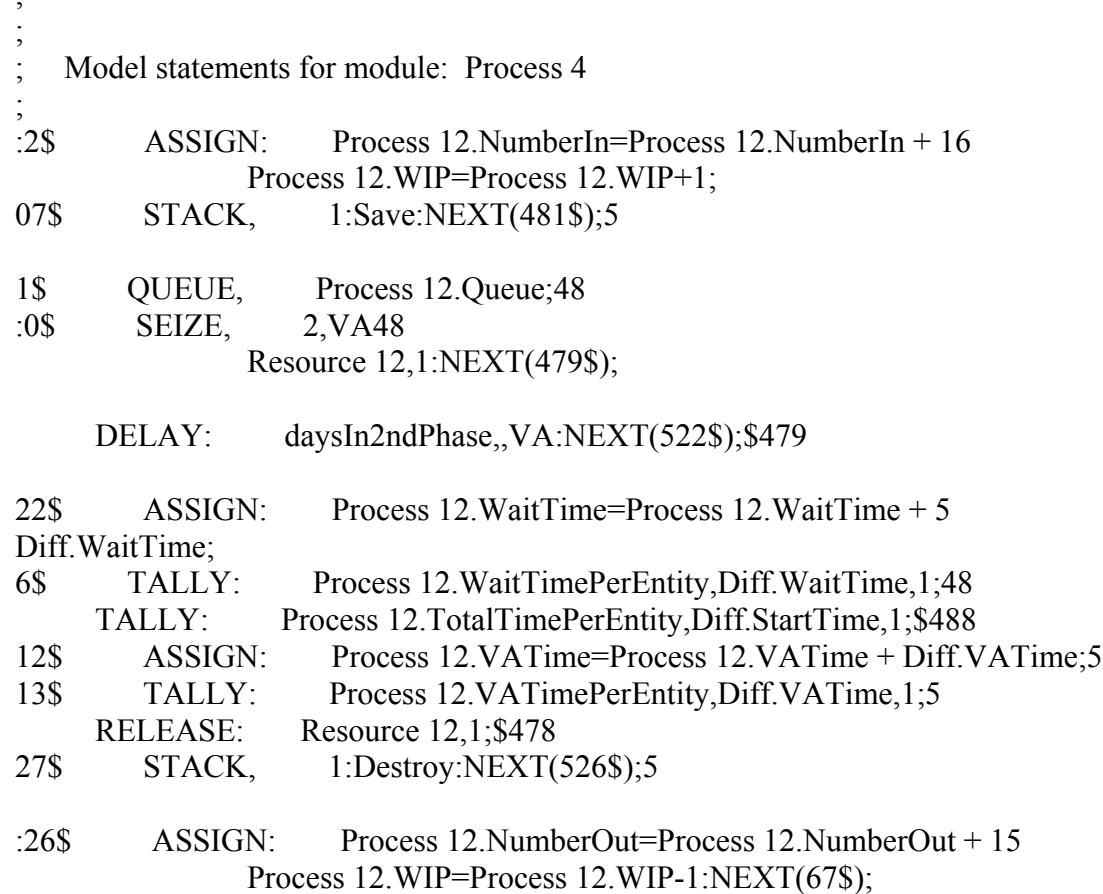

; Model statements for module: Assign 44

ASSIGN: Picture=Picture.Report:NEXT(2\$);\$67

;

 ; ;

;

 ; ;

;

 ; ;

;

 ; ;

;

;

Model statements for module: Enter 6 1\$ STATION, Enter pond 3.Station;9 29\$ DELAY: 0.,,VA:NEXT(535\$);5 35\$ DELAY: 0.000,,VA:NEXT(95\$);5 Model statements for module: Assign 29 5\$ ASSIGN: Picture=fish.in.queue:NEXT(93\$);9 Model statements for module: Hold 7 3\$ QUEUE, Hold pond 3.Queue;9 SCAN: NR(Resource 3) < MR(Resource 3):NEXT(89\$);

Model statements for module: Assign 9 : ASSIGN: Picture=fish.in.tank\$89 : pond3enterTime=tnow 1stTankEnterTime=tnow:NEXT(90\$);

93 ; ; Model statements for module: Process 5 ; :0\$ ASSIGN: Process 3.NumberIn=Process 3.NumberIn + 19 Process 3.WIP=Process 3.WIP+1; STACK, 1:Save:NEXT(543\$);\$569 43\$ QUEUE, Process 3.Queue;5 :42\$ SEIZE, 2,VA5 Resource 3,1:NEXT(541\$); 41\$ DELAY: (midBW-initialBodyWeight)/grawRate1,,VA:NEXT(584\$);5 4\$ ASSIGN: Process 3.WaitTime=Process 3.WaitTime + Diff.WaitTime;58

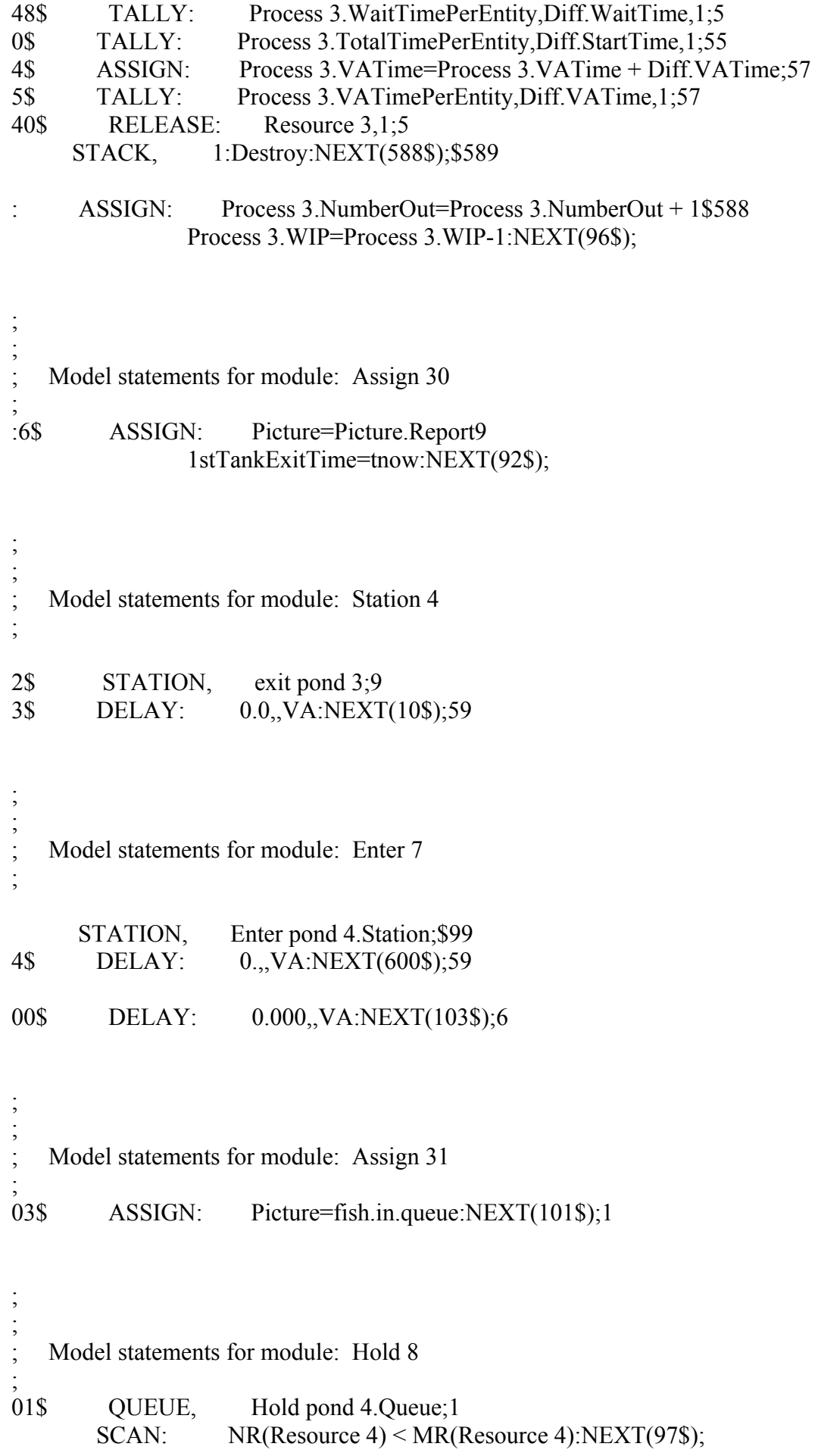

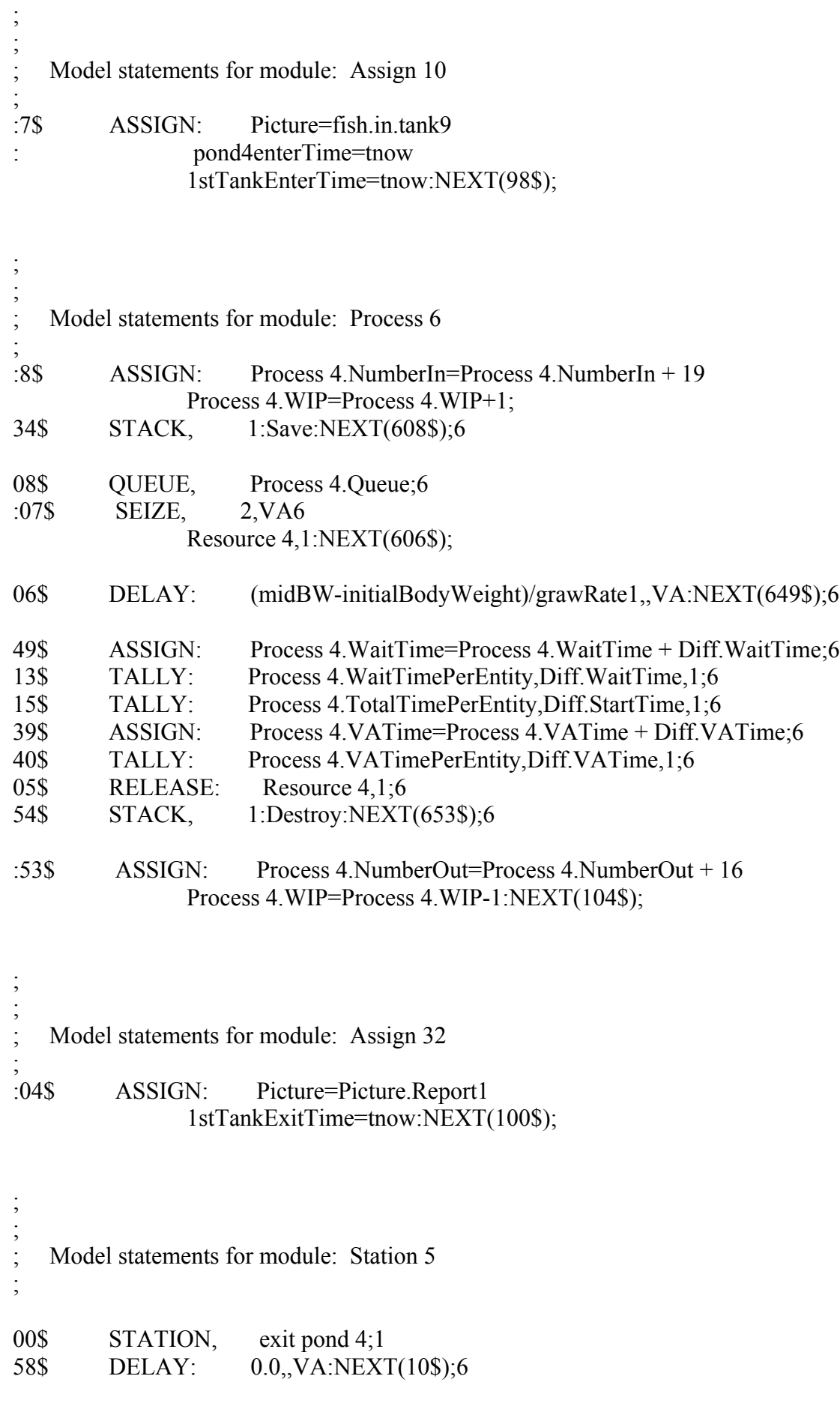

95

 ; ;

96 Model statements for module: Enter 8 ; 07\$ STATION, Enter pond 5.Station;1 59\$ DELAY: 0.,,VA:NEXT(665\$);6 5\$ DELAY: 0.000,,VA:NEXT(111\$);66 ; ; Model statements for module: Assign 53 ; ASSIGN: Picture=fish.in.queue:NEXT(109\$);\$111 ; ; Model statements for module: Hold 9 ; 09\$ QUEUE, Hold pond 5.Queue;1 SCAN: NR(Resource 5) <MR(Resource 5):NEXT(105\$); ; ; Model statements for module: Assign 11 ; :05\$ ASSIGN: Picture=fish.in.tank1 : pond5enterTime=tnow 1stTankEnterTime=tnow:NEXT(106\$); ; ; Model statements for module: Process 7 ; :06\$ ASSIGN: Process 5.NumberIn=Process 5.NumberIn + 11 Process 5.WIP=Process 5.WIP+1; STACK, 1:Save:NEXT(673\$);\$699 3\$ QUEUE, Process 5.Queue;67 :2\$ SEIZE, 2,VA67 Resource 5,1:NEXT(671\$); 1\$ DELAY: (midBW-initialBodyWeight)/grawRate1,,VA:NEXT(714\$);67 14\$ ASSIGN: Process 5.WaitTime=Process 5.WaitTime + Diff.WaitTime;7 TALLY: Process 5.WaitTimePerEntity,Diff.WaitTime,1;\$678 0\$ TALLY: Process 5.TotalTimePerEntity,Diff.StartTime,1;68 04\$ ASSIGN: Process 5.VATime=Process 5.VATime + Diff.VATime;7 05\$ TALLY: Process 5.VATimePerEntity,Diff.VATime,1;7 0\$ RELEASE: Resource 5,1;67 19\$ STACK, 1:Destroy:NEXT(718\$);7

## :18\$ ASSIGN: Process 5.NumberOut=Process 5.NumberOut + 17 Process 5.WIP=Process 5.WIP-1:NEXT(112\$);

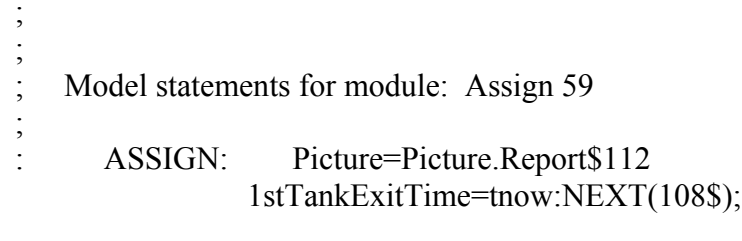

 ; Model statements for module: Station 6 ;

 ; ;

;

;

;<br>;

;

;

;<br>;<br>;

;

 ; ;

;

08\$ STATION, exit pond 5;1 23\$ DELAY: 0.0,,VA:NEXT(10\$);7

 ; Model statements for module: Enter 9 ;

STATION, Enter pond 6. Station; \$115 24\$ DELAY: 0.,,VA:NEXT(730\$);7

30\$ DELAY: 0.000,,VA:NEXT(119\$);7

 ; Model statements for module: Assign 54 ASSIGN: Picture=fish.in.queue:NEXT(117\$);\$119

Model statements for module: Hold 10

 QUEUE, Hold pond 6.Queue;\$117 SCAN: NR(Resource 6) <MR(Resource 6):NEXT(113\$);

; Model statements for module: Assign 12

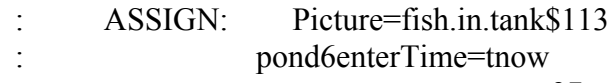

# 1stTankEnterTime=tnow:NEXT(114\$);

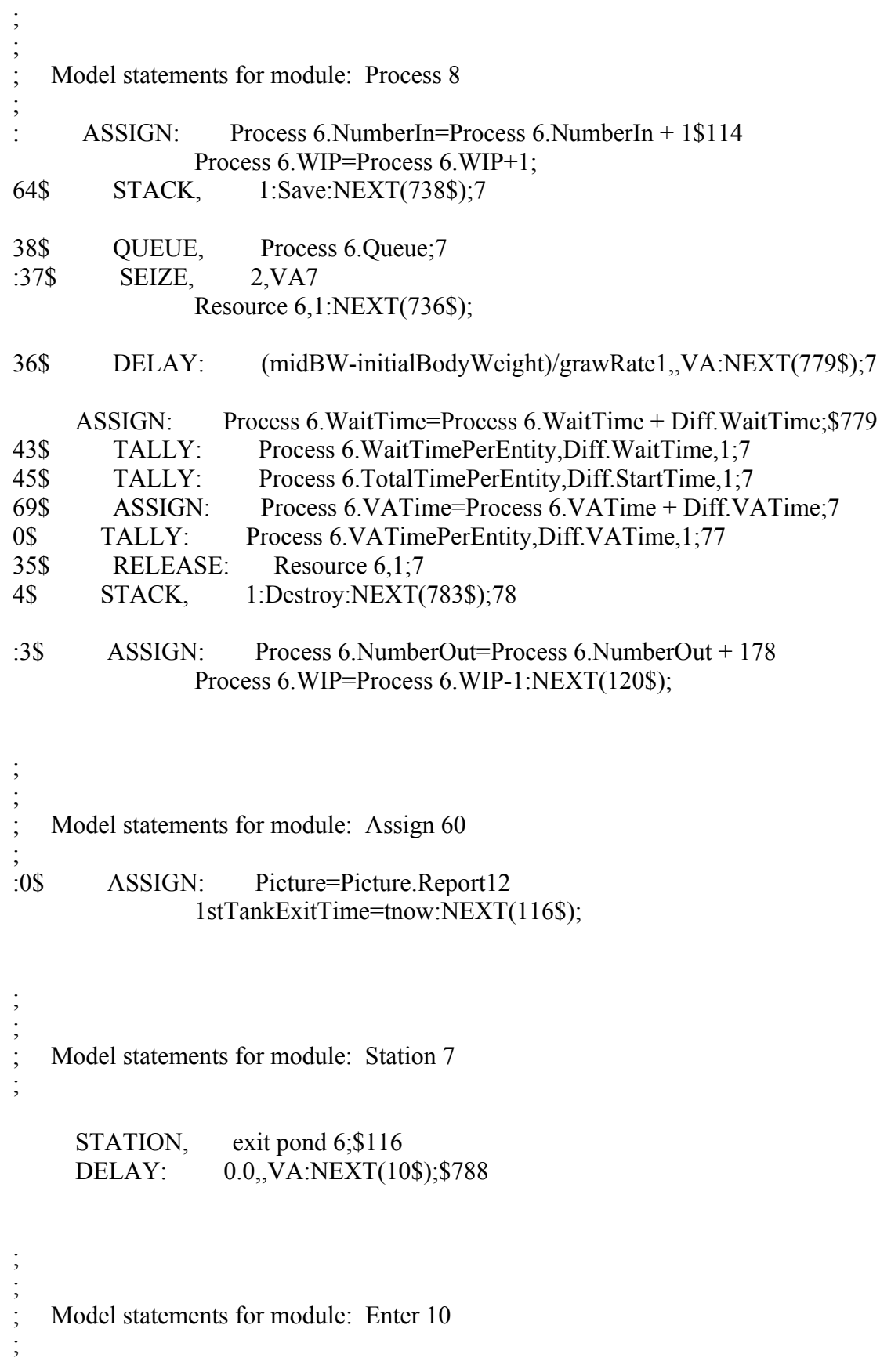

 STATION, Enter pond 7.Station;\$123 DELAY: 0.,,VA:NEXT(795\$);\$789

Model statements for module: Assign 55

;

;<br>;;

;

;

;

;

ASSIGN: Picture=fish.in.queue:NEXT(125\$);\$127

 ; ; Model statements for module: Hold 11 ; QUEUE, Hold pond 7.Queue;\$125 SCAN: NR(Resource 7) <MR(Resource 7):NEXT(121\$);

;<br>;<br>; ; Model statements for module: Assign 13 ; :1\$ ASSIGN: Picture=fish.in.tank12 : pond7enterTime=tnow 1stTankEnterTime=tnow:NEXT(122\$);

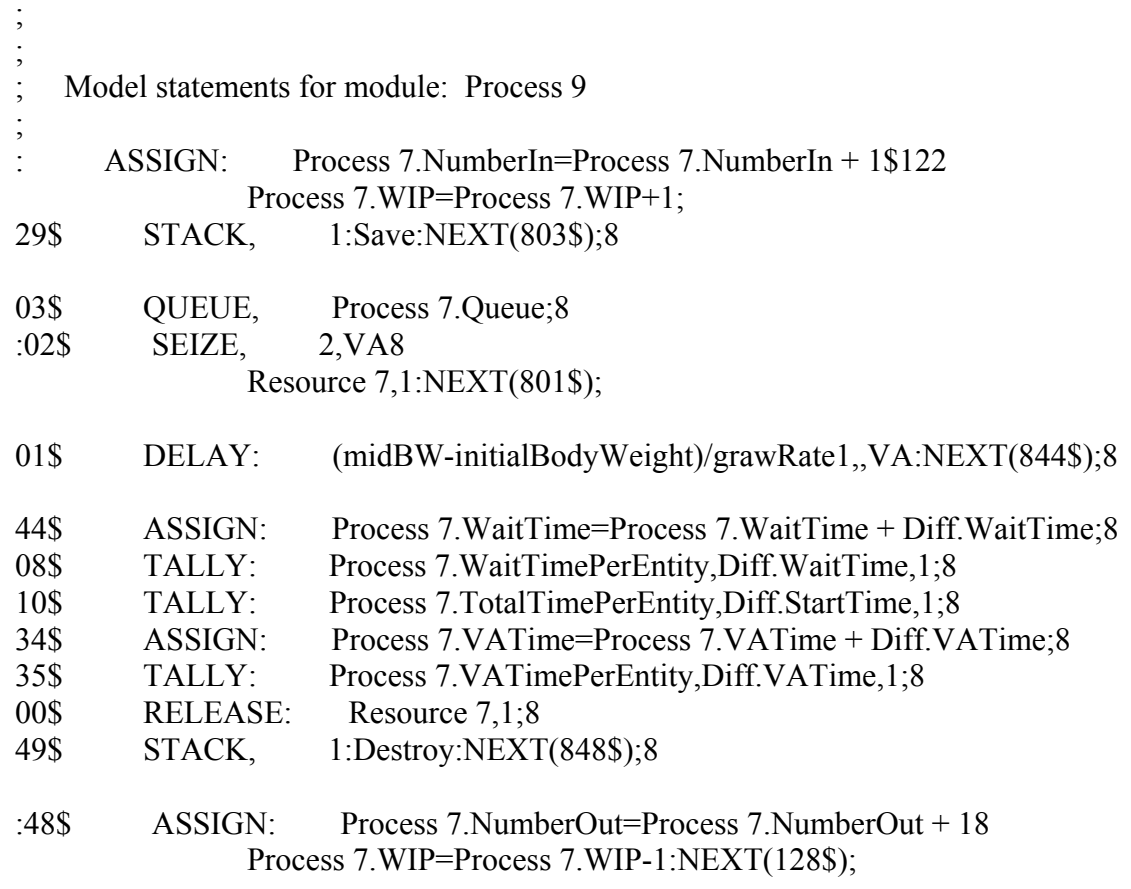

 ; Model statements for module: Assign 61 ; : ASSIGN: Picture=Picture.Report\$128 1stTankExitTime=tnow:NEXT(124\$); ; ; ; Model statements for module: Station 8 ; STATION, exit pond 7; \$124 53\$ DELAY: 0.0,,VA:NEXT(10\$);8 ; ; ; Model statements for module: Enter 11 ; 1\$ STATION, Enter pond 8.Station;13 54\$ DELAY: 0.,,VA:NEXT(860\$);8 60\$ DELAY: 0.000,,VA:NEXT(135\$);8 ; ; Model statements for module: Assign 56 ; ASSIGN: Picture=fish.in.queue:NEXT(133\$);\$135 ; ; ; Model statements for module: Hold 12 ; QUEUE, Hold pond 8.Queue;\$133 SCAN: NR(Resource 8) <MR(Resource 8):NEXT(129\$); ; ; Model statements for module: Assign 14 ; : ASSIGN: Picture=fish.in.tank\$129 : pond8enterTime=tnow 1stTankEnterTime=tnow:NEXT(130\$);

100 ; Model statements for module: Process 10

 ; ;<br>;<br>;

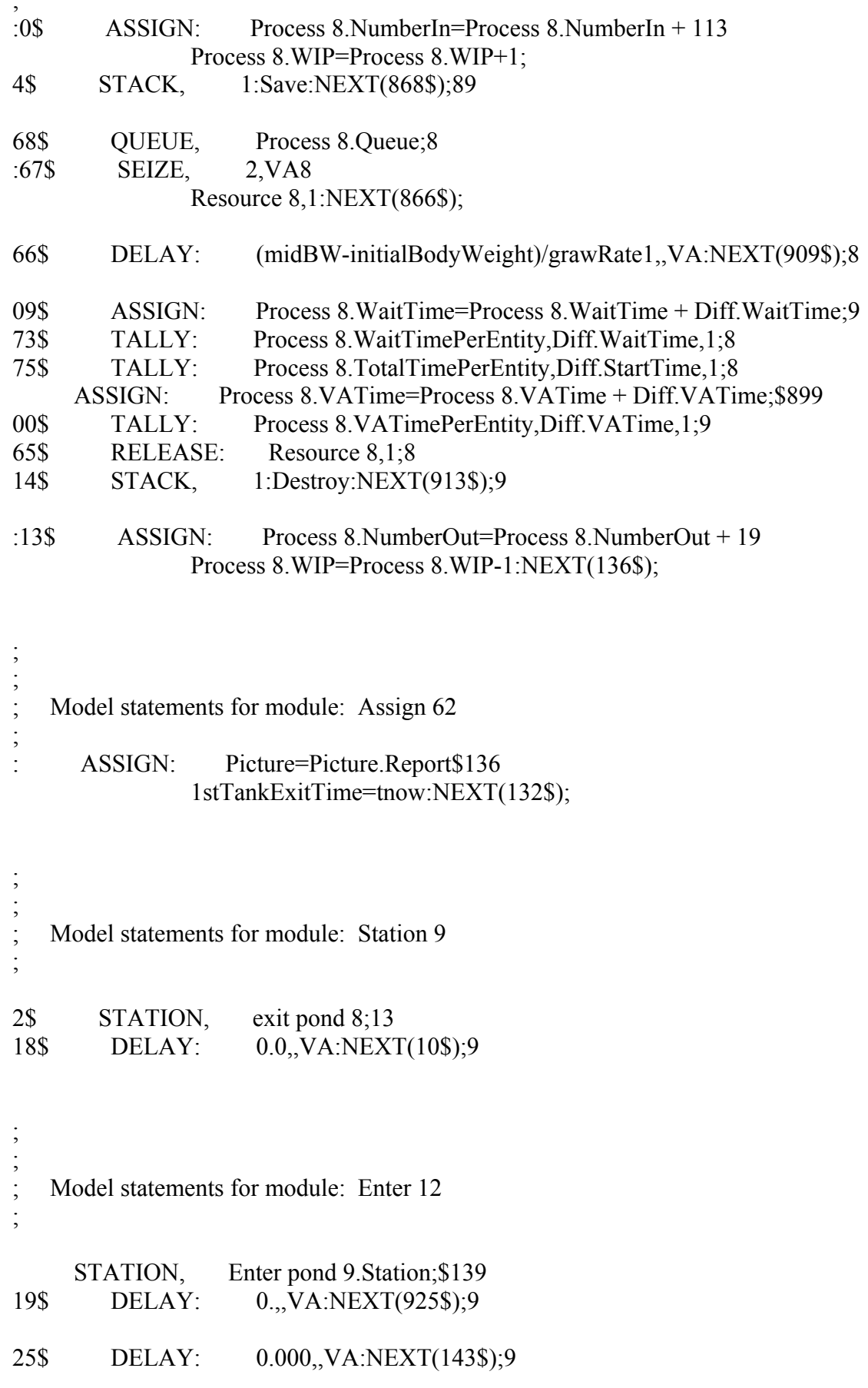

101 Model statements for module: Assign 57<br>101

 ; ;

;

Model statements for module: Hold 13

 ; ;

 ; 1\$ QUEUE, Hold pond 9.Queue;14 SCAN: NR(Resource 9) <MR(Resource 9):NEXT(137\$); ; ; Model statements for module: Assign 15 ; : ASSIGN: Picture=fish.in.tank\$137 : pond9enterTime=tnow 1stTankEnterTime=tnow:NEXT(138\$); ; ; ; Model statements for module: Process 11 ; : ASSIGN: Process 9.NumberIn=Process 9.NumberIn + 1\$138 Process 9.WIP=Process 9.WIP+1; 59\$ STACK, 1:Save:NEXT(933\$);9 33\$ QUEUE, Process 9.Queue;9 :32\$ SEIZE, 2,VA9 Resource 9,1:NEXT(931\$); 31\$ DELAY: (midBW-initialBodyWeight)/grawRate1,,VA:NEXT(974\$);9 74\$ ASSIGN: Process 9.WaitTime=Process 9.WaitTime + Diff.WaitTime;9 38\$ TALLY: Process 9.WaitTimePerEntity,Diff.WaitTime,1;9 40\$ TALLY: Process 9.TotalTimePerEntity,Diff.StartTime,1;9 64\$ ASSIGN: Process 9.VATime=Process 9.VATime + Diff.VATime;9 65\$ TALLY: Process 9.VATimePerEntity,Diff.VATime,1;9

 :78\$ ASSIGN: Process 9.NumberOut=Process 9.NumberOut + 19 Process 9.WIP=Process 9.WIP-1:NEXT(144\$);

Model statements for module: Assign 63 : ASSIGN: Picture=Picture.Report\$144 1stTankExitTime=tnow:NEXT(140\$);

30\$ RELEASE: Resource 9,1;9

 ; ;

;

79\$ STACK, 1:Destroy:NEXT(978\$);9

; Model statements for module: Station 10

 ; ;

;

;

;

 ; ;

;

 ; ;

;

;

 0\$ STATION, exit pond 9;14 83\$ DELAY: 0.0,,VA:NEXT(10\$);9

 ; Model statements for module: Enter 13 ; STATION, Enter pond 10. Station; \$147 84\$ DELAY: 0.,,VA:NEXT(990\$);9 0\$ DELAY: 0.000,, VA: NEXT(151\$); 99

 ; Model statements for module: Assign 58 ; 1\$ ASSIGN: Picture=fish.in.queue:NEXT(149\$);15

 ; Model statements for module: Hold 14 QUEUE, Hold pond 10.Queue;\$149 SCAN: NR(Resource 10) <MR(Resource 10):NEXT(145\$);

Model statements for module: Assign 16

 : ASSIGN: Picture=fish.in.tank\$145 : pond10enterTime=tnow 1stTankEnterTime=tnow:NEXT(146\$);

103 ; Model statements for module: Process 12 ; : ASSIGN: Process 10.NumberIn=Process 10.NumberIn + 1\$146 Process 10.WIP=Process 10.WIP+1; 024\$ STACK, 1:Save:NEXT(998\$);1 8\$ OUEUE, Process 10.Queue:99
:7\$ SEIZE, 2,VA99 Resource 10,1:NEXT(996\$);

6\$ DELAY: (midBW-99 initialBodyWeight)/grawRate1,,VA:NEXT(1039\$);

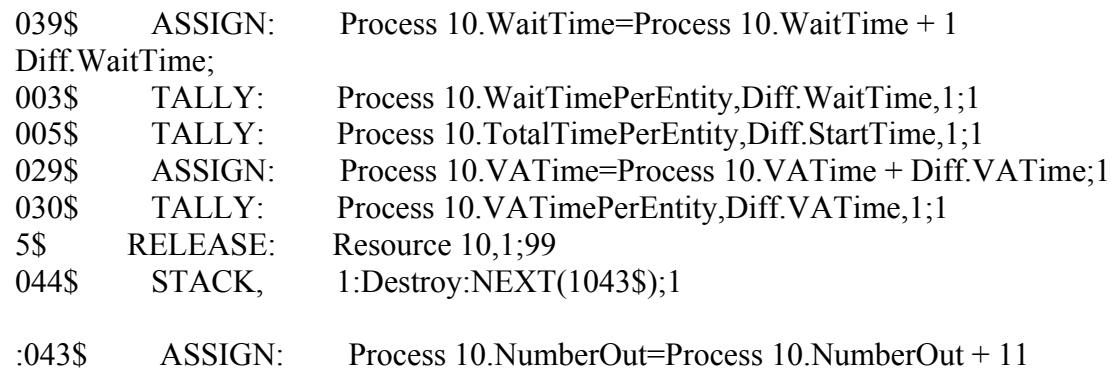

Process 10.WIP=Process 10.WIP-1:NEXT(152\$);

 ; Model statements for module: Assign 64 ; :2\$ ASSIGN: Picture=Picture.Report15 1stTankExitTime=tnow:NEXT(148\$);

 ; ; Model statements for module: Station 11 ;

;

;

 ; ;<br>;

;

 ; ;

;

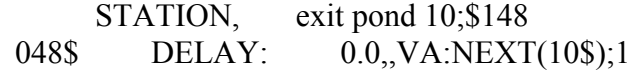

; Model statements for module: Enter 14

STATION, Enter to pond 13. Station; \$155 049\$ DELAY: 0.00000000000000, VA:NEXT(1055\$);1

055\$ DELAY: 0.000,,VA:NEXT(158\$);1

Model statements for module: Assign 35

ASSIGN: Picture=fish.in.queue:NEXT(156\$);\$158

; Model statements for module: Hold 15

 ; ;

;

;

;

 QUEUE, Hold pond 13.Queue;\$156 SCAN: NR(Resource 13) < MR(Resource 13):NEXT(153\$);

 ; ; Model statements for module: Assign 17 ;

 :3\$ ASSIGN: Picture=fish.in.tank15 : pond13enterTime=tnow daysIn2ndPhase=

AINT(tvalue(NoOfLargeTanks)/tvalue(NoOfSmallTanks)\*(1stTankExitTime- 1stTankEnterTime)):NEXT(160\$);

 ; Model statements for module: Record 68 ; 0\$ TALLY: growRate13,(finalWeight-16 midBW)/daysIn2ndPhase,1:NEXT(154\$);

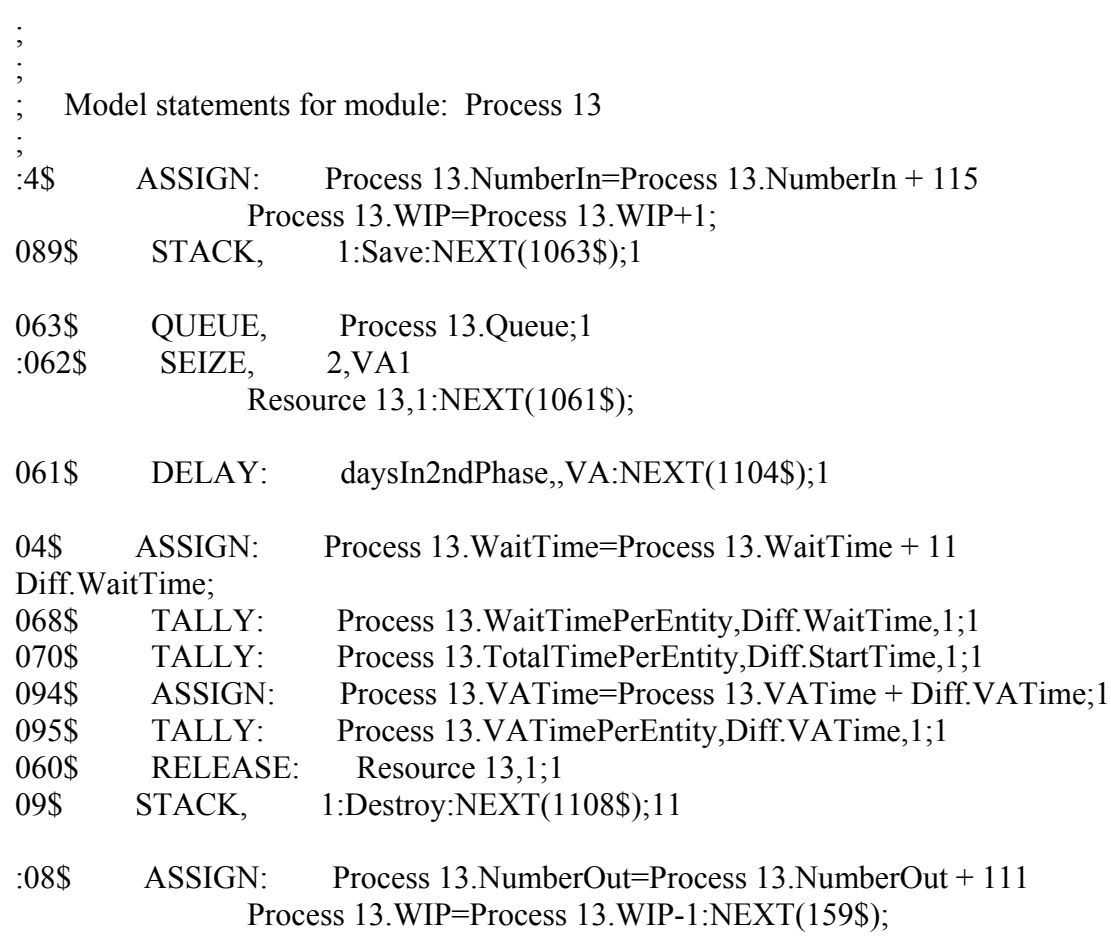

Model statements for module: Assign 45

 ; ;

;

 ; ;

;

 ; ;

;

 ; ;

;

 ; ; ASSIGN: Picture=Picture.Report:NEXT(2\$);\$159

; Model statements for module: Enter 15

 3\$ STATION, Enter to pond 14.Station;16 DELAY: 0.000000000000000,,VA:NEXT(1117\$);\$1111

DELAY: 0.000,, VA:NEXT(166\$); \$1117

Model statements for module: Assign 36

ASSIGN: Picture=fish.in.queue:NEXT(164\$);\$166

; Model statements for module: Hold 16

 ; 4\$ QUEUE, Hold pond 14.Queue;16 SCAN: NR(Resource 14) <MR(Resource 14):NEXT(161\$);

 ; Model statements for module: Assign 18 ;  $\cdot 1\$  ASSIGN: Picture=fish in tank16 : pond14enterTime=tnow

daysIn2ndPhase=

AINT(tvalue(NoOfLargeTanks)/tvalue(NoOfSmallTanks)\*(1stTankExitTime- 1stTankEnterTime)):NEXT(168\$);

Model statements for module: Record 69 ; TALLY: growRate14,(finalWeight-\$168

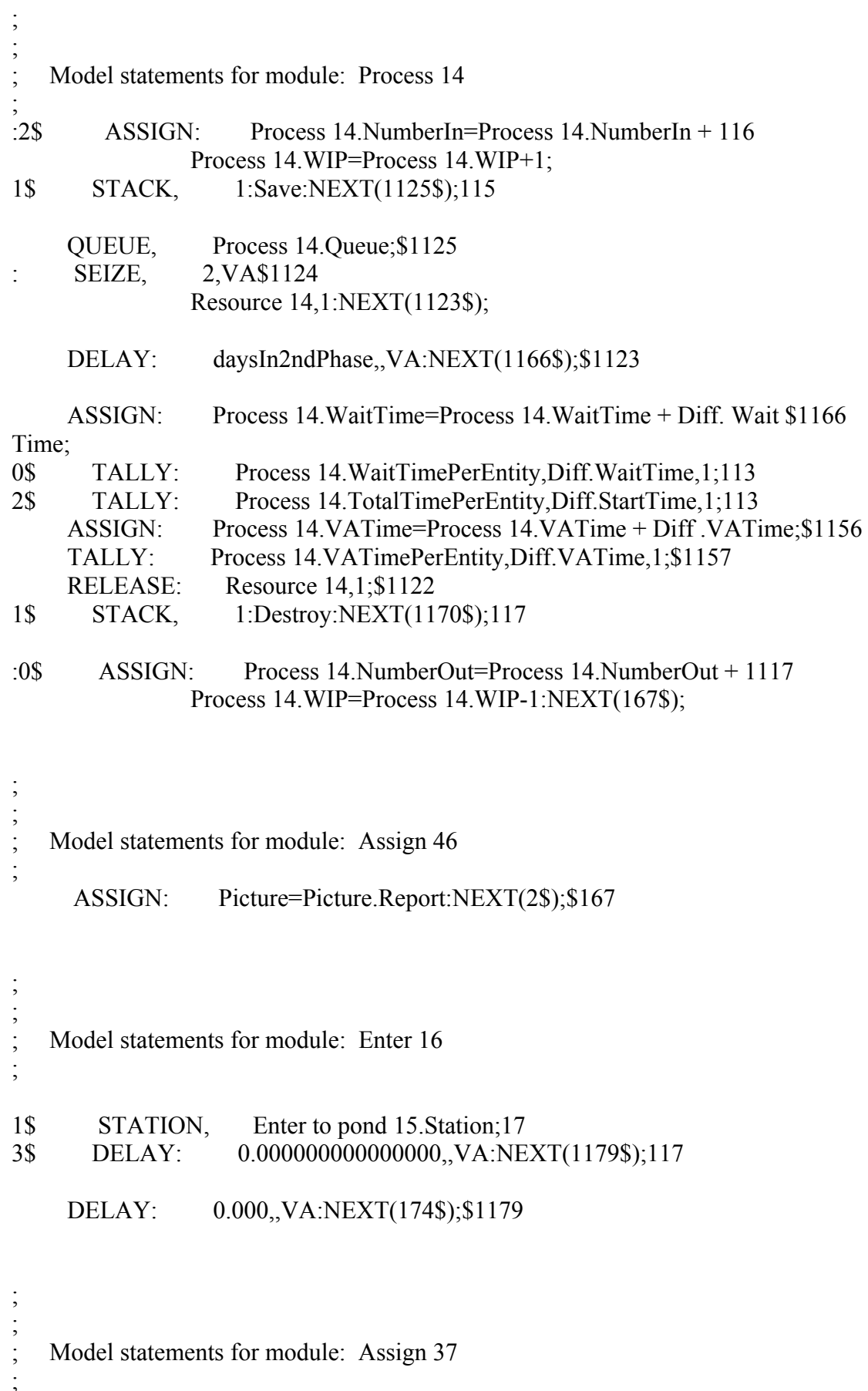

 $\frac{1}{4}\$ ASSIGN: Picture=fish.in.queue:NEXT(172\$);17

 ; ; ; Model statements for module: Hold 17

 ; 2\$ QUEUE, Hold pond 15.Queue;17 SCAN: NR(Resource 15) < MR(Resource 15):NEXT(169\$);

 ; ;<br>;<br>; ; Model statements for module: Assign 19 ; : ASSIGN: Picture=fish.in.tank\$169 : pond15enterTime=tnow daysIn2ndPhase=

AINT(tvalue(NoOfLargeTanks)/tvalue(NoOfSmallTanks)\*(1stTankExitTime- 1stTankEnterTime)):NEXT(176\$);

;<br>;<br>; Model statements for module: Record 70 ;

;

;

6\$ TALLY: growRate15,(finalWeight-17 midBW)/daysIn2ndPhase,1:NEXT(170\$);

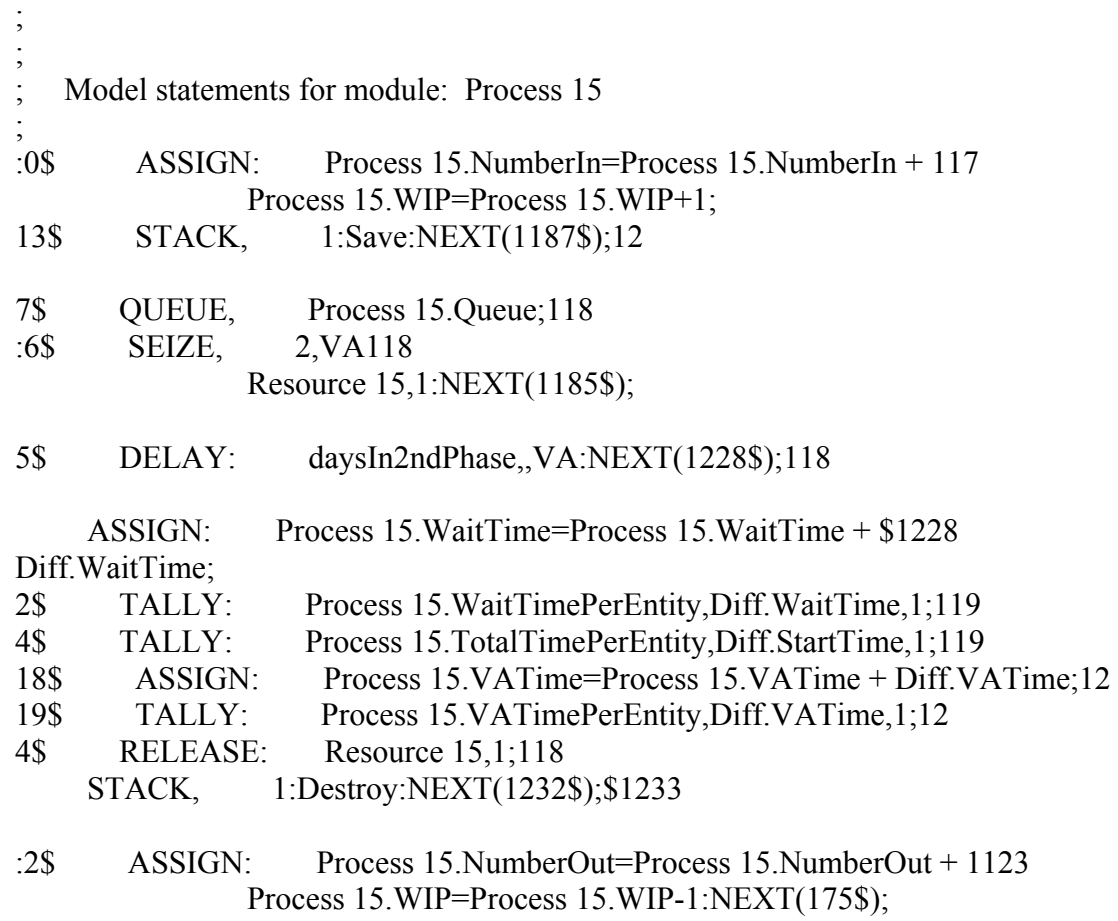

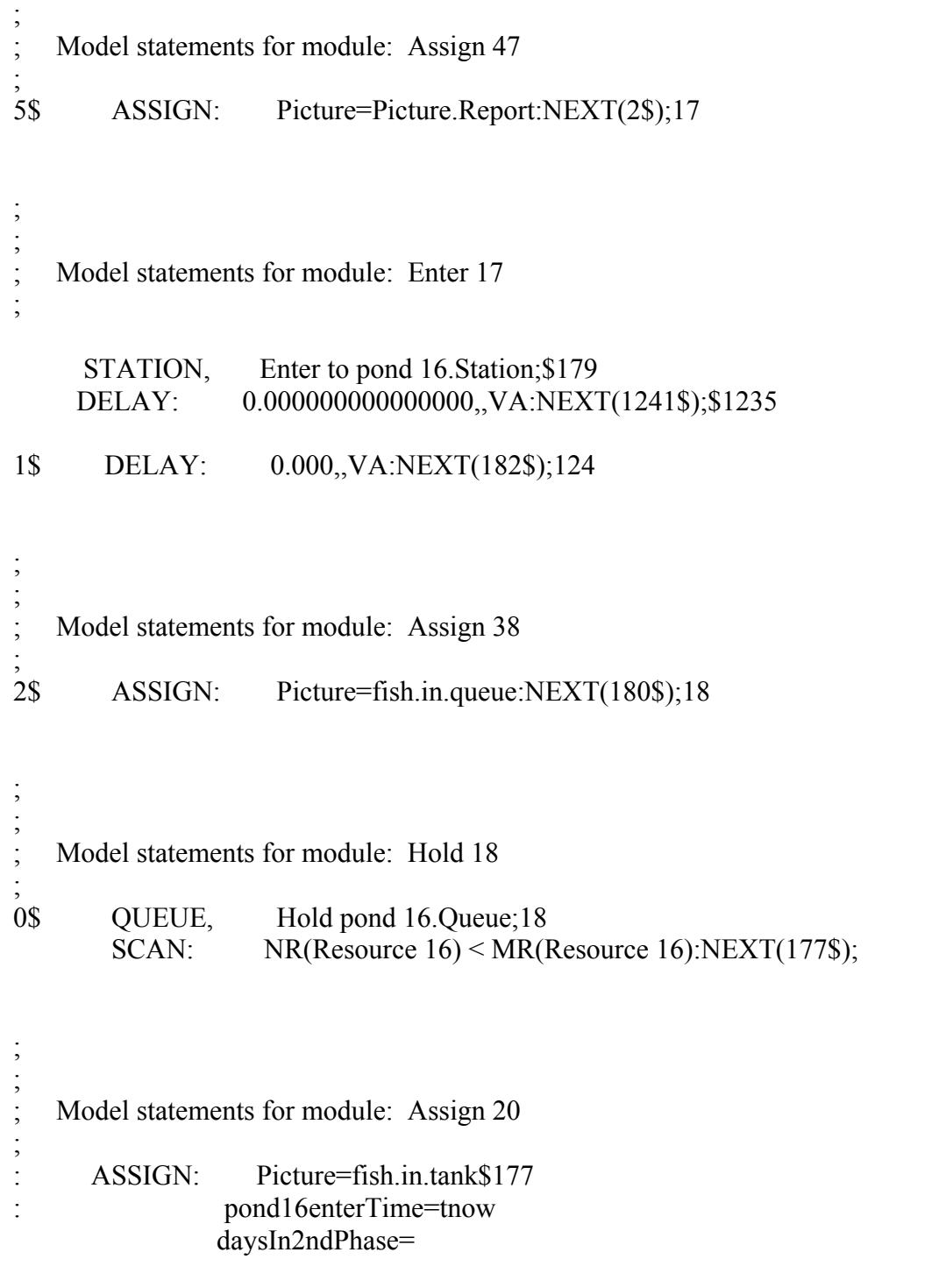

AINT(tvalue(NoOfLargeTanks)/tvalue(NoOfSmallTanks)\*(1stTankExitTime- 1stTankEnterTime)):NEXT(184\$);

 ; ;<br>;<br>; ; Model statements for module: Record 71 ; 4\$ TALLY: growRate16,(finalWeight-18 midBW)/daysIn2ndPhase,1:NEXT(178\$);

 ; ;

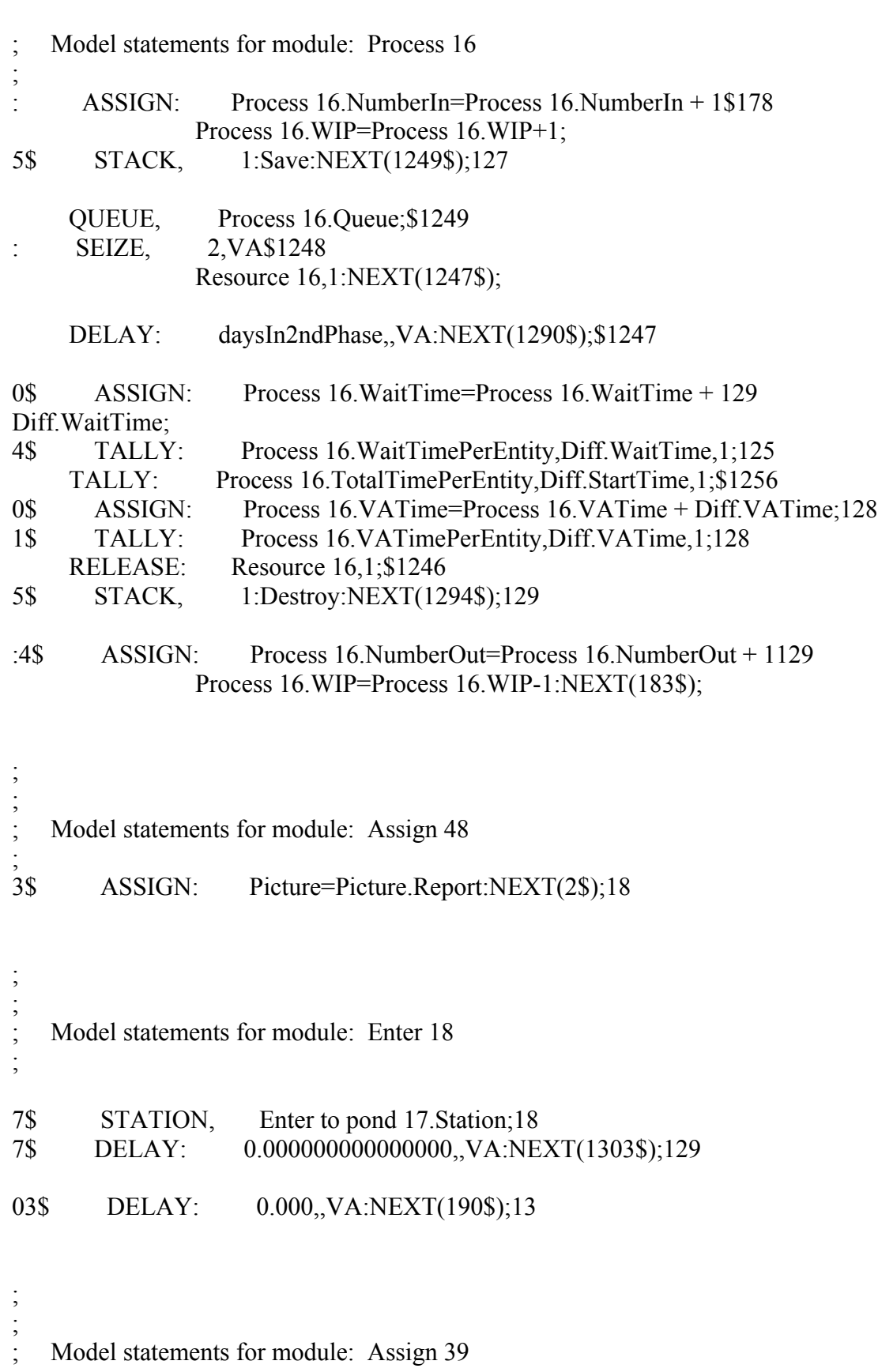

;<br>0\$ ASSIGN: Picture=fish.in.queue:NEXT(188\$);19

Model statements for module: Hold 19

 ; ;

;

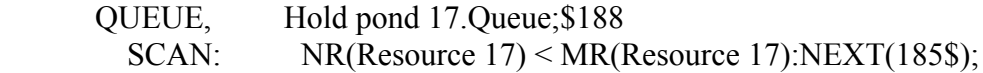

 ; Model statements for module: Assign 21 ; :5\$ ASSIGN: Picture=fish.in.tank18 : pond17enterTime=tnow daysIn2ndPhase=

;

;

 ; ;

AINT(tvalue(NoOfLargeTanks)/tvalue(NoOfSmallTanks)\*(1stTankExitTime- 1stTankEnterTime)):NEXT(192\$);

 ; Model statements for module: Record 72 ;

2\$ TALLY: growRate17,(finalWeight-19 midBW)/daysIn2ndPhase,1:NEXT(186\$);

 ; ; ; Model statements for module: Process 17 ; :6\$ ASSIGN: Process 17.NumberIn=Process 17.NumberIn + 118 Process 17.WIP=Process 17.WIP+1; STACK, 1:Save:NEXT(1311\$);\$1337 11\$ QUEUE, Process 17.Queue;13 :10\$ SEIZE, 2,VA13 Resource 17,1:NEXT(1309\$); 09\$ DELAY: daysIn2ndPhase,,VA:NEXT(1352\$);13 2\$ ASSIGN: Process 17 WaitTime=Process 17 WaitTime + 135 Diff.WaitTime; 16\$ TALLY: Process 17.WaitTimePerEntity,Diff.WaitTime,1;13 18\$ TALLY: Process 17.TotalTimePerEntity,Diff.StartTime,1;13 2\$ ASSIGN: Process 17.VATime=Process 17.VATime + Diff.VATime;134 3\$ TALLY: Process 17.VATimePerEntity,Diff.VATime,1;134 08\$ RELEASE: Resource 17,1;13 STACK, 1:Destroy:NEXT(1356\$);\$1357 : ASSIGN: Process 17.NumberOut=Process 17.NumberOut + 1\$1356 Process 17.WIP=Process 17.WIP-1:NEXT(191\$);

Model statements for module: Assign 49

Model statements for module: Enter 19

 ; ;

;

;

 ; ;

;

 ; 5\$ STATION, Enter to pond 18.Station;19 DELAY: 0.000000000000000, VA:NEXT(1365\$); \$1359 5\$ DELAY: 0.000,,VA:NEXT(198\$);136 ; ; Model statements for module: Assign 40 ; 8\$ ASSIGN: Picture=fish.in.queue:NEXT(196\$);19 ; ; Model statements for module: Hold 20 ; 6\$ QUEUE, Hold pond 18.Queue;19 SCAN: NR(Resource 18) <MR(Resource 18):NEXT(193\$);

 ; Model statements for module: Assign 22 ; :3\$ ASSIGN: Picture=fish.in.tank19 : pond18enterTime=tnow daysIn2ndPhase=

AINT(tvalue(NoOfLargeTanks)/tvalue(NoOfSmallTanks)\*(1stTankExitTime- 1stTankEnterTime)):NEXT(200\$);

 ; Model statements for module: Record 73 ; 00\$ TALLY: growRate18,(finalWeight-2 midBW)/daysIn2ndPhase,1:NEXT(194\$);

; Model statements for module: Process 18

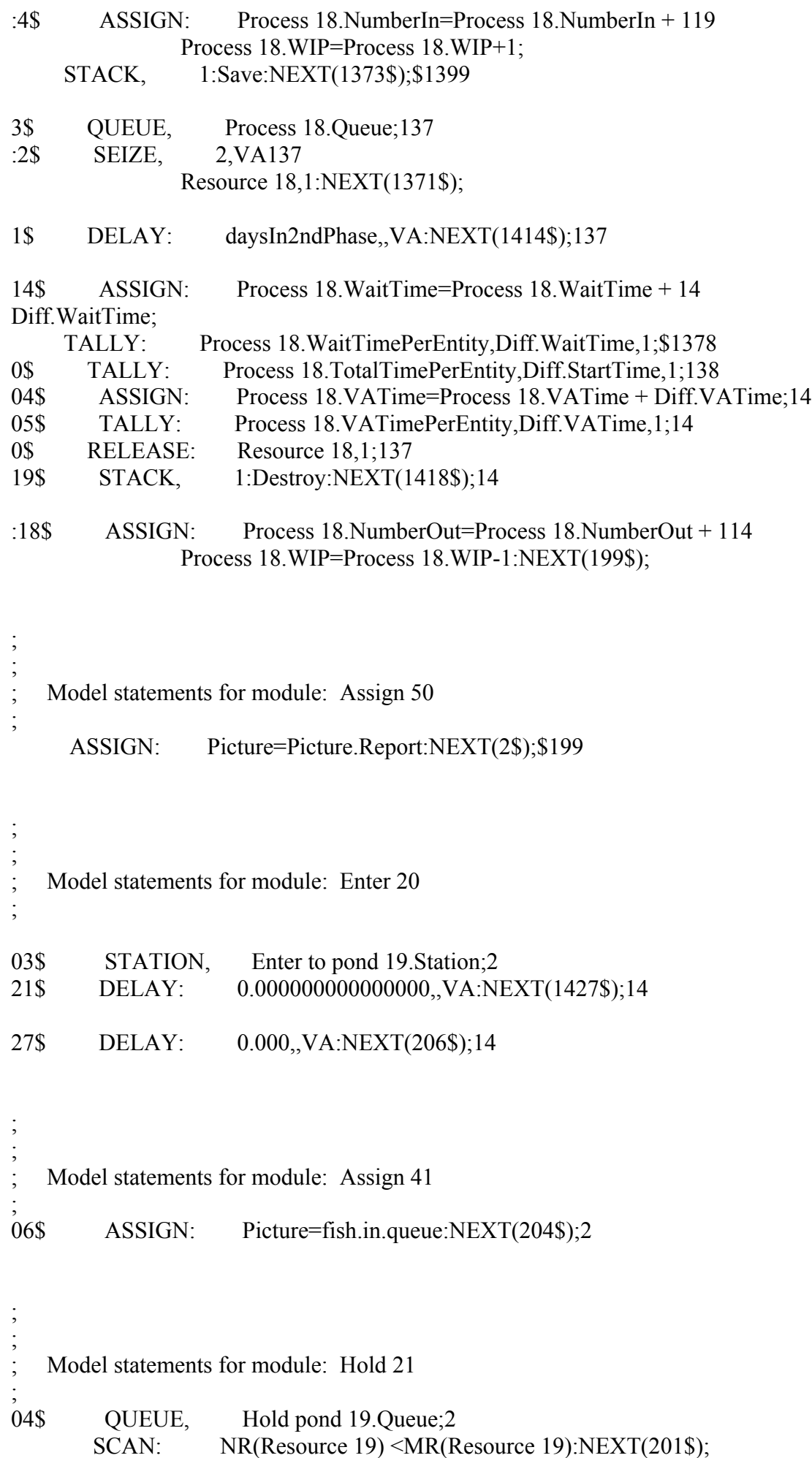

113

 ; ; Model statements for module: Assign 23 ;

;

;

 :01\$ ASSIGN: Picture=fish.in.tank2 : pond19enterTime=tnow daysIn2ndPhase=

AINT(tvalue(NoOfLargeTanks)/tvalue(NoOfSmallTanks)\*(1stTankExitTime- 1stTankEnterTime)):NEXT(208\$);

 ; Model statements for module: Record 74 ; 08\$ TALLY: growRate19,(finalWeight-2 midBW)/daysIn2ndPhase,1:NEXT(202\$);

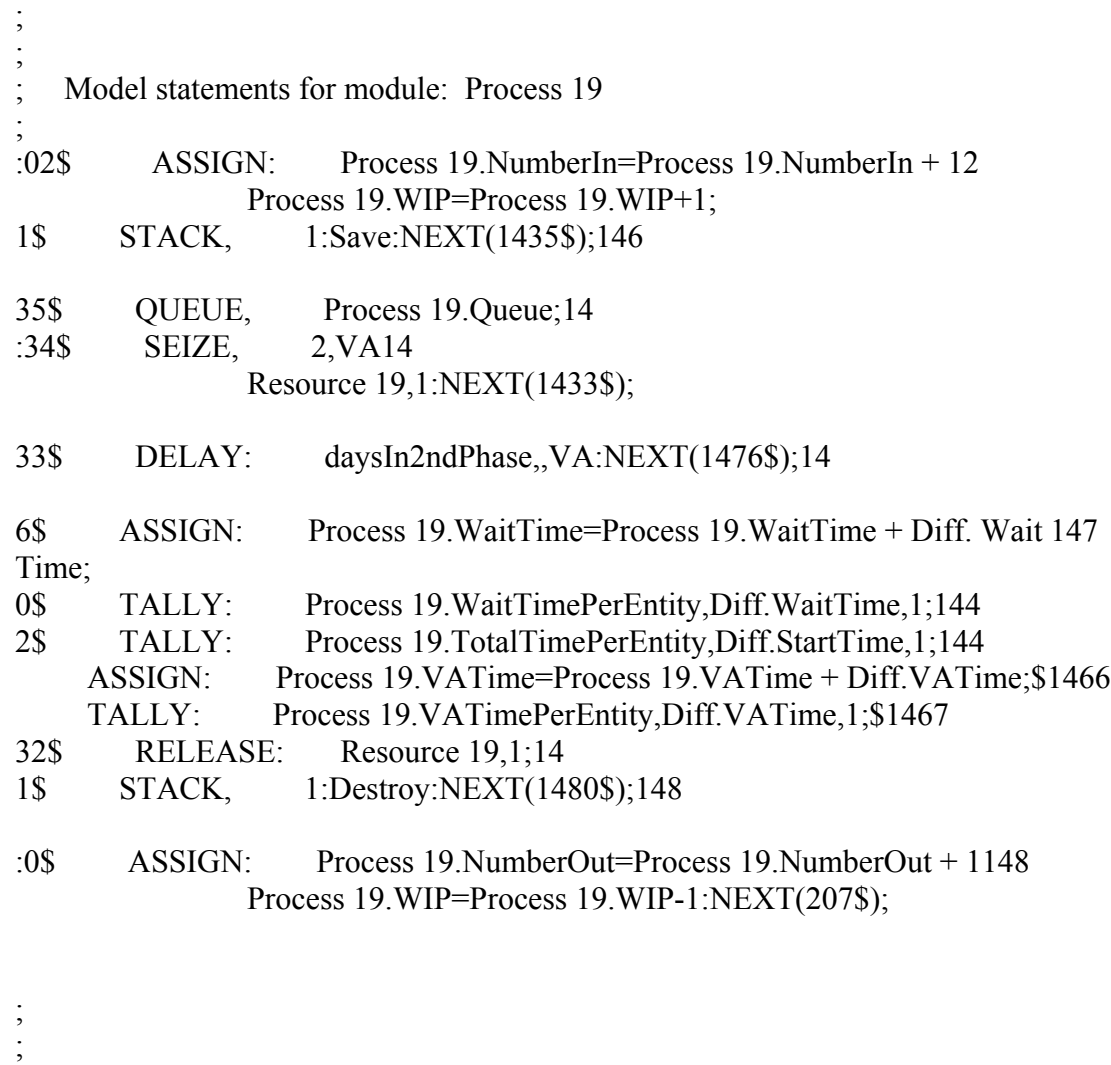

; Model statements for module: Assign 51

07\$ ASSIGN: Picture=Picture.Report:NEXT(2\$);2

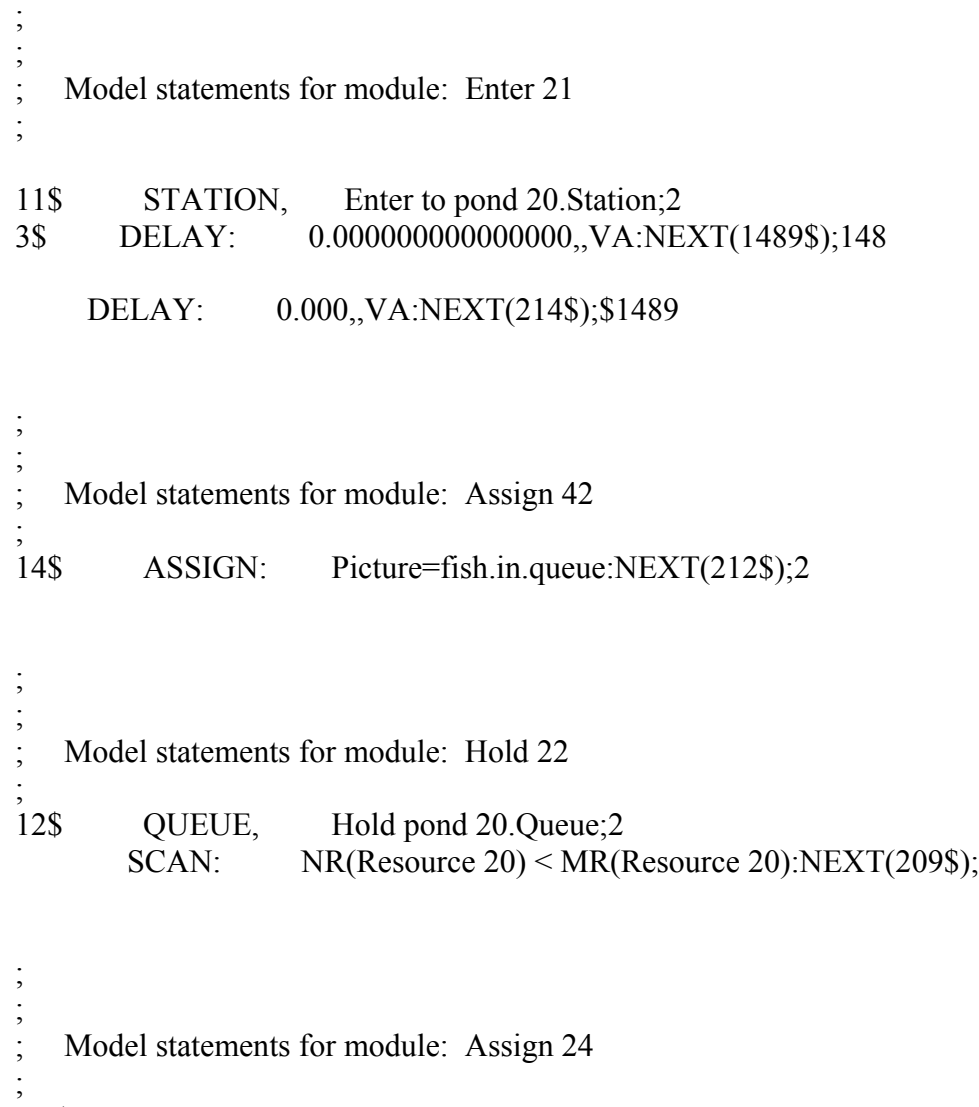

 :09\$ ASSIGN: Picture=fish.in.tank2 : pond20enterTime=tnow daysIn2ndPhase=

AINT(tvalue(NoOfLargeTanks)/tvalue(NoOfSmallTanks)\*(1stTankExitTime- 1stTankEnterTime)):NEXT(216\$);

 ; ; Model statements for module: Record 75 ; 16\$ TALLY: growRate20,(finalWeight-2 midBW)/daysIn2ndPhase,1:NEXT(210\$);

 ; Model statements for module: Process 20

;

;

### 115 :10\$ ASSIGN: Process 20.NumberIn=Process 20.NumberIn + 12 Process 20.WIP=Process 20.WIP+1;

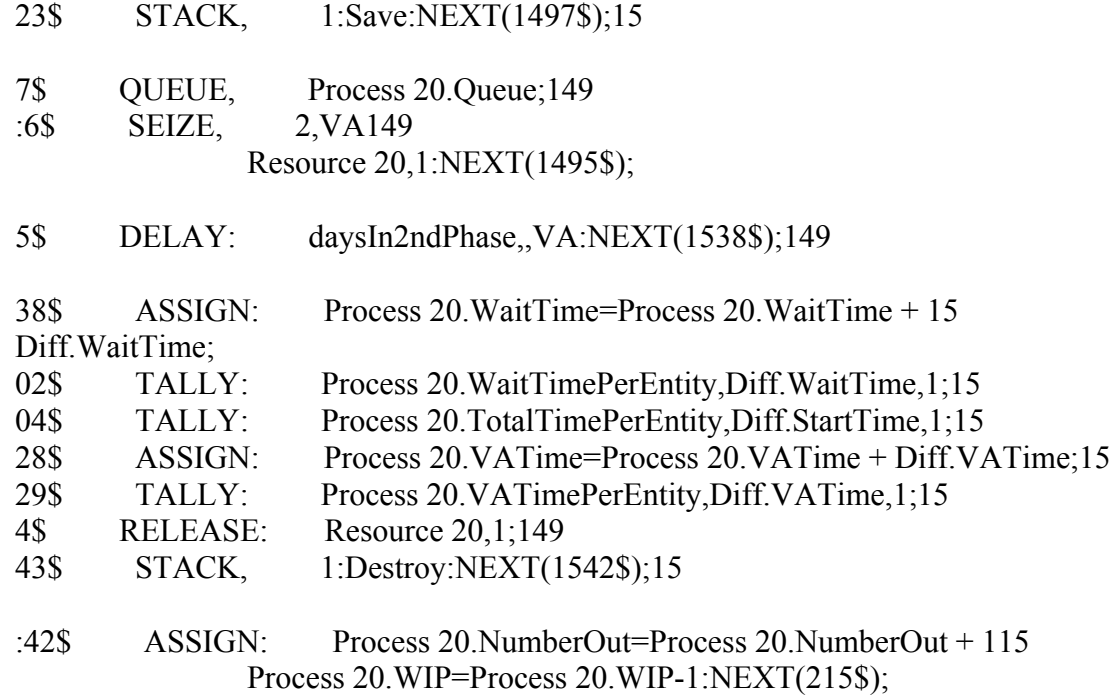

 ; ; ; Model statements for module: Assign 52  $\overline{15}\$ ASSIGN: Picture= Picture .Report: NEXT(2\$);2

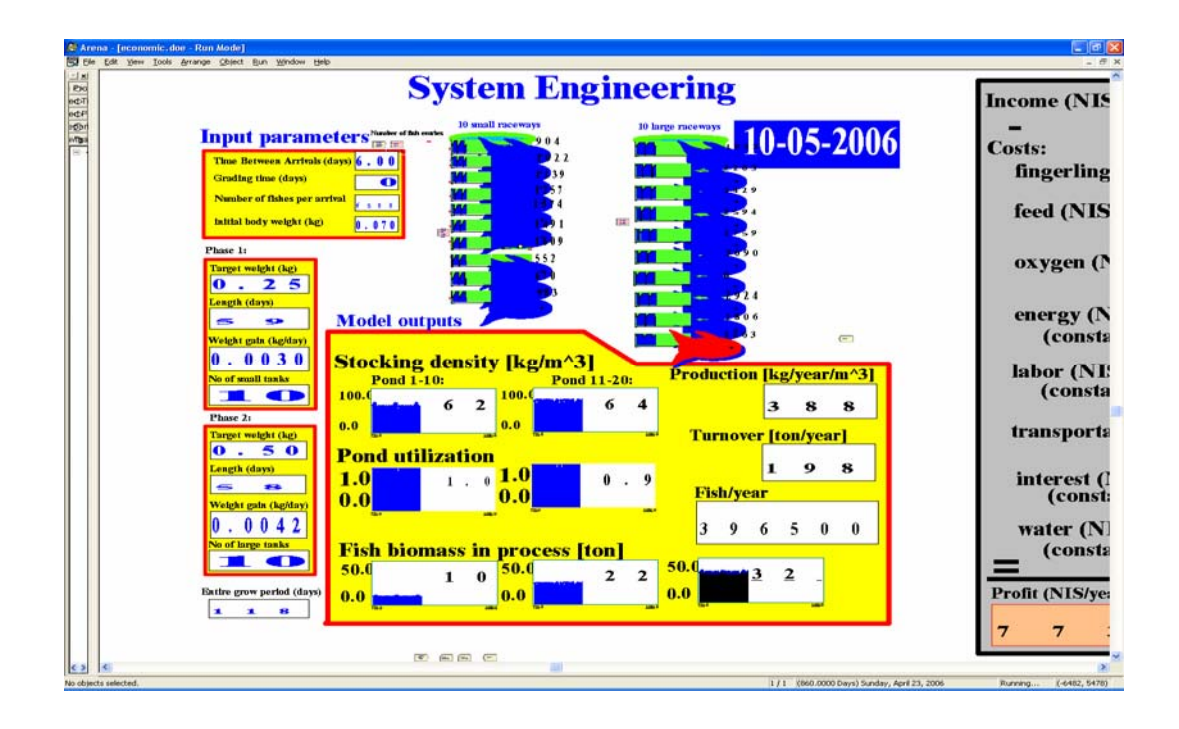

ברגע ההדפסה מוצג תרחיש של 6500 דגים הנכנסים למדגה המתועש כל 6 ימים במשקל התחלתי של 70 גרם, המשקל אחרי שלב ב' 250 גרם, משך גדילה בשלב ב' - 59 יום, קצב גדילה 3 גרם ליום, 10 מכלים. משקל שיווק 500 גרם, משך גדילה בשלב ג' - 58 יום קצב גדילה 4.2 גרם ליום ב10- מכלים. צפיפות ממוצעת במכלי שלב ב' 62 ק"ג לקוב ו- 64 ק"ג לקוב במכלי שלב ג'. נצילות מכלי שלב ב' 1 ונצילות מכלי שלב ג' 0.9, דהיינו, מפעיל המתקן לא ניצל מכל אחד מתוך ה-10 שעמדו לרשותו. 10 טון דגים במכלי שלב ב' ו- 22 טון במכלי שלב ג'. סה"כ 32 טון במתקן - העומס על הפילטר וכך יש לתכנן את יכולתו לטפל בעומס הזה, שהוא 388 ק"ג מיוצר למ"ק, 198 טון ייצור לשנה ומספר הדגיגים 396500 לשנה.

בנוסף לתוצאות מספריות נבנה גם ממשק משתמש גרפי שבו רואים את זרימת הדגים במתקן. ממשק המשתמש מקשר בין הנוסחה המתמטית לבין המשתמש - מנהל המדגה, מדריך או חוקר. שרטוט המדגה הועלה לתוכנת הסימולציה, כל מתקן סומן באמצעות סמל ייחודי (מכלים, תעלות, פילטר, בריכת שיווק, הכנסת דגים). כל דג מיצג אצוות דגים. לחיצה על המקלדת מציגה את הפרמטרים שלו. למשל הקלדה על דג מראה כמה דגים בקבוצה, משקלם, גילם, רמת הפחת מאז כניסתם למדגה. ליד כל מכל מופיע גרף המראה את סך המשקל במכל בכל רגע נתון. הגרף מספק תיעוד היסטורי להבחנה במגמה והמספר על גבי הגרף הוא הערך הנוכחי. התאריך בפינה הימנית מציין את הזמן המדומה - מורץ במהירות לחזות את העתיד בהחלטה אסטרטגית או מואט כדי להבין תהליך איטי בעת החלטה תפעולית. הפרמטרים משמאל הם נתוני הקלט למודל. למשל, מספר דגים באצווה, קצב גדילה בכל שלב, משקל שיווק נדרש ומשקל דגיגים. מדדים מערכתיים נמצאים במרכז המסך, למשל צפיפות (ק"ג ביומאסה לקוב מים) ממוצעת ברגע נתון בכל סוג מכל, עומס דגים בכל המתקן (ton(, תפוקה (טון ודגים לשנה) ונצילות ממוצעת של המכלים . קיימים גם מדדים כלכליים, משתנים התלויים כמובן בתפוקה ובצפיפות (כמו עלות חמצן, מזון, דגיגים, הובלה) או קבועים (חשמל, מים, עבודה, החזר השקעה). רווח (או הפסד) שנתי מוצג בשורה האחרונה. בזמן ההרצה הדגים זורמים לאורך מתקני המדגה כמו במציאות. התוכנה ממחישה באנימציה מעבר דגים מבחוץ למתקן וממכל למכל או בדרכם לשוק יתרון נוסף של האנימציה בהמחשה של מצב של "דג שאין לו מקום" - בהפסקת גדילה, כלומר אין מספיק מכלים והדגים לא ממשיכים לגדול, תוצאה של כשל ניהולי או מתקן לא זמין. בממשק משתמש מנהל המתקן יכול להכניס נתונים חדשים, נניח יותר דגים לאצווה, או משקל התחלתי גבוה יותר והסימולציה מריצה אותם ובוחנת את האופטימיזציה החדשה. זאת אומרת תיקונים לכיוון רווחיות יכולים להיבחן תוך כדי העבודה השוטפת. בניגוד לשיטת העבודה הרגילה אצל כל מגדלי הדגים בכל שיטה, התוצאות נבחנות בזמן בלתי הפיך ואין אפשרות לתקנם. תרחיש לדוגמה מוצג גם במאמרם של: Halachmi et al.,(2005)

## Characterization of the operational model and optimal management of a Recirculation Aquaculture System (RAS)

## Submitted in partial of requirements For the degree of Master of science in agriculture engineering

Yitzhak Simon

# Submitted to Senate of The Technion-Israel institute of technology

Adar B Haifa MARCH 2005

The research thesis was dune under the supervision of Professor Dan Zaslavsky and Dr. Rami Guetta Faculty civil and environmental Engineering, Technion – Israel Institute of Technology, and Dr. Ilan Halachmi Institute of Agricultural Engineering, Agricultural Research Organization, The Volcani Center.

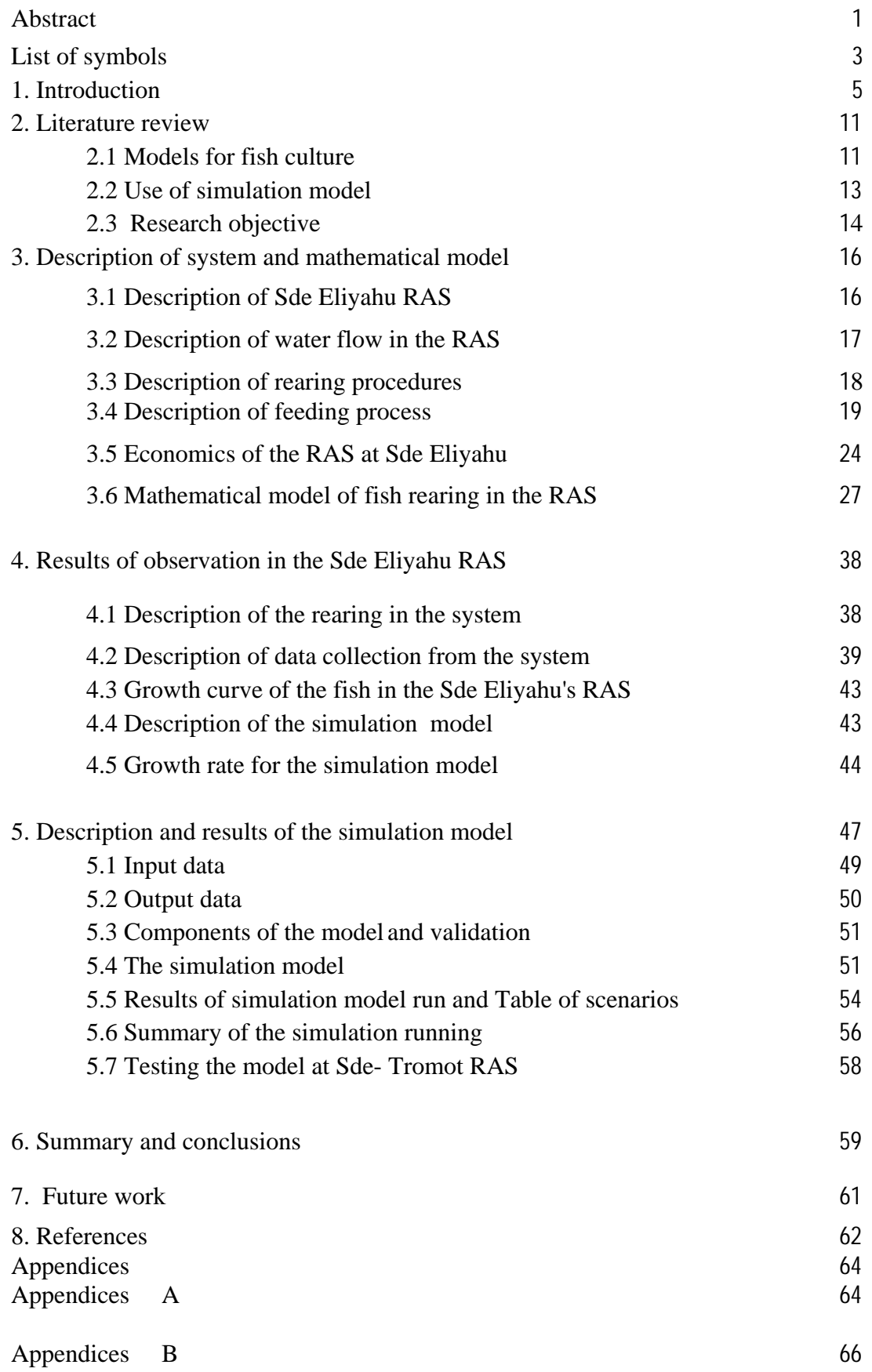

### **List of tables**

- *Table 1.1 Achieving production targets, observed vs. planned in 7 representative fish-farms (2002)*
- *Table 3.1. Feeding of tilapia in the Sde Eliyahu RAS*
- *Table 3.2 Example of monthly summery in the Sde Eliyahu RAS*
- *Table 3.3 Description of tilapia rearing procedures in the Sde Eliyahu RAS*
- *Table 3.4 Water quality parameters for tilapia in the Sde Eliyahu RAS*
- *Table 3 5. Estimate of investment in the Sde Eliyahu RAS*
- *Table 3.6 Design of cost production for 1 kg of tilapia rearing procedures in the Sde Eliyahu RAS*
- *Table 3.7 cost production for 1 kg of tilapia in the Sde Eliyahu RAS*
- *Table 3.8 Variables of tilapia rearing in the Sde Eliyahu RAS for a whole year*
- *Table 4.1 Quantity of the running cost in the Sde-Eliyahu RAS*
- *Table 4.2 Weighing data in tanks phase 2*
- *Table 4.3 Weighing data in tanks phase 3*
- *Table 4.4 Cross correlation matrix of fish-related variables that were used in simulation model*
- *Table 5.1 Input data for simulation model*
- *Table 5.2a Output data of simulation model*
- *Table 5.2b The component list for the SIMAN Code*
- *Table 5.3 Validation of the simulation model*
- *Table 5.4 Results of simulation model runs under varying selected parameters*

### **List of figures**

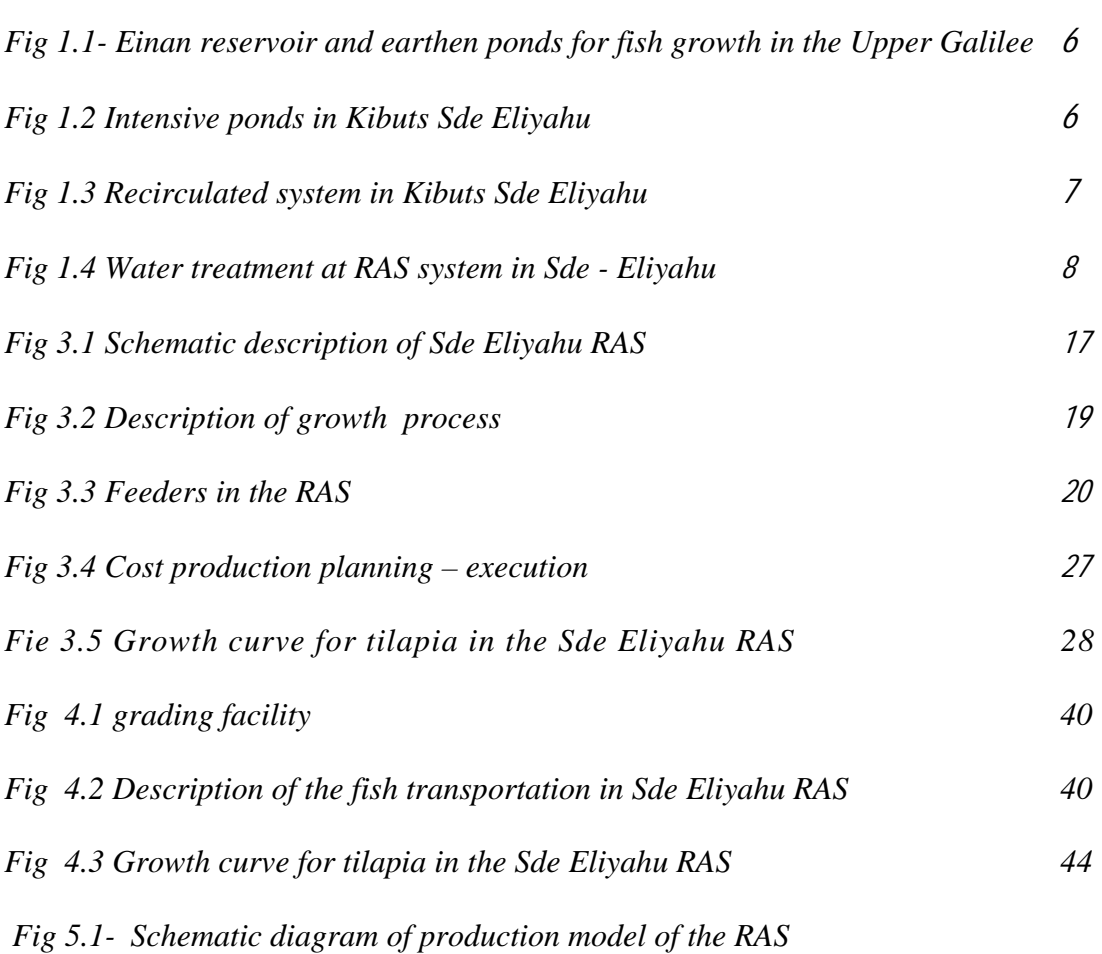

#### **Abstract**

With progress in use of water, the central problem of proper and efficient utilization of high quality water resources has emerged. Since aquaculture has always been a high demanding branch of agriculture, more so than other branches, it was only a matter of time before constraints resulting from reduction of water resources were defined, and these have led to the development of recycled, closed aquaculture systems which are called "industrial aquaculture" or RAS (Recycled Aquaculture Systems). An attempt was made to combine two scientific approaches - those of water treatment systems and on aquaculture systems; or in a more picturesque description - water engineers tried to become fish farmers, and vice versa. However, gaps of knowledge existed on both disciplines.

A 'negative' common denominator of most RAS is the failure to meet annual production targets. After 15 years of experience in operating RAS in Israel and elsewhere in the world, annual production reaches only about 70% of the targets set, as shown in data collected from 7 Israeli and U.S. farms (tons/year)

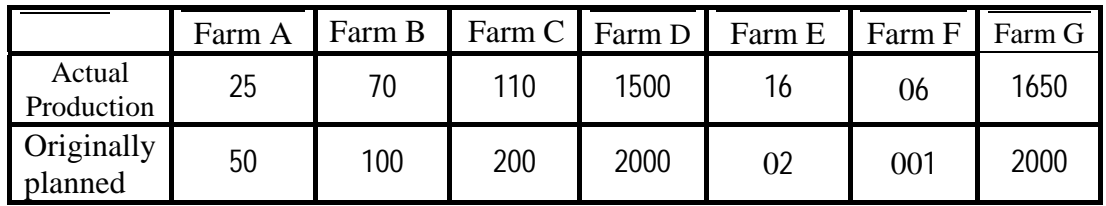

In the early days of RAS, the failure was attributed to improper design and lack of sufficient data for successful operation. The "tuition fee" paid pointed to problems in the design of filtration systems suitable to carry the projected biomass. Later it was shown that even systems that were properly defined biologically suffered from technological problems which seemed to affect production even more than the biological problems. Over the course of the years, it became clear that failure to reach production targets was mainly due to managerial and operational failures

This understanding has triggered research that led eventually to a model that balances all production factors: growth rate of fish, biological requirements, volume of production tanks, diffusion of oxygen, and treatment of filters. The model constructed assumes that the biological component of the RAS is stable and optimal. In order to cope with the complex system and the operational and rearing data of the RAS, a

computerized simulation system was chosen. The simulation enables testing of processes during production, analyze processes and choose the preferred alternative, based on criteria set by the user of the characterized model. The model performed can serve as a simulation tool for farmers, extension workers and system designers. It enables understanding the routine production steps from the practical managerial point of view, thus affecting the commercial success of the facility. The data from the Kibbutz Sde Eliyahu RAS were used as a case study.

The simulation follows the fish as they move in the RAS, knowing the fish average weights at any time point, and thus calculates the number of the fish and density. The model assumes that the water treatment component of the system maintains stable water quality parameters. The model was built based on growth rate data measured in the Sde Eliyahu RAS over a period of 18 months. Characterization of growth rates under variable conditions was performed with a multiple regression function and goodness of fit analysis, using MATLAB software.

The model enables changing operational parameters and indicates the optimal solution to the farmer. The model was written with the ARENA simulation software which combines discrete events and continuous time stochastic processes.

The questions answered by the model were:

- 1. Optimal design of the RAS: tank volume and number.
- 2. Sensitivity analysis for growth rate of fish in the tanks, bottlenecks, and optimal facilities allocation.
- 3. Number of fingerlings and their optimal weight at stocking.
- 4. The effect of managerial decisions on the performance of the system: Timing of rearing, matching production to market demands, adding tanks, change in number and weight of fingerlings at stocking and its effect on defined production goal, changes in marketing quotas and their effect on the production of the system over time as well as investment and operation costs to derive rearing cost, for the target function of producing .
- 5. Testing alternative fish species in the model.

Validation of the model was done by comparing the expected data with real (observed) data using t-test. The model was not rejected at the 95% confidence level. It was run with various surface conditions, extreme scenarios and the response was still reasonable. The results were verified with a panel of experts and aquaculture system operators who testified that the model forecasts reality sufficiently well.

In addition to numerical results, a graphic user interface and system animation was created which shows the 'flow' of fish in the system. This user interface drive between the mathematical equation and the user - farm manager, extension worker or a scientist. The graphic design of the system was included in the simulation software, each component (tanks, stocking of fish) was marked with a unique symbol. Each fish symbol stands for a batch of fish. Touching the keyboard presents its parameters. During run of the model, fish pass through the system components like in reality. The software animates fish movements from the outside into the facility, and from tank to tank or to the market. An advantage of the animation is the demonstration of the condition of "fish without space" by termination of growth, i.e. there are no enough tanks for the fish in the system which prevent them from growing - the result of a managerial mistake causing shortage of space in the facility.

Based on results obtained in the Sde Eliyahu RAS, tested under fish density restriction of 60 kg/m<sup>3</sup>, a production function that the model can tolerate under the restrictions (S.T.) was constructed:

$$
Y = 0.155 * \frac{n_f}{fwi_{(C)} - fw_{f(B)}} * \frac{SGR_{(C)}}{n_{ponds}} + 5.818
$$

Where:

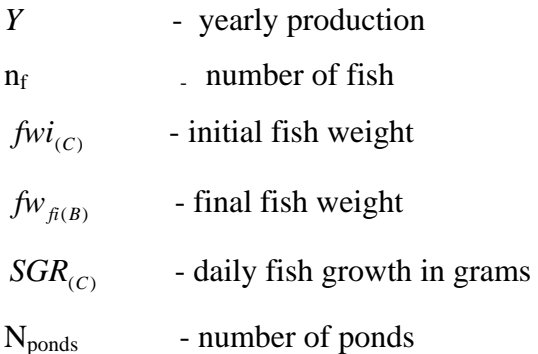

As said above, the model was constructed in order to prove that the direct effect of yearly production and economy of the RAS depend on proper design, operation and management. Therefore, scenarios related to management parameters - variation in timing between introducing new batches of fish into the facility, purchasing the fish at variable size and quantity, improving growth rate by genetic development, increasing number of culture units without enlarging the filter - were tested. The optimal solution obtained is as follows:

Given the current number of culture units (20) in the Sde Eliyahu RAS, currently producing 70 tons of tilapia per year, the solution is - 178 tons/year, with batch size for stocking of 6518 fingerlings, at initial weight of 80 gram, arriving every 6 days, and weight gain of 2.9 gram/day. Under this scenario the limiting restrictions are the frequency of purchasing fingerlings, and batch size.

• Removing the unit number restriction resulted in a better production solution of 265 tons/year, with batch size for stocking of 7000 fingerlings, arriving every 5 days, at the same initial weight and growth rate, but with higher number of culture units. The active restrictions were batch size (7000) and initial weight (80 gram).

It appears that the bottleneck for getting the target production is the growth rate of the fish. Increasing growth rate from 2.9 gram/day to 3.3 gram/day resulted in a higher production solution - 304 tons/year - obtained from batches of 7000 fingerlings introduced every 4 days. It was concluded that achieving the designed production target is influenced by managerial decision on operational aspects: Timing of rearing cycles, matching production to market size, addition of culture units, varying numbers and weights of fish stocked into production units at the planned weight and timing. Also, changes in marketing quotas affected the output of the system over time. Each of the above factors affects the planned production target.